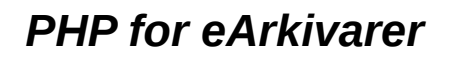

*Trondheim 25. og 26. mars*

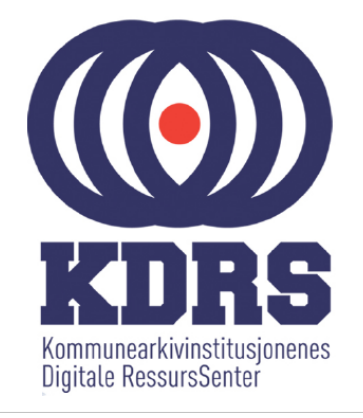

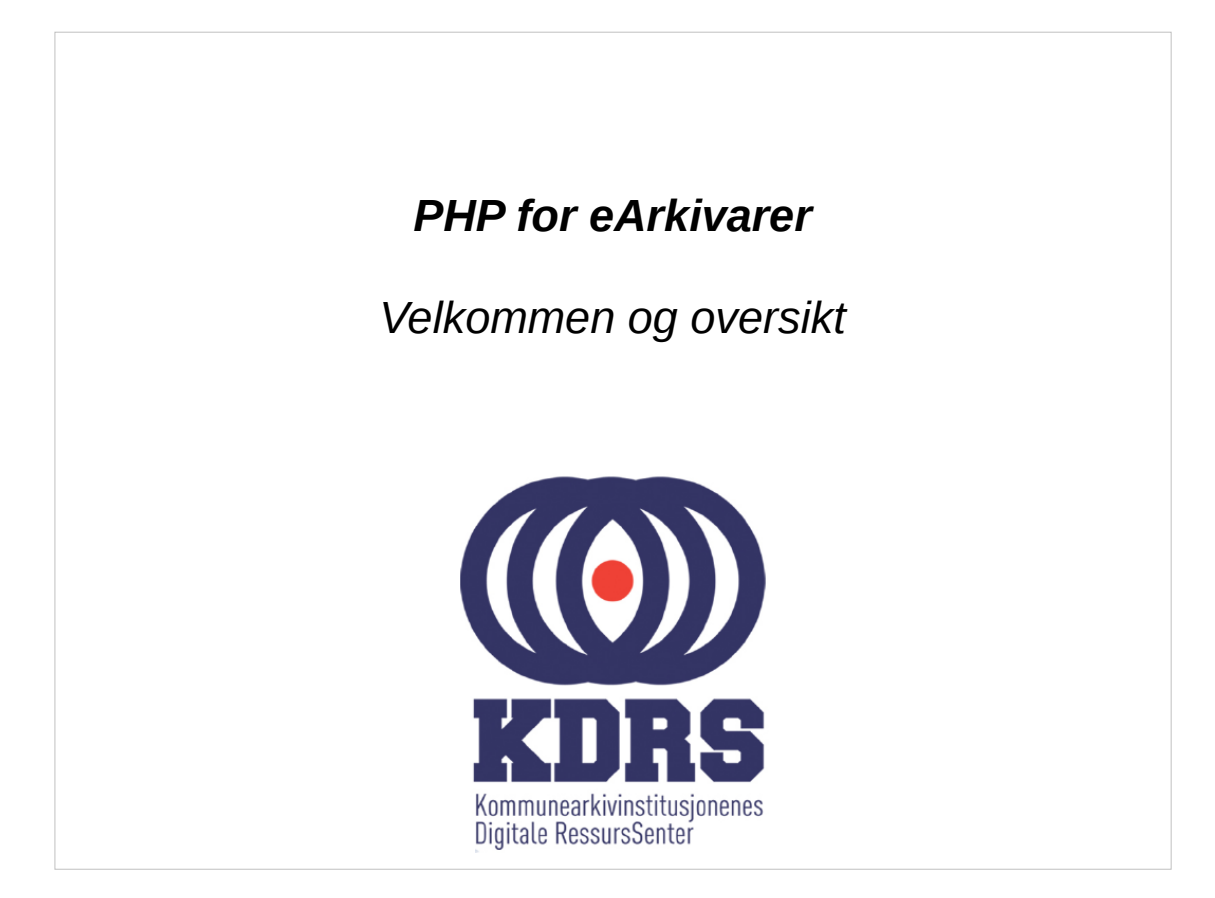

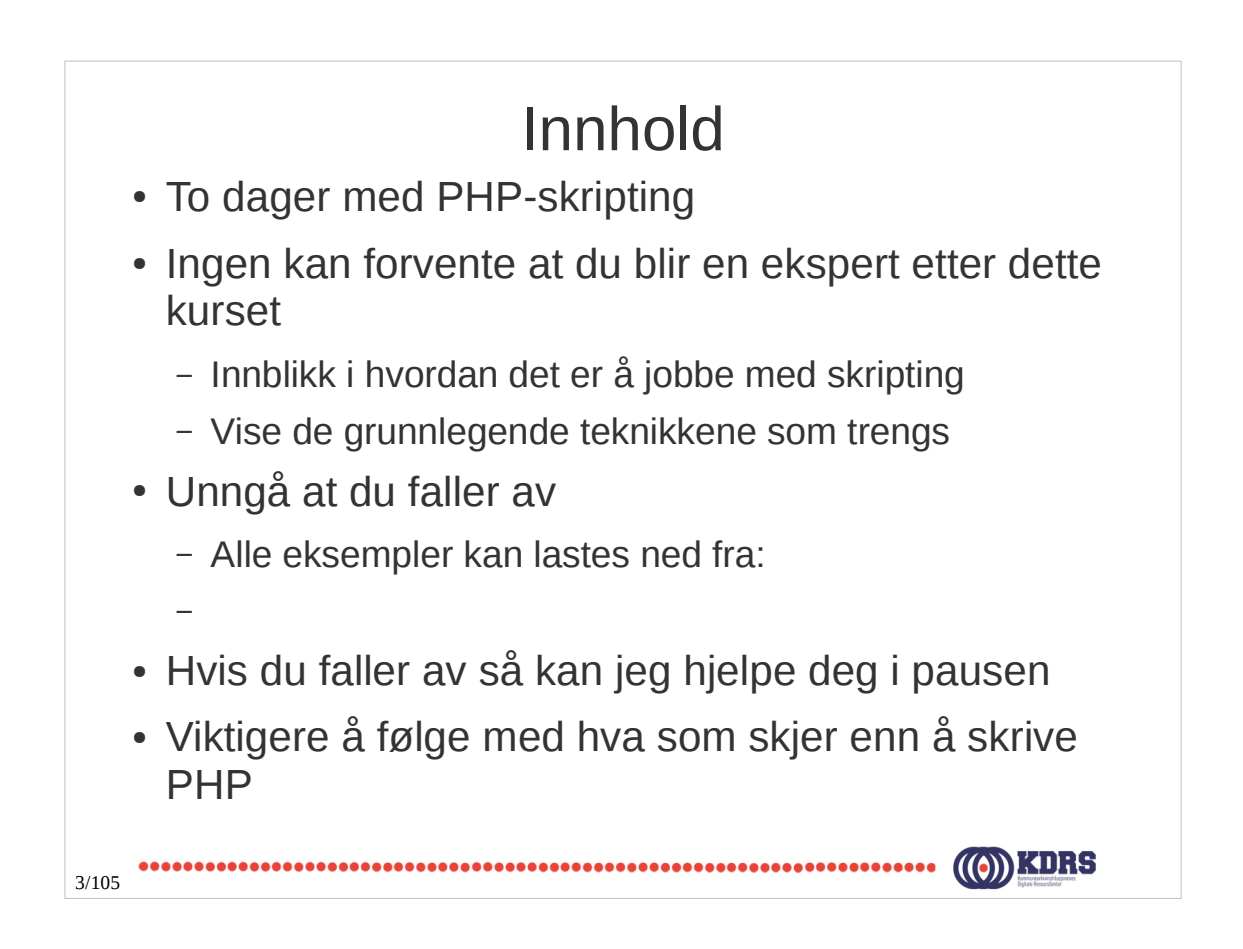

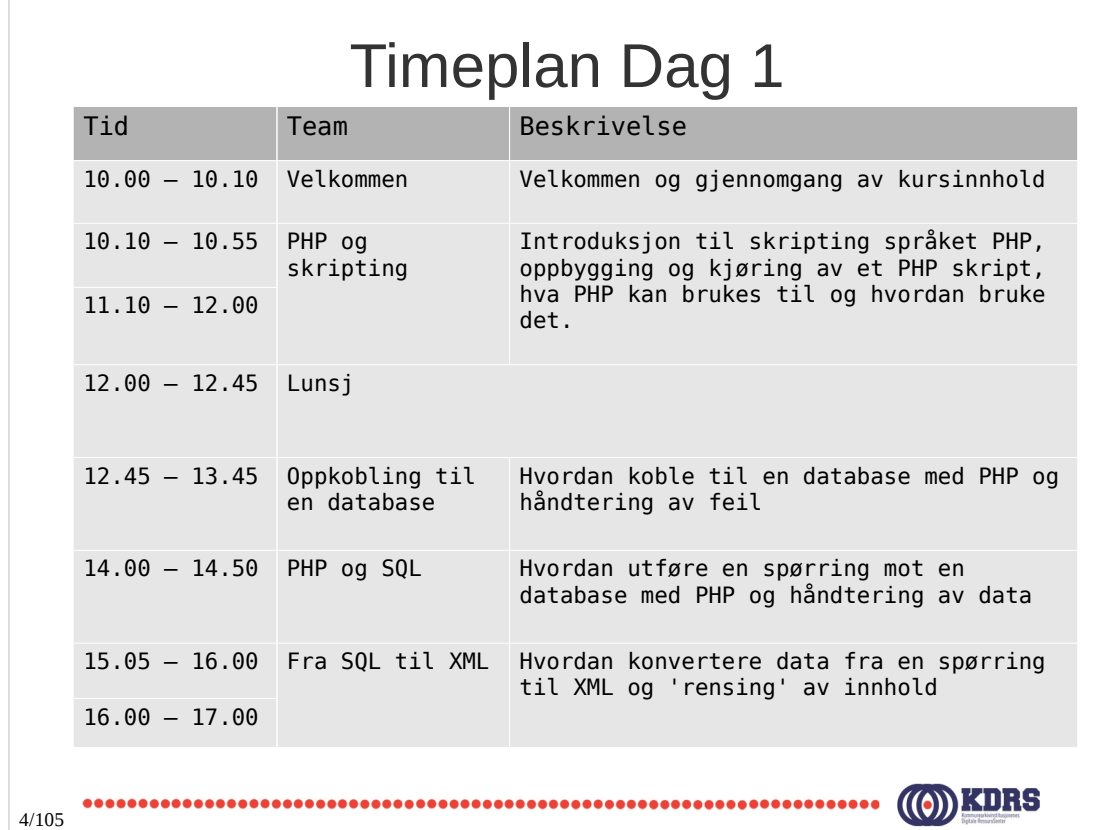

## Timeplan Dag 2

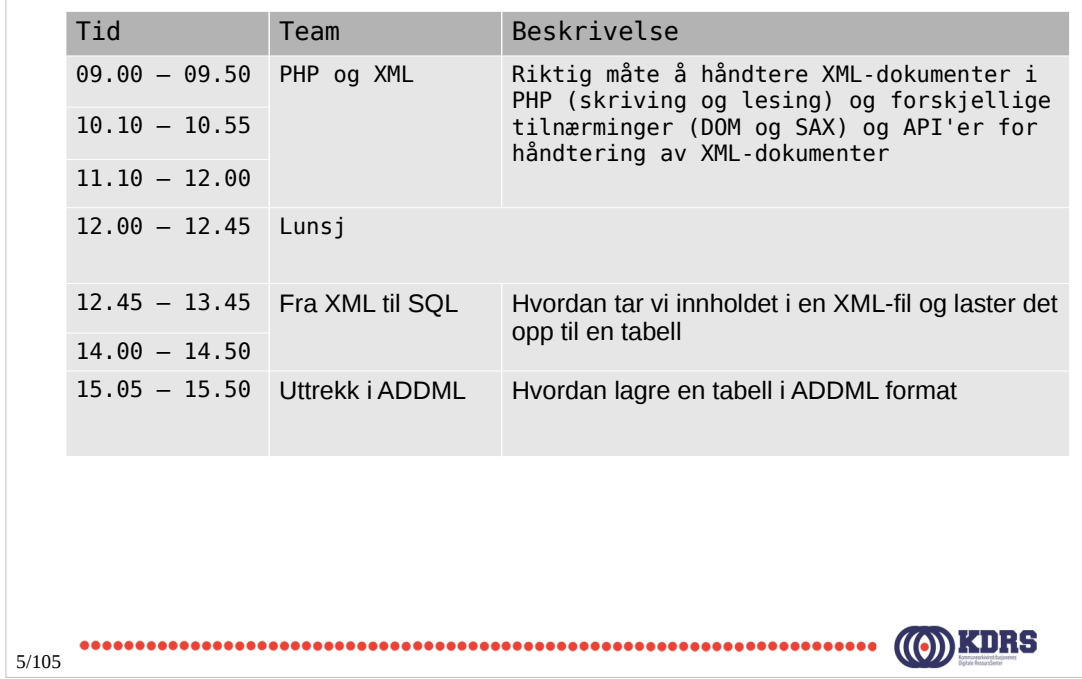

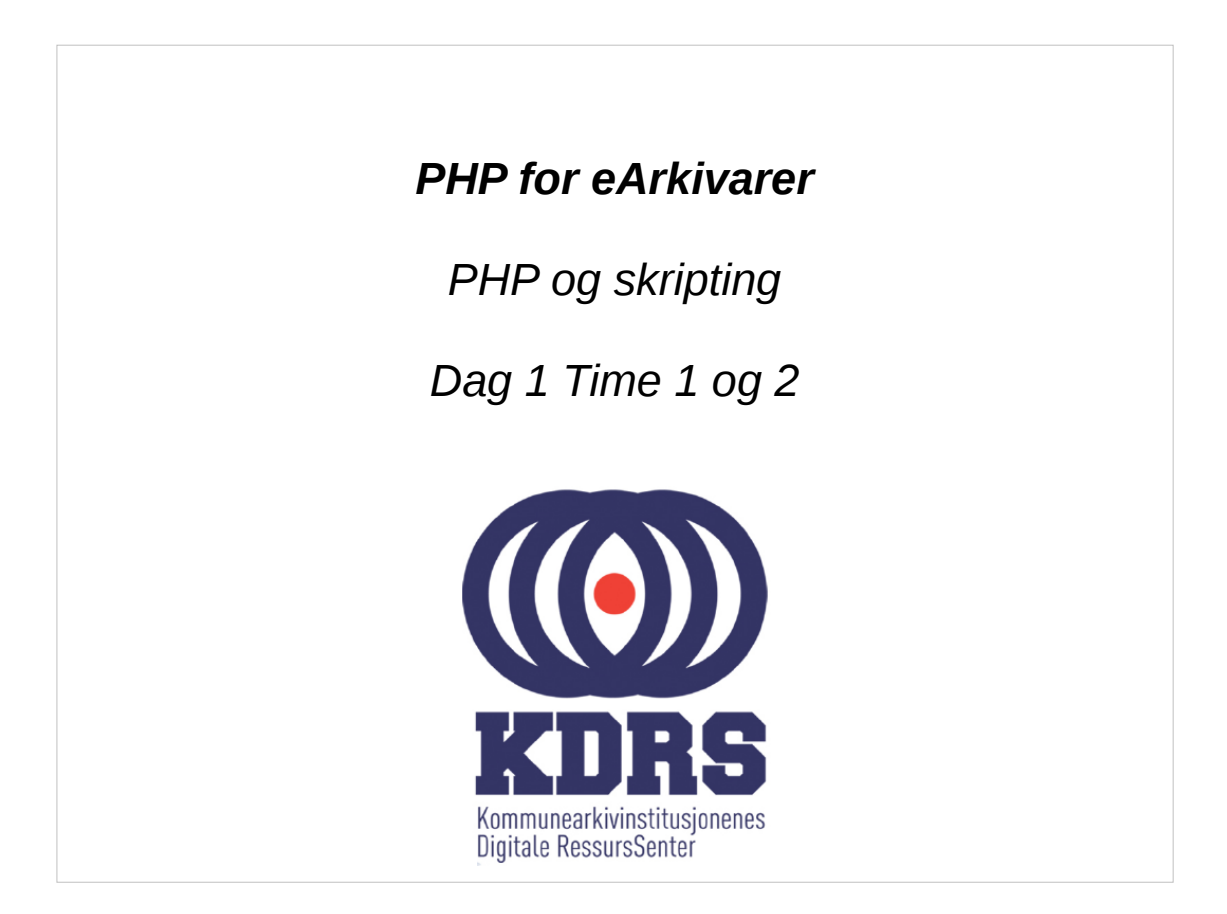

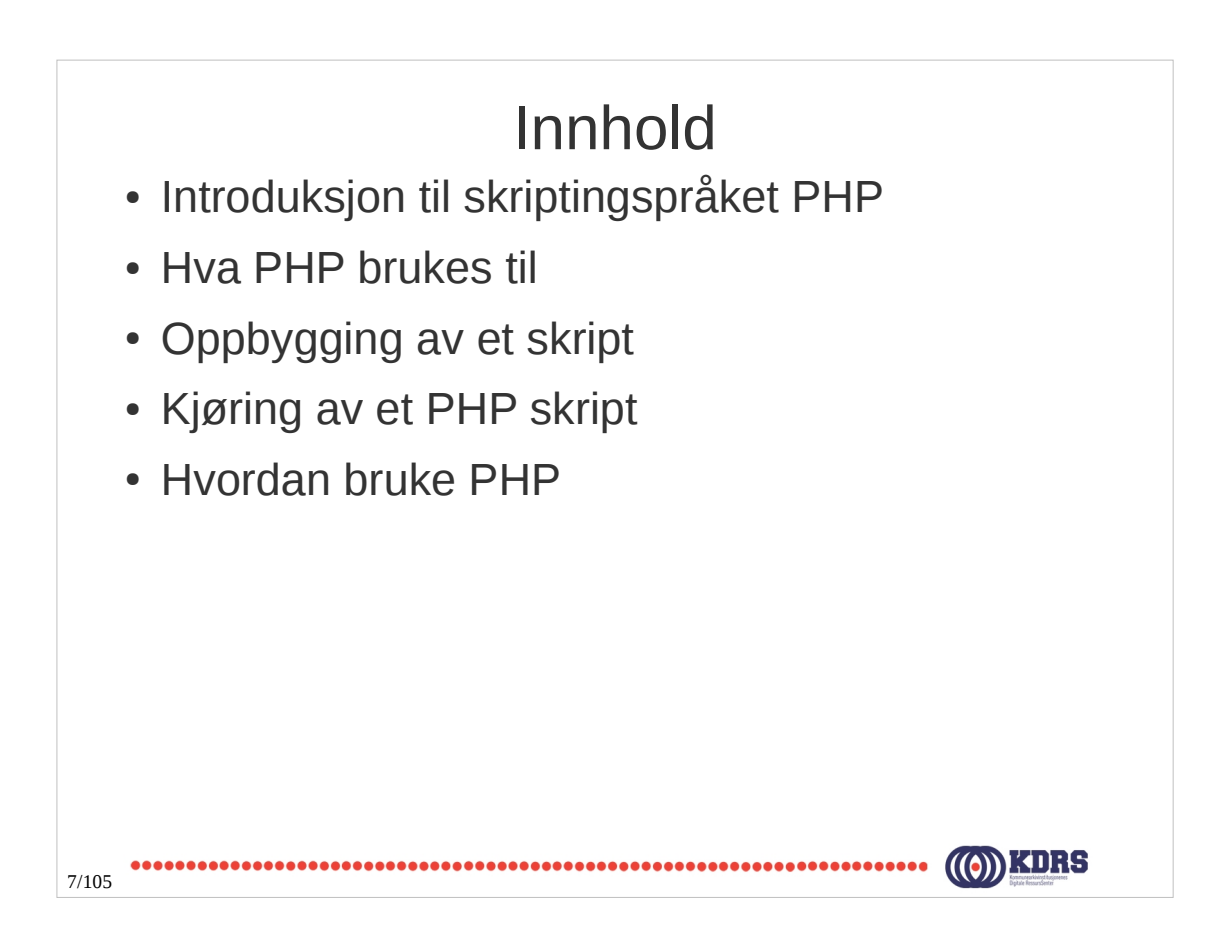

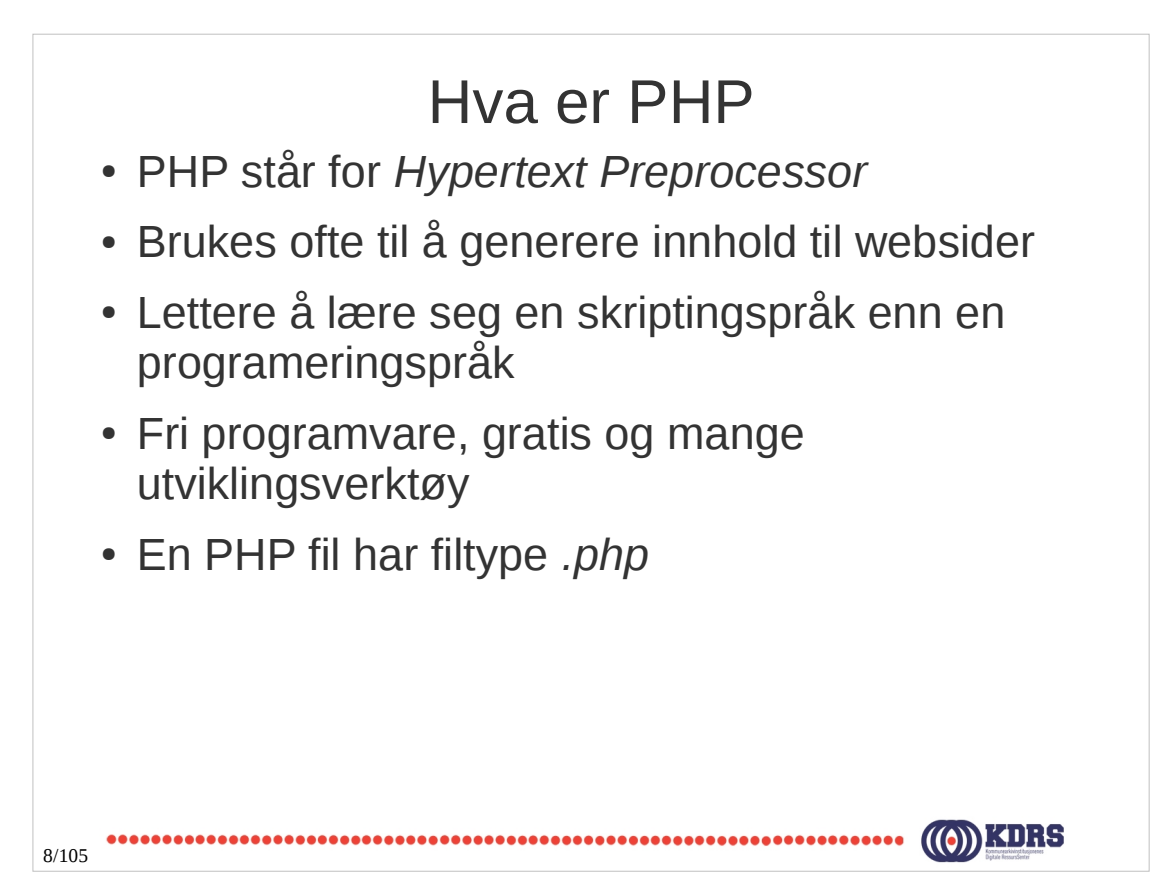

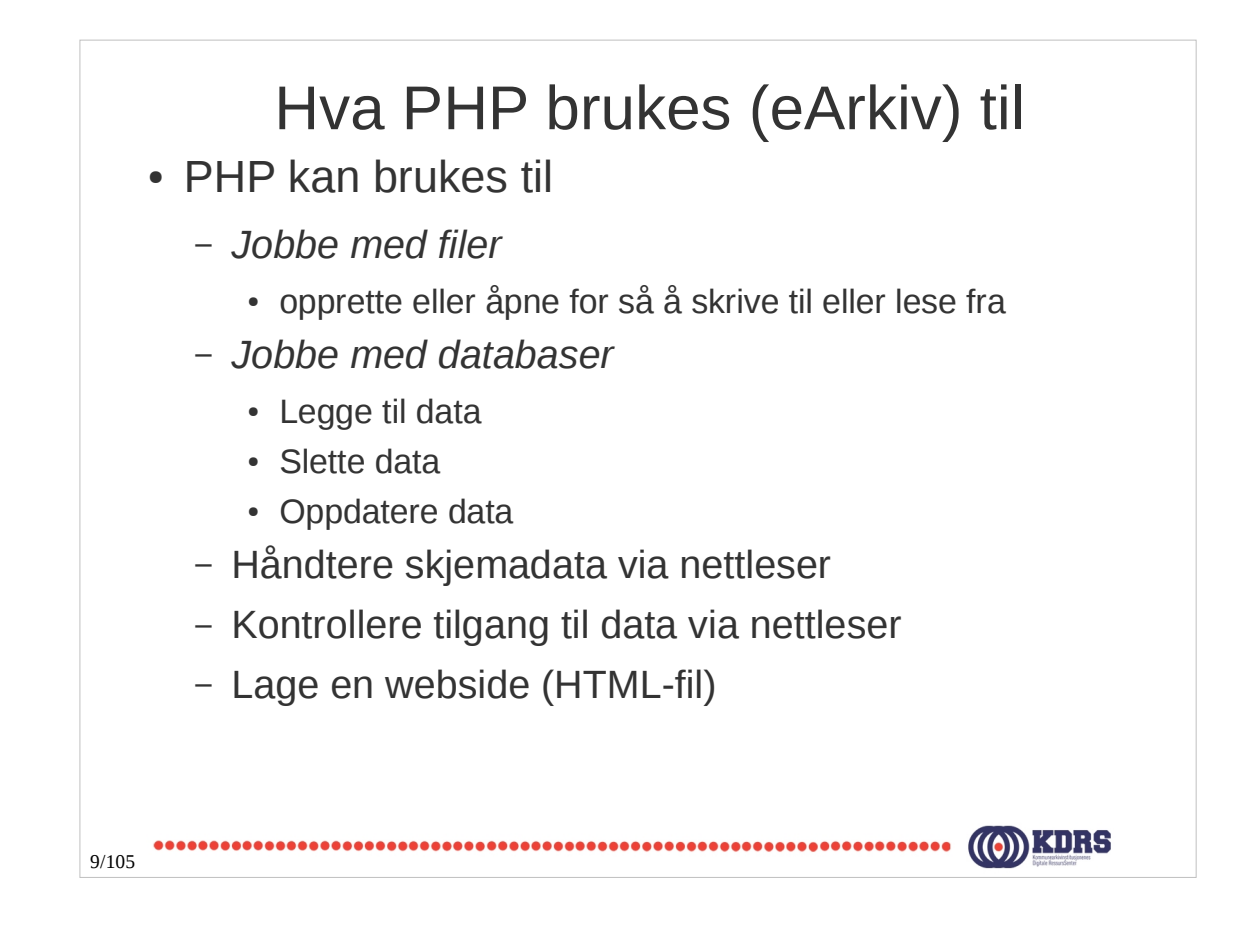

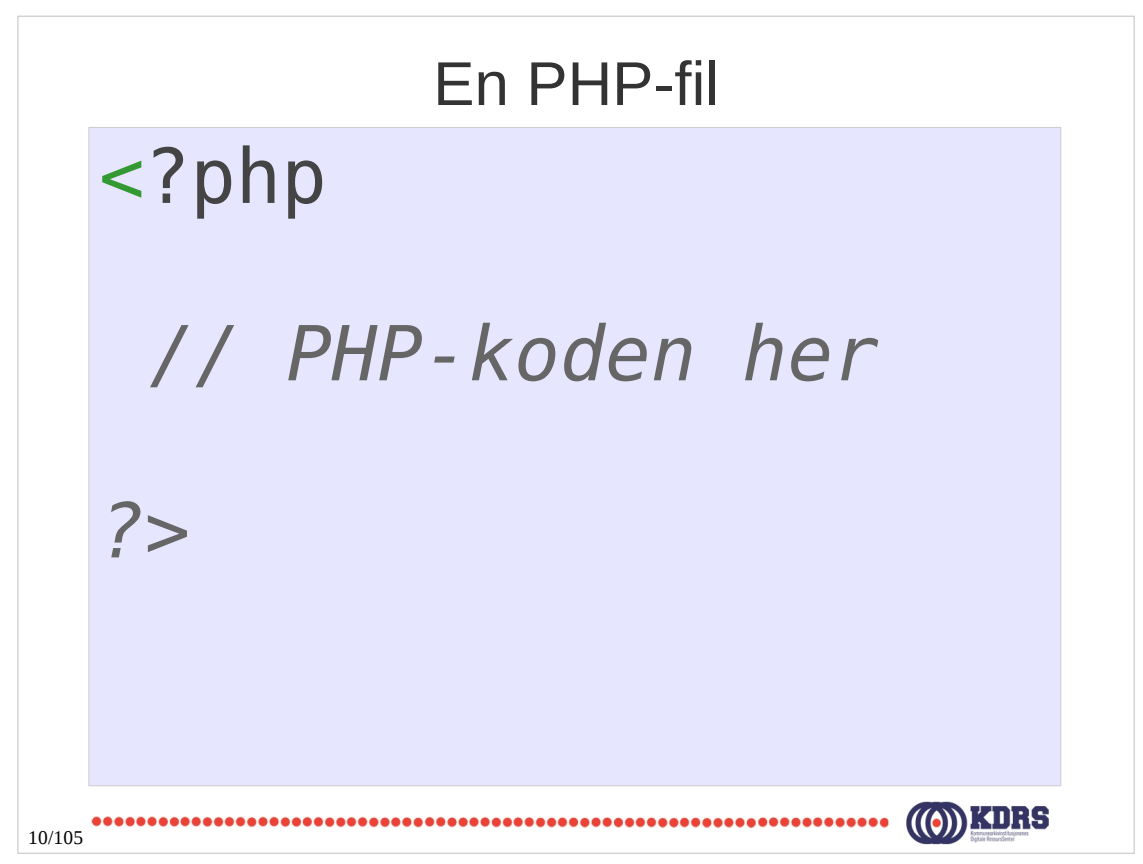

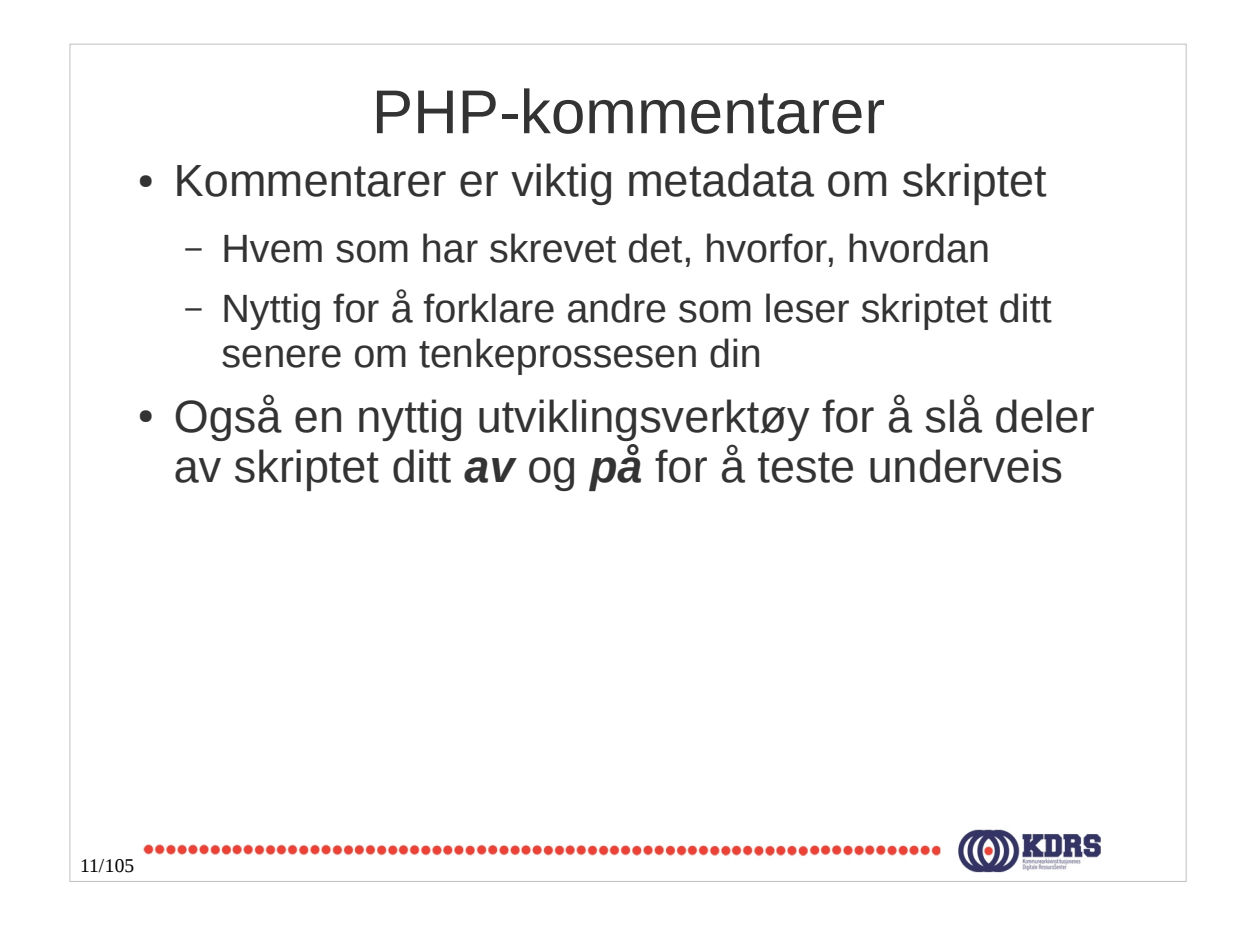

# PHP-kommentarer <?php *// Hele linjen er en kommentar /\* Her er kommentaren over flere linjer \*/ ?>*12/105

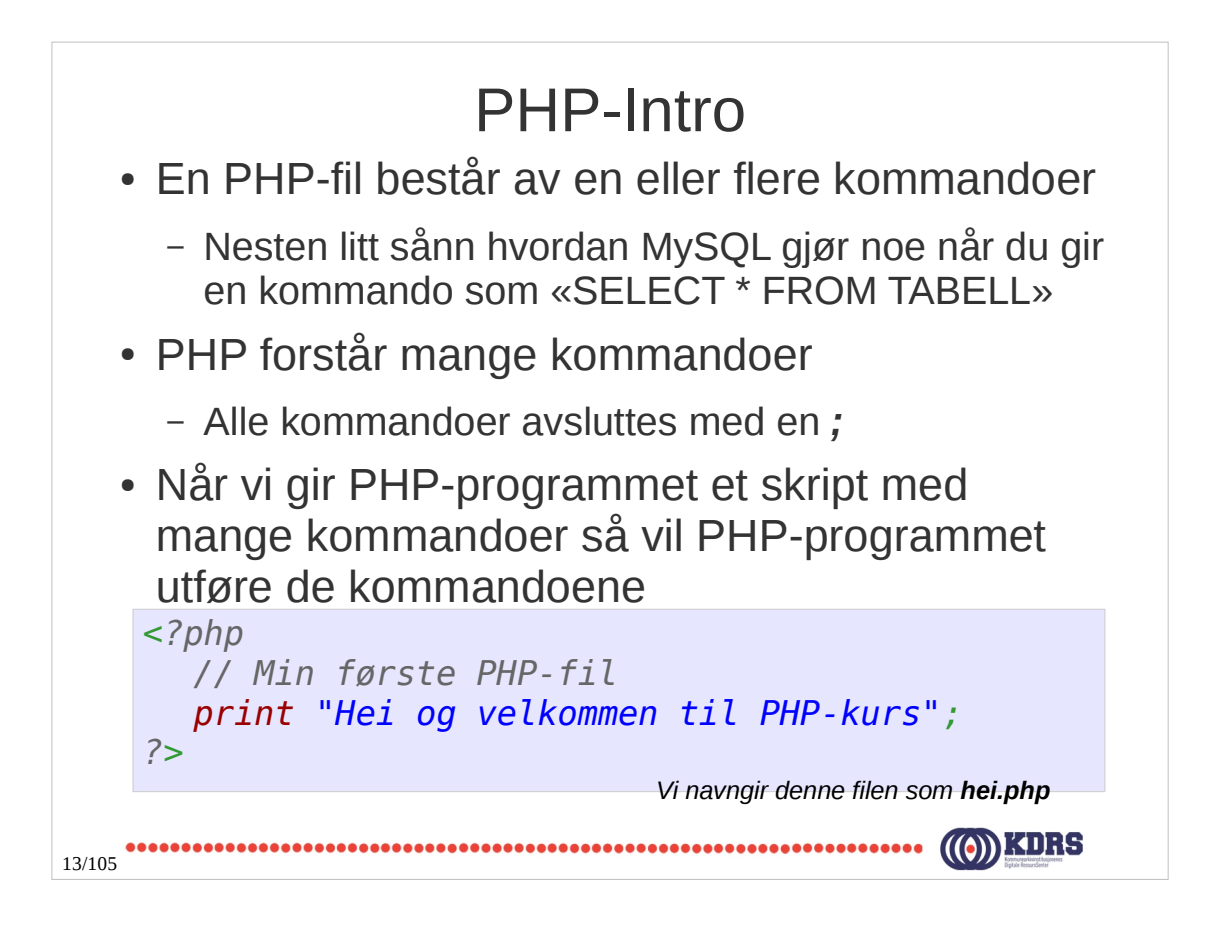

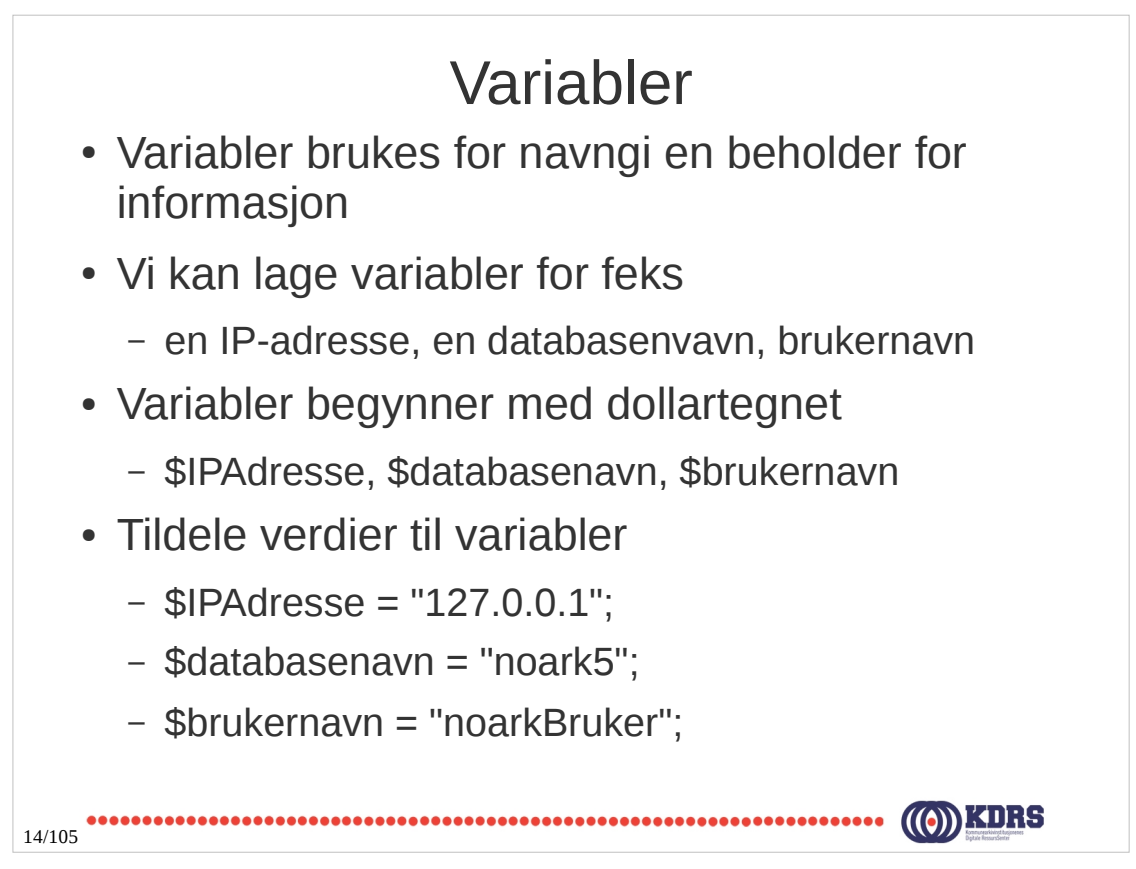

#### Variabler

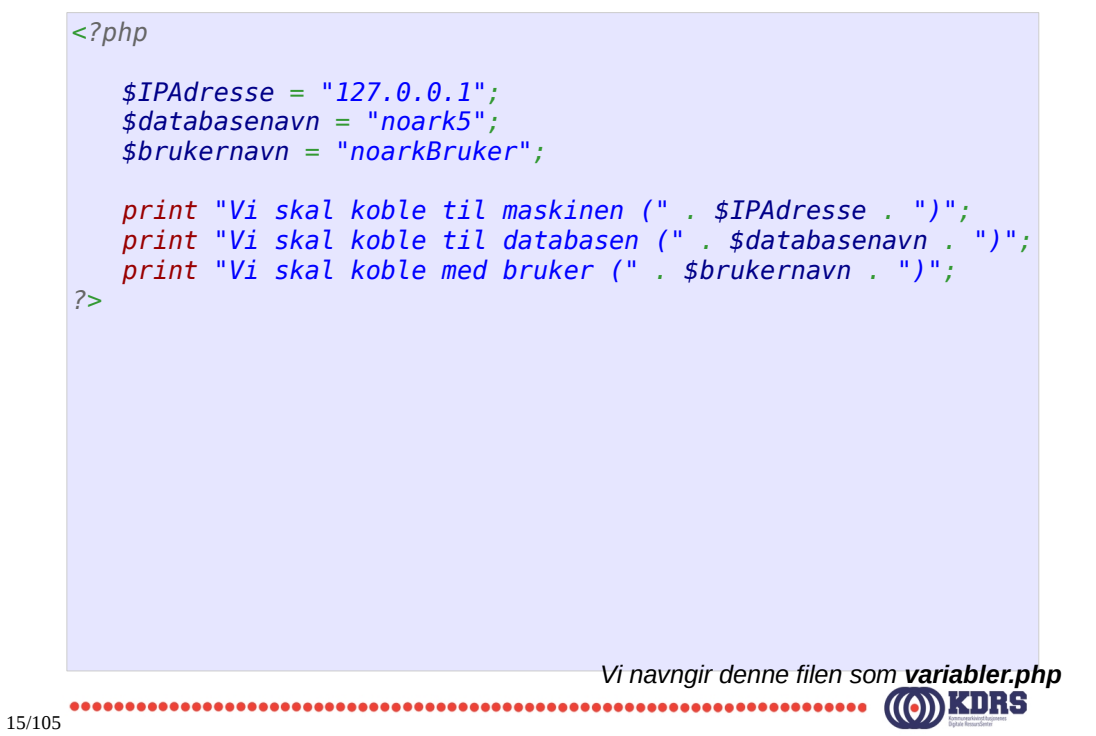

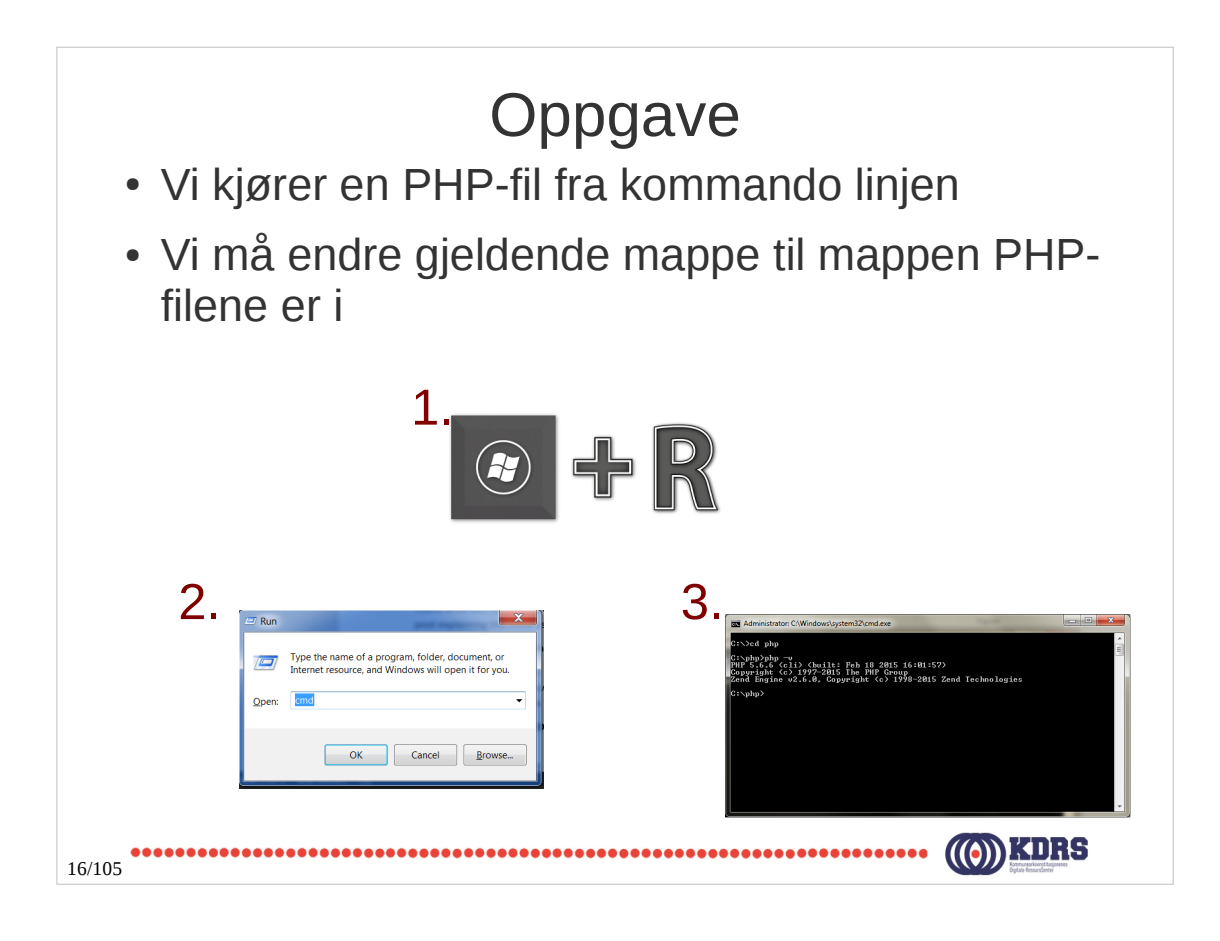

#### Variabler

```
$IPAdresse = "127.0.0.1";
     $databasenavn = "noark5";
     $brukernavn = "noarkBruker";
     print "Vi skal koble til maskinen (" . $IPAdresse . ")" . PHP_EOL;
     print "Vi skal koble til databasen (" . $databasenavn . ")". PHP_EOL;
     print "Vi skal koble med bruker (" . $brukernavn . ")". PHP_EOL;
 ?>
                        *************
```
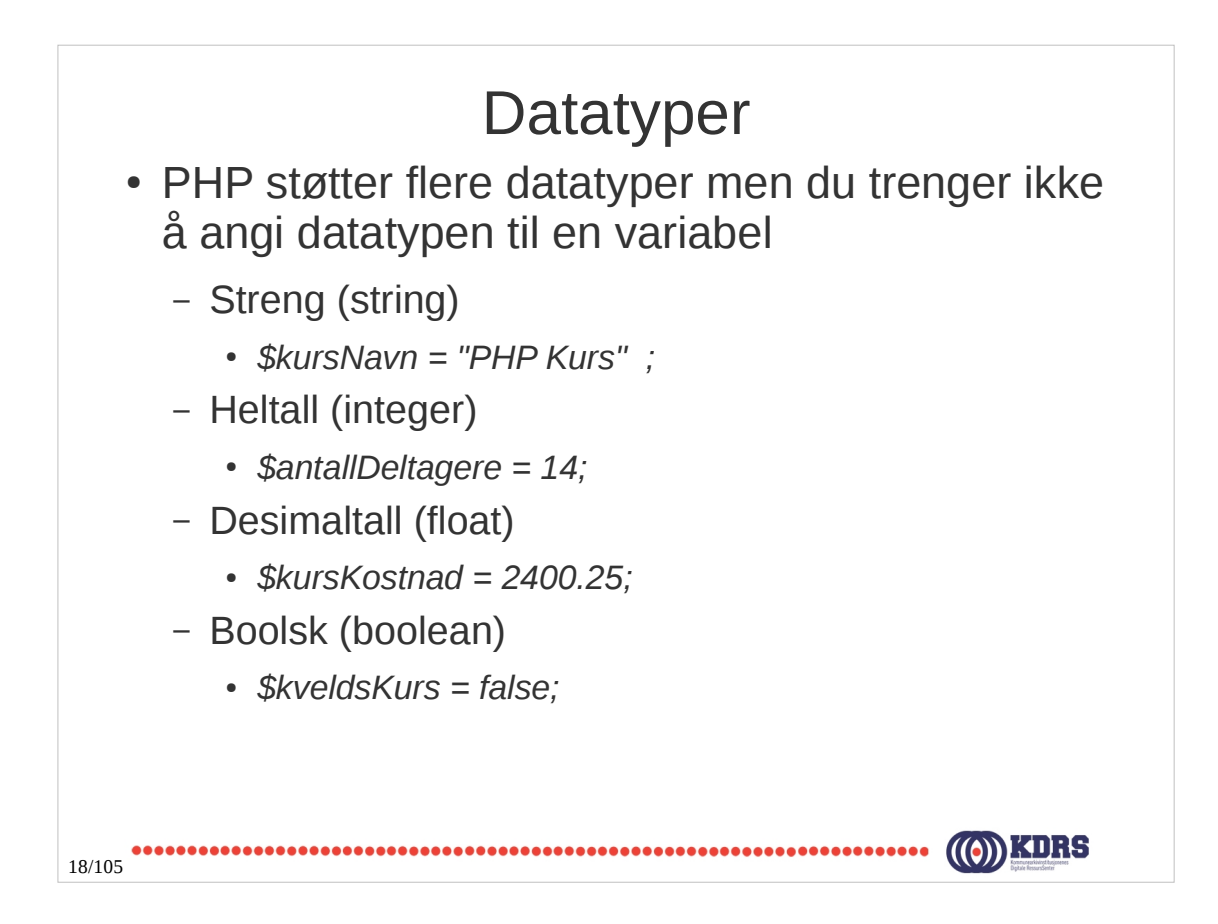

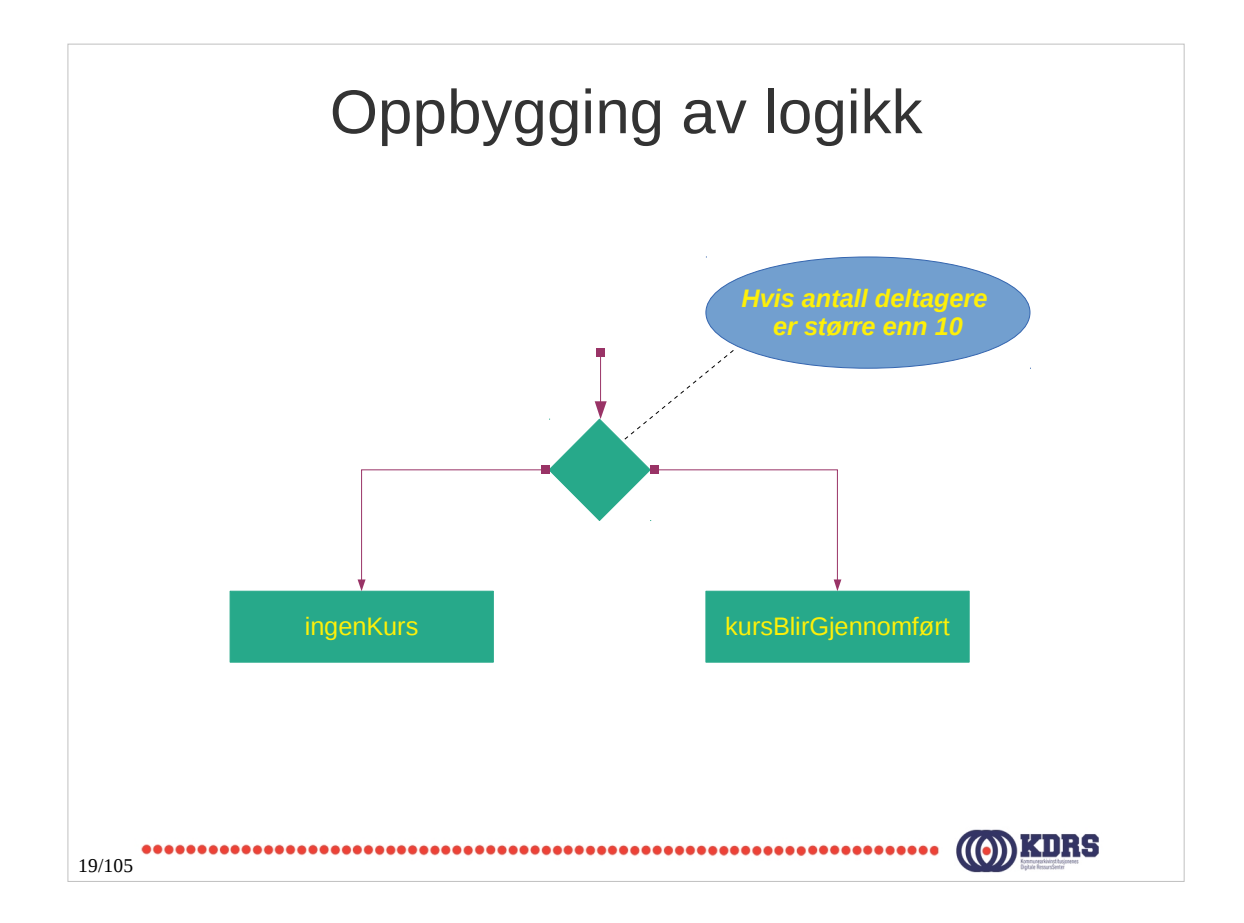

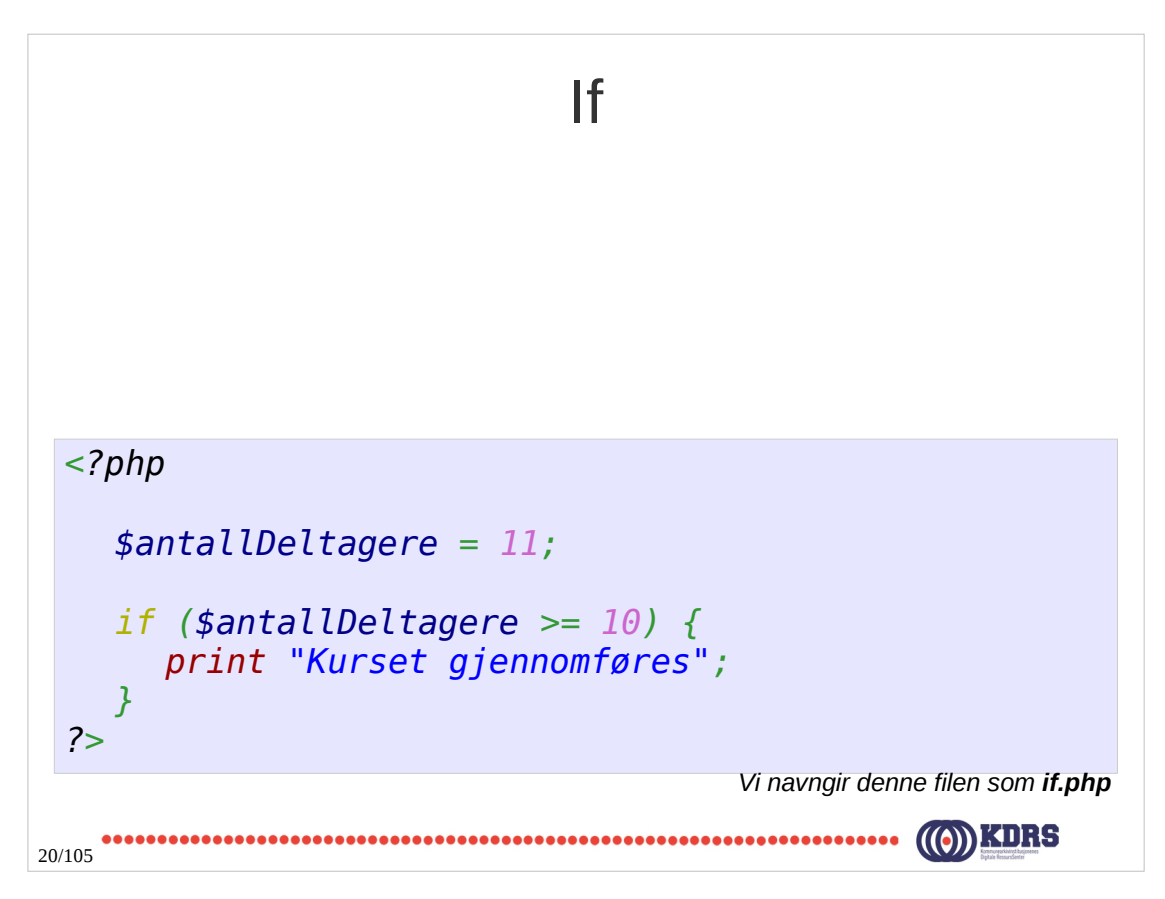

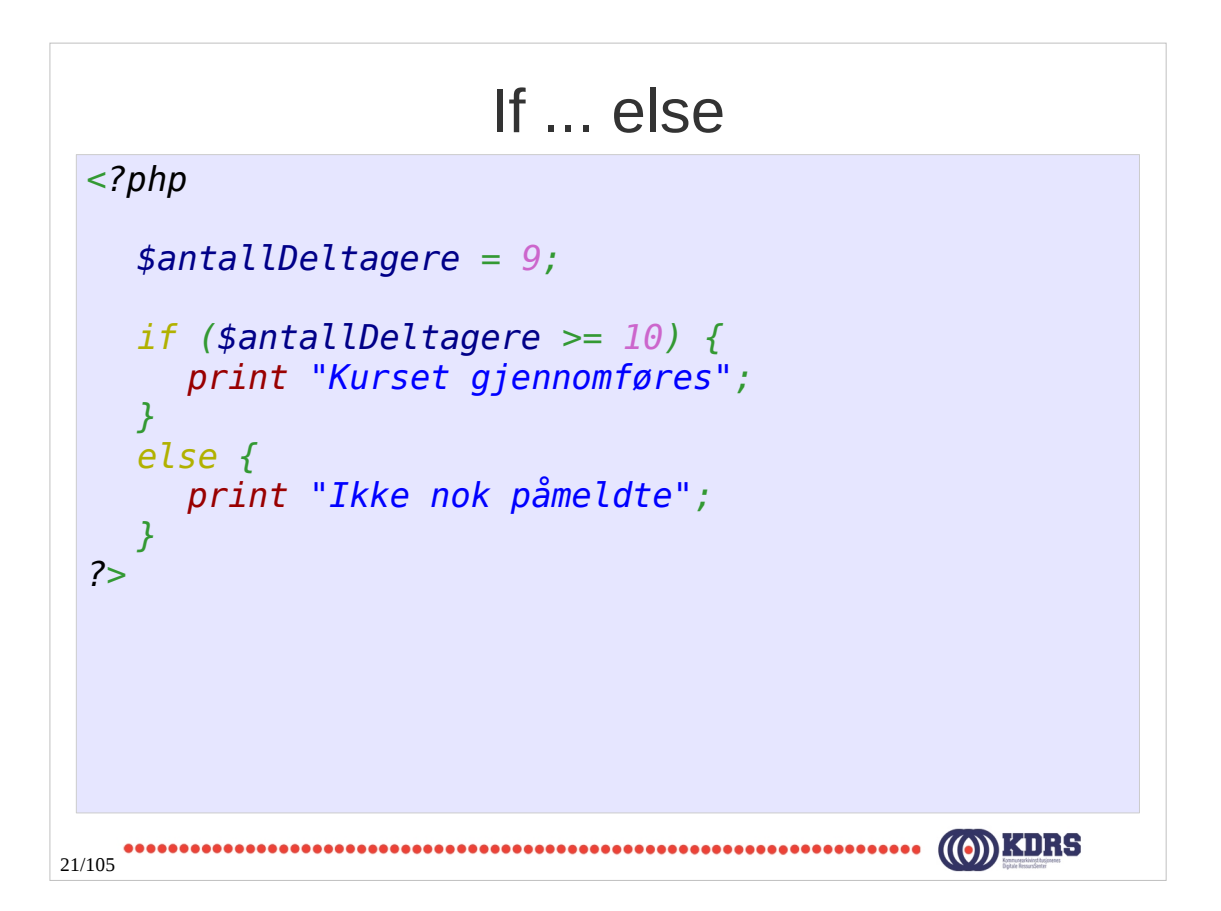

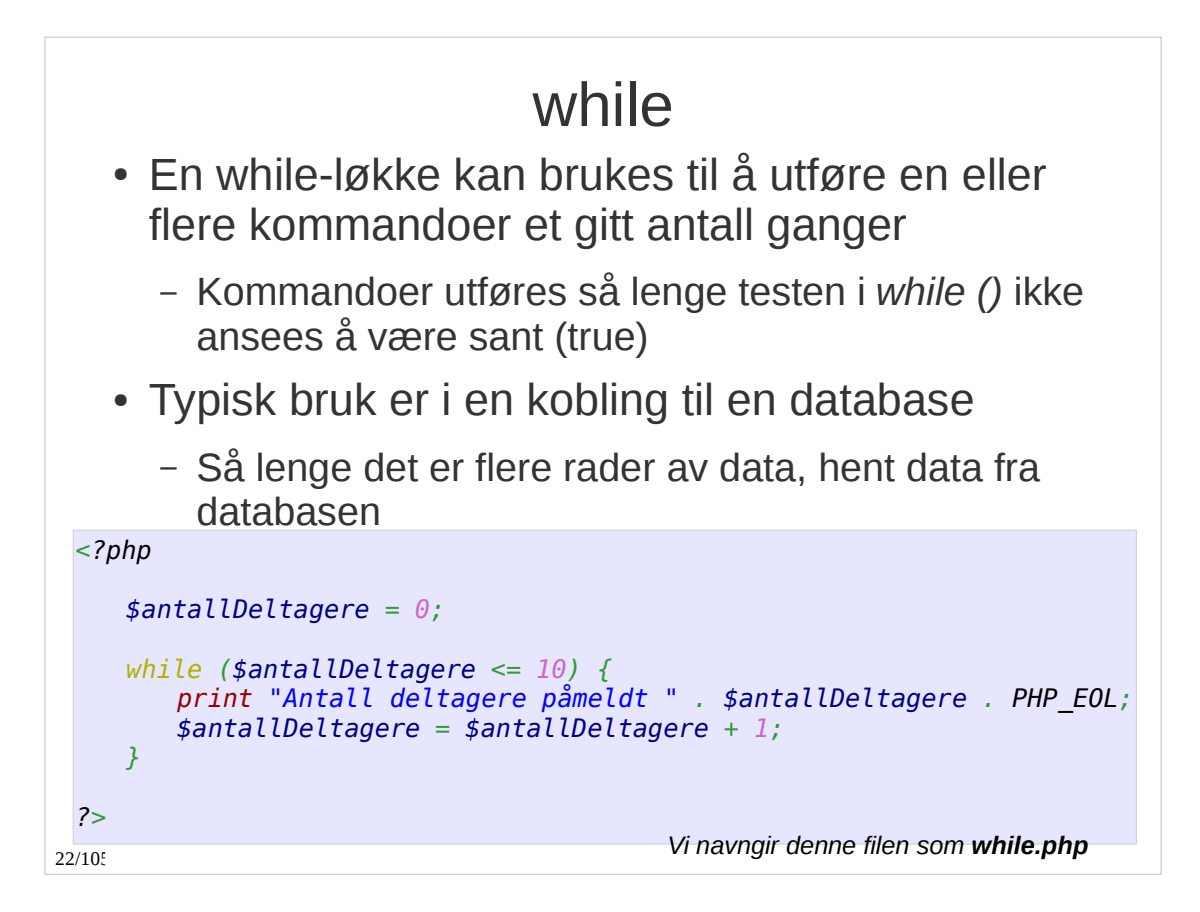

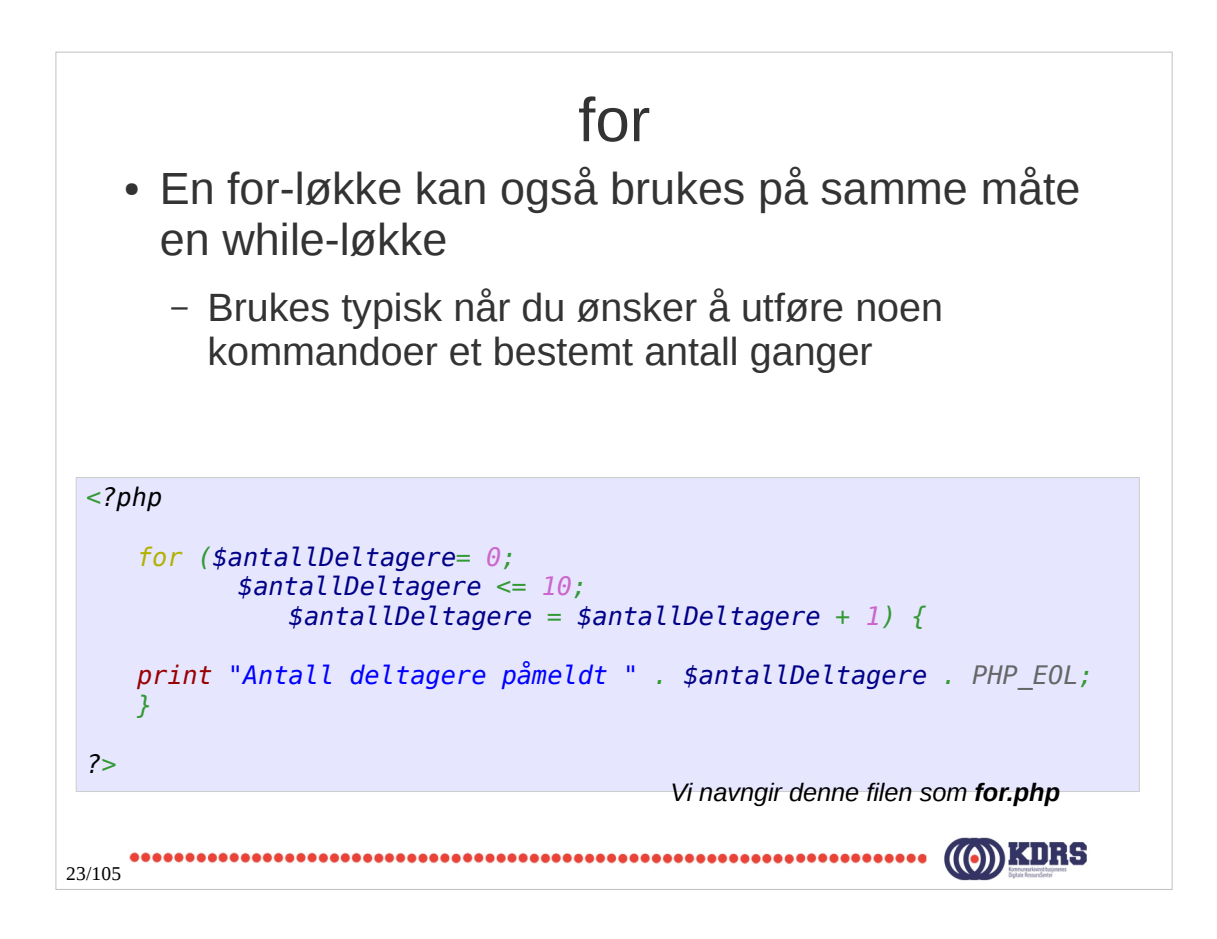

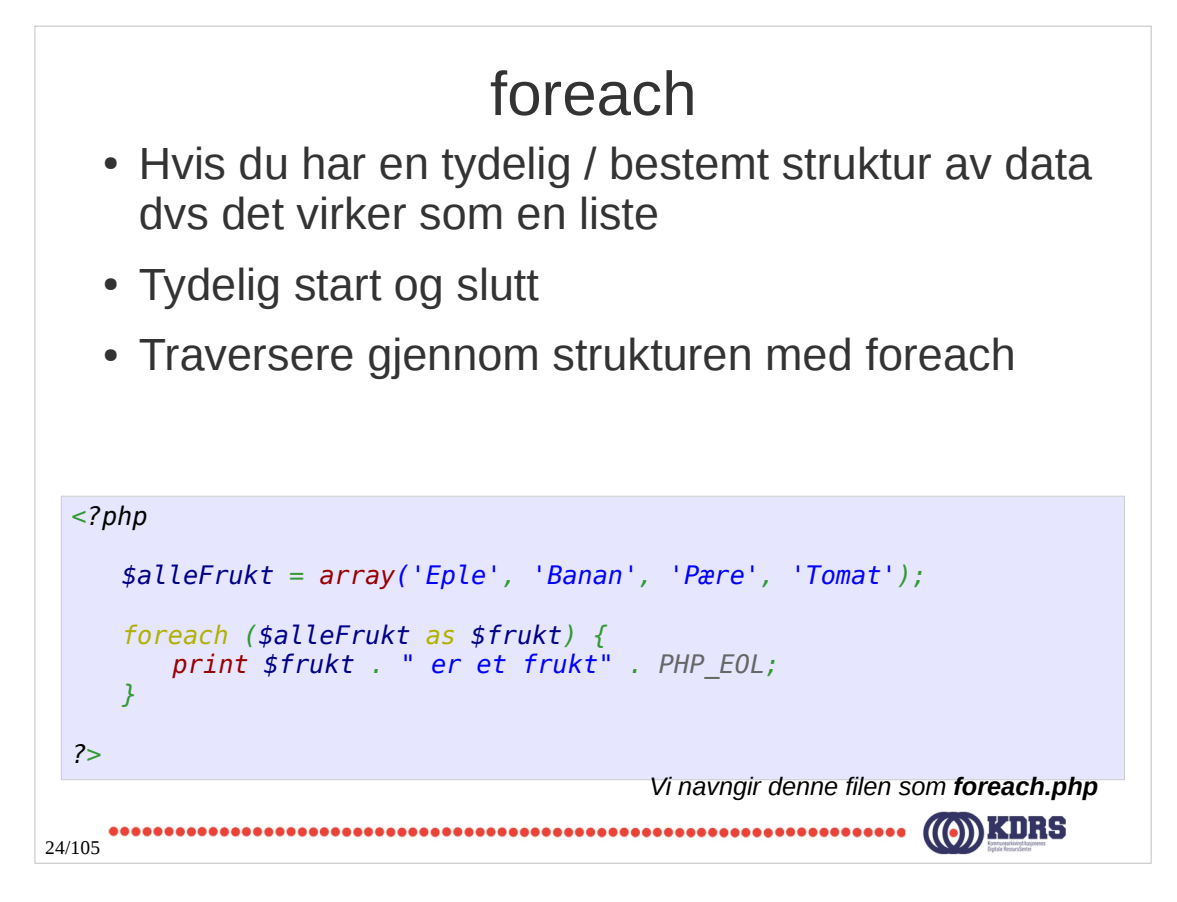

# for / while / foreach

• Når du har en bestemt struktur du ønsker å traversere og det er en tydelig start og slutt

– *foreach*

• Når du vet du skal gjøre noe et bestemt antall ganger

– *for*

• Når du skal gjøre noe flere ganger men slutt er usikker

– *while*

• Det vil ofte være det samme om du bruker en for / while

•••••••••••••••••••••<br>25/105 

## funksjoner

- Det er nyttig å avgrense programmet ditt i funksjoner
	- Lettere å gjenbruke koden din
	- Lettere å lese koden din

```
<?php
    $alleFrukt = array('Eple', 'Banan', 'Pære', 'Tomat');
     foreach ($alleFrukt as $frukt) {
       printFrukt($frukt);
     }
     function printFrukt($frukt) {
        print $frukt . " er et frukt" . PHP_EOL;
     }
 ?>
                                      Vi navngir denne filen som function.php26/105
```
## Funksjon syntaks

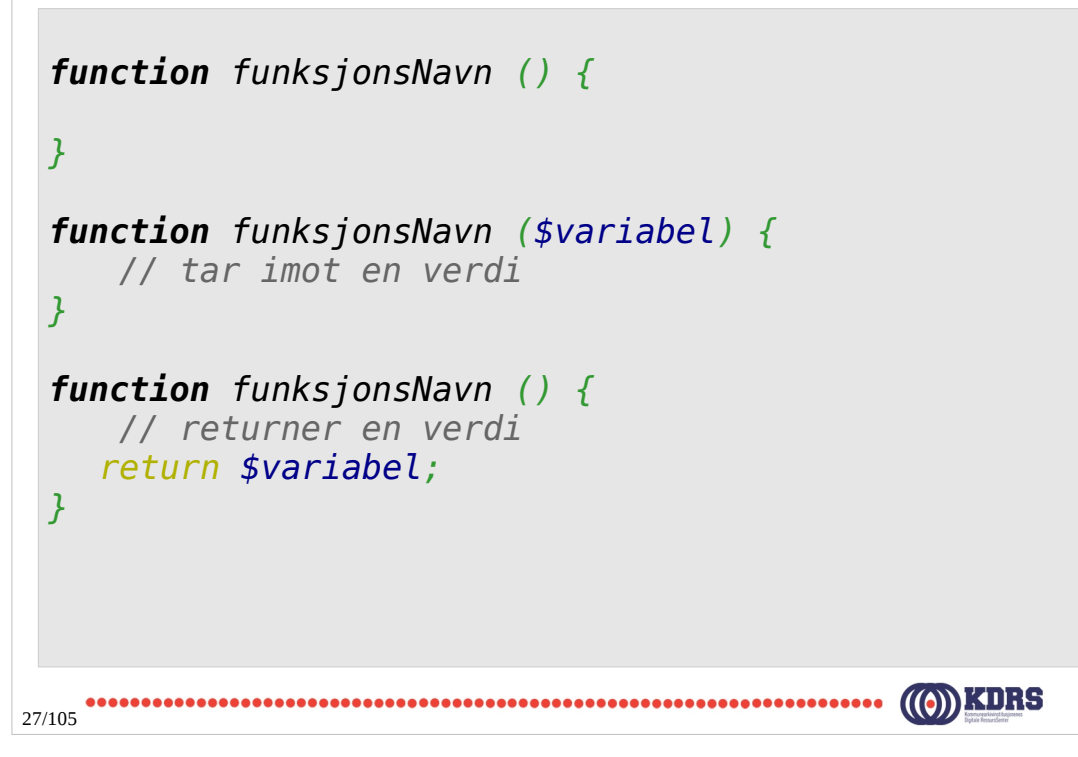

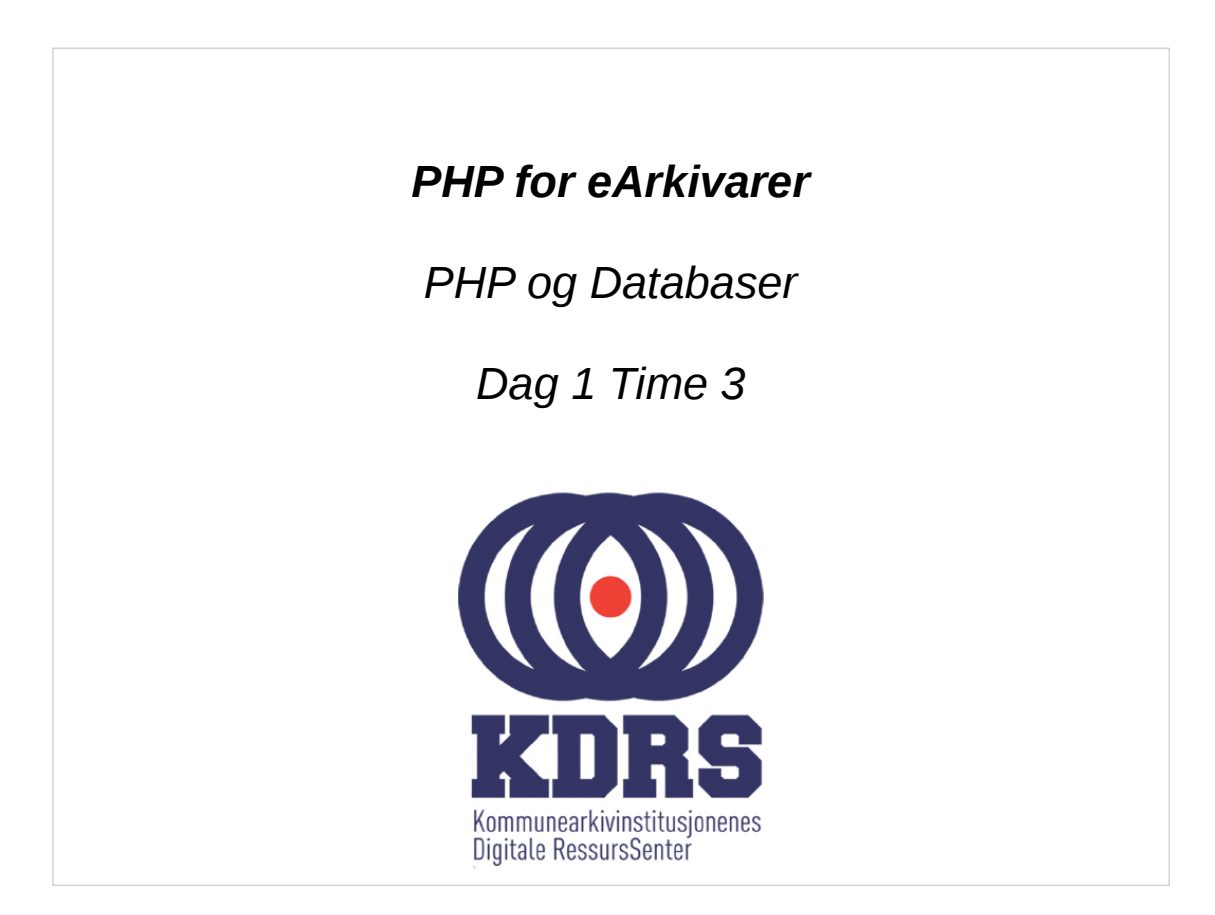

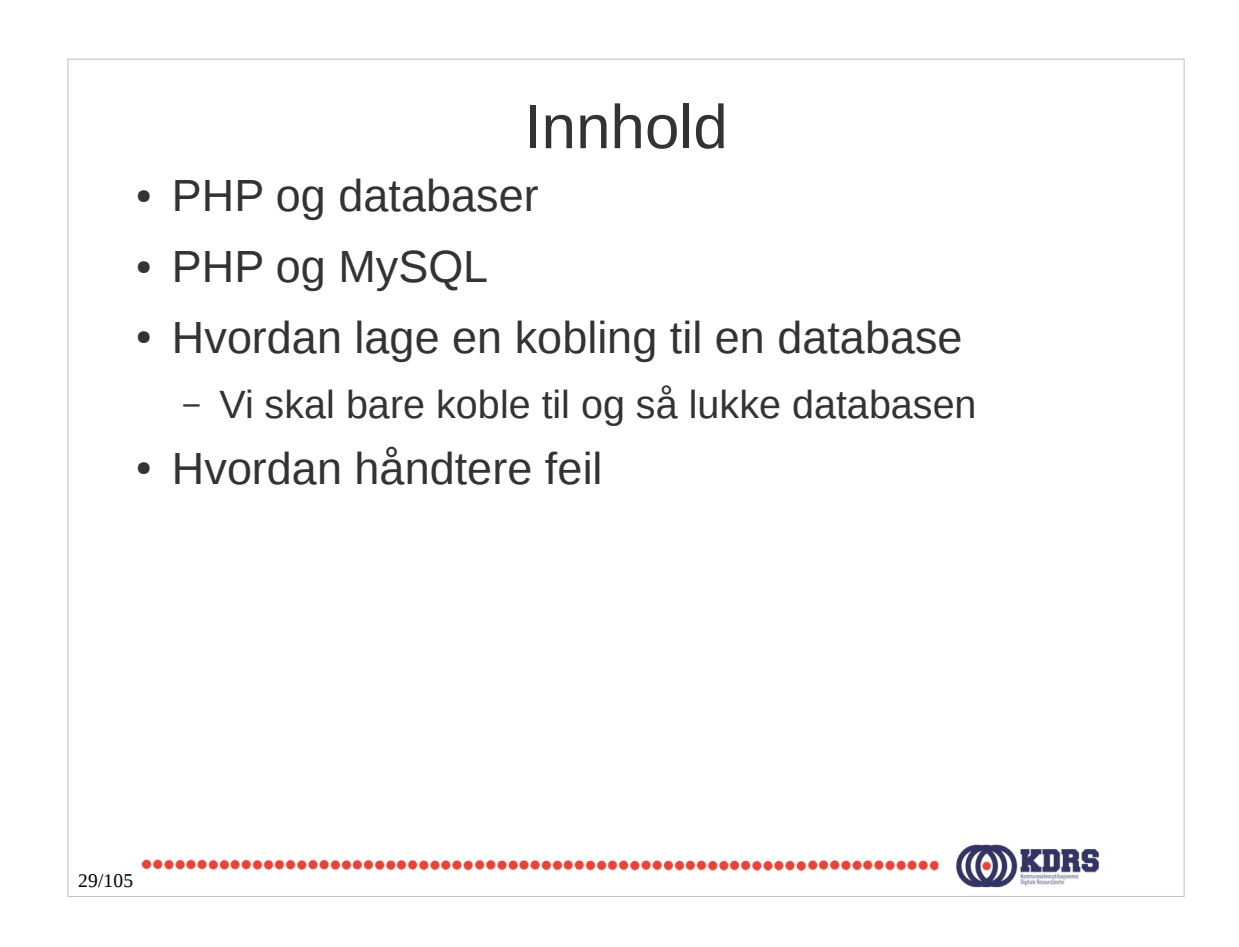

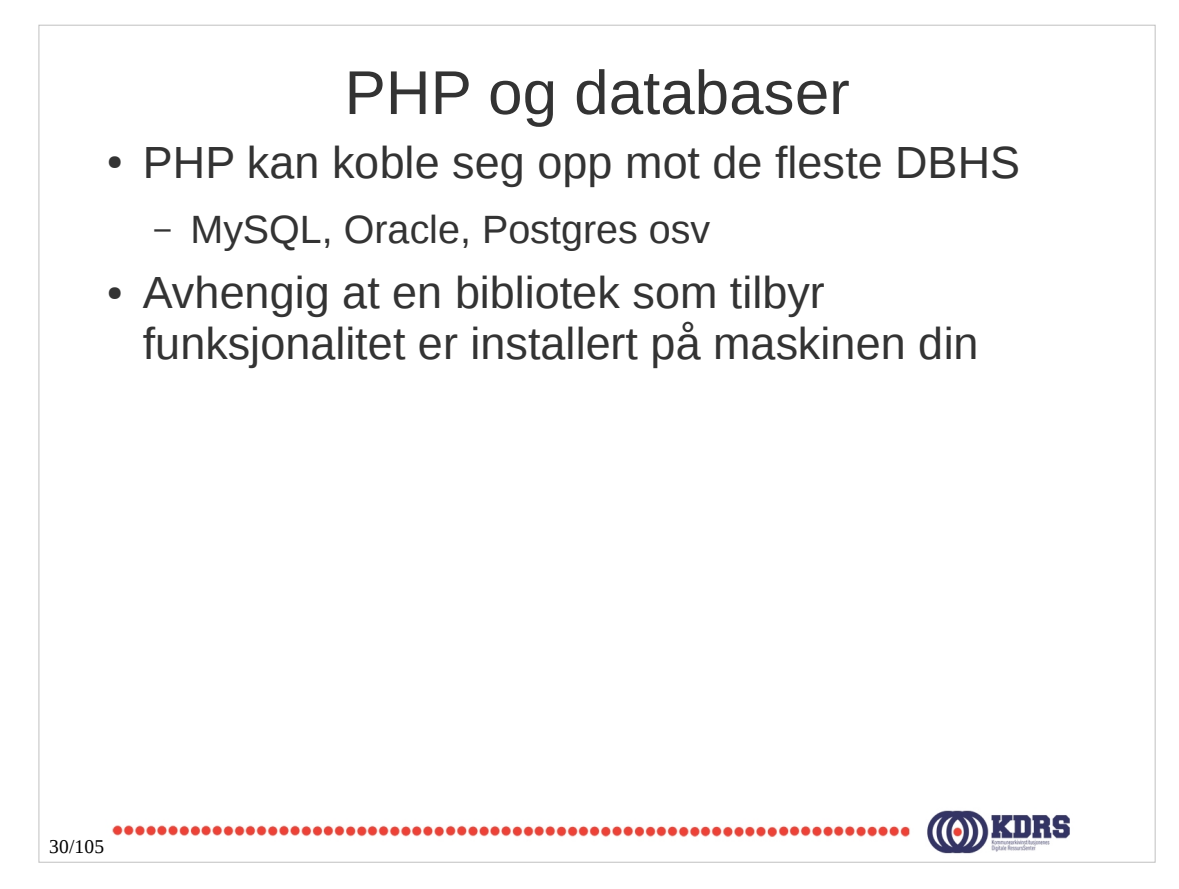

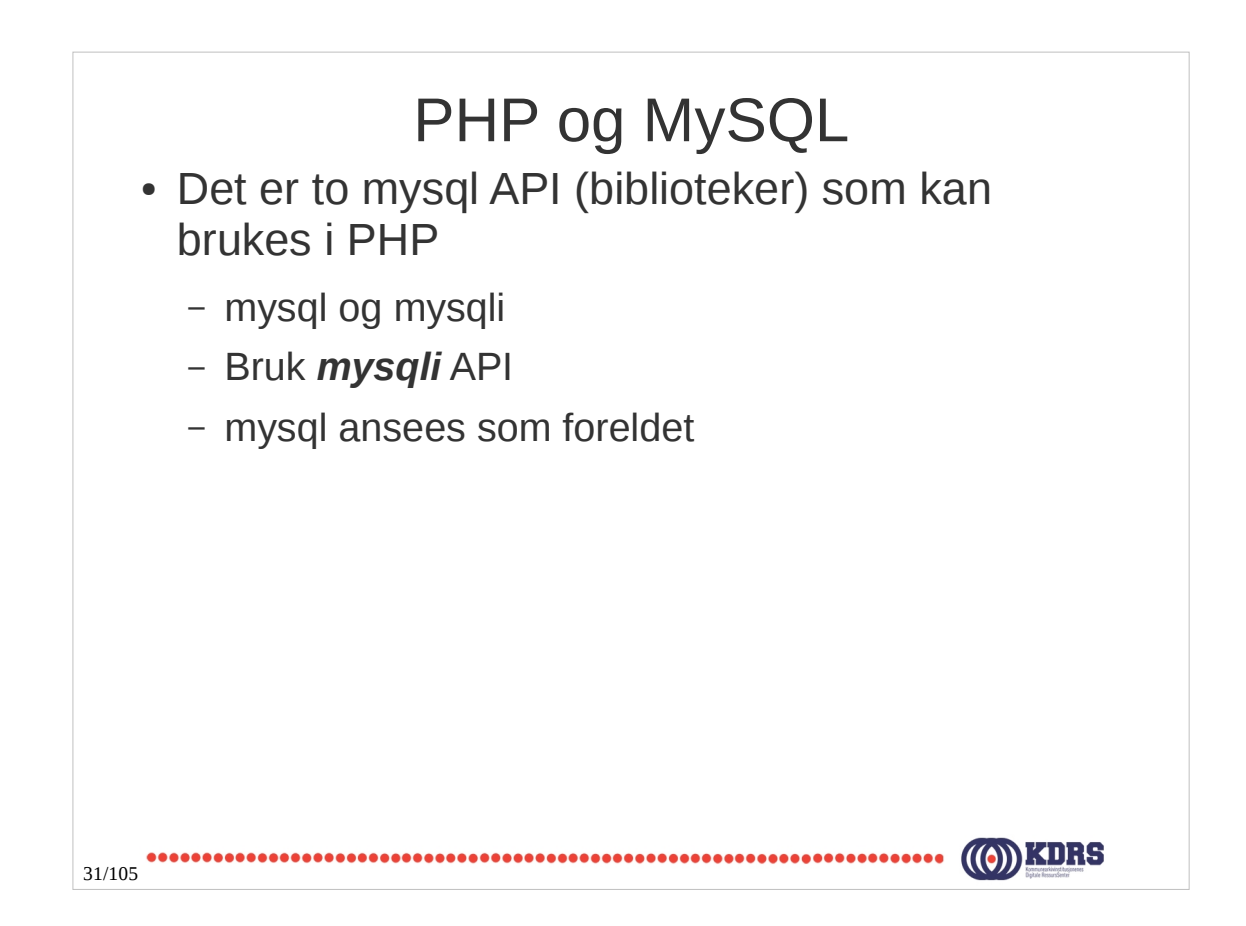

#### Koble til en database

```
<?php
      $IPAdresse = ""; // Denne blir utdelt
      $databasenavn = "noark5";
      $brukernavn = "noarkBruker";
      $passord = "noarkPassord";
     $db = new mysqli($IPAdresse, $brukernavn, $passord, $databasenavn);
      print "Prøver å opprette kobling til " . PHP_EOL;
      print "maskin (" . $IPAdresse . "), " . PHP_EOL;
      print "database (" . $databasenavn . "), " . PHP_EOL;
      print "brukernavn (" . $brukernavn . "), " . PHP_EOL;
      print "passord (" . $passord . ")" . PHP_EOL;
     if ($db->connect_errno > 0){
         print "Kunne ikke koble til database (" . $db->connect_error . ")" . PHP_EOL;
      }
     else {
         print "Koblet til database" . PHP_EOL;
     }
     $db->close();
  ?>
                                         Vi navngir denne filen som kobledatabase.php32/105
```
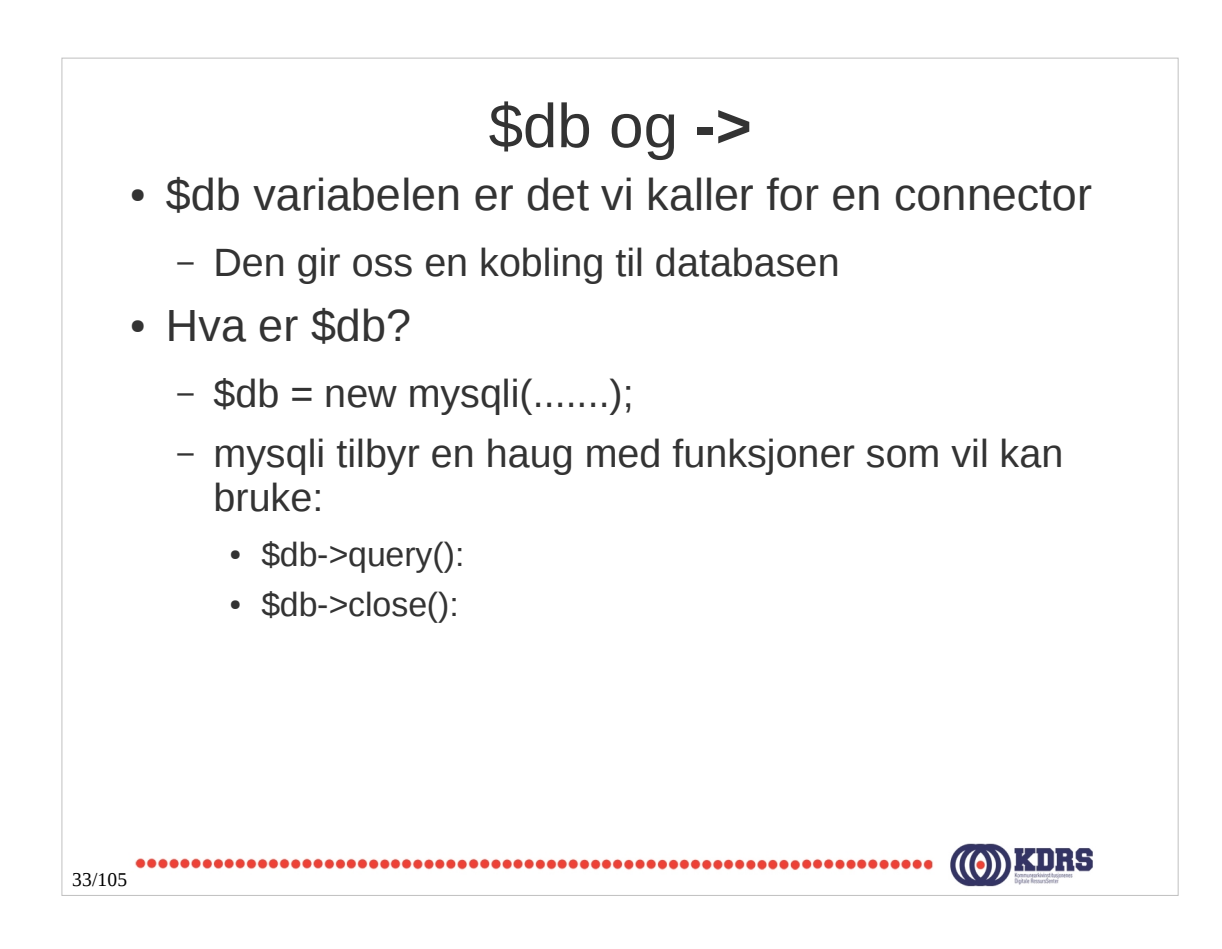

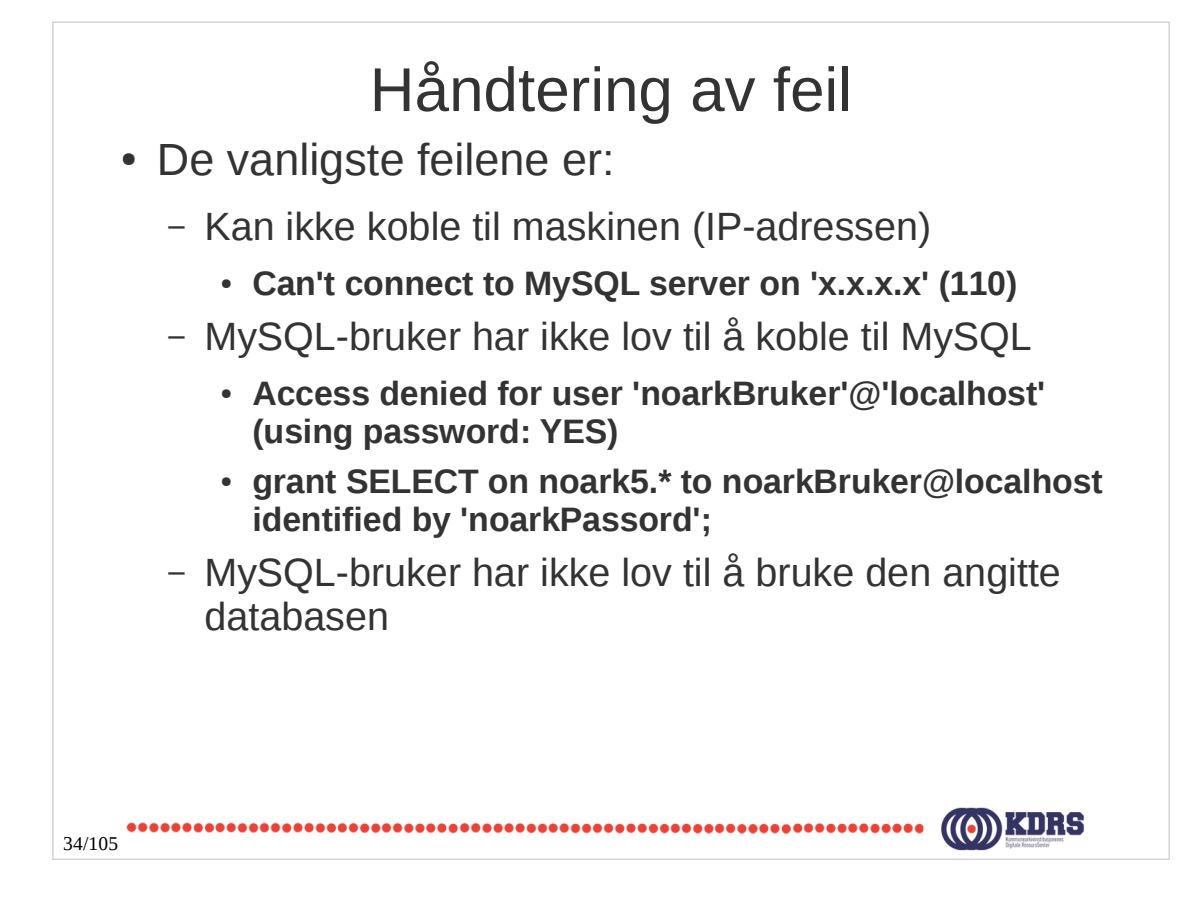

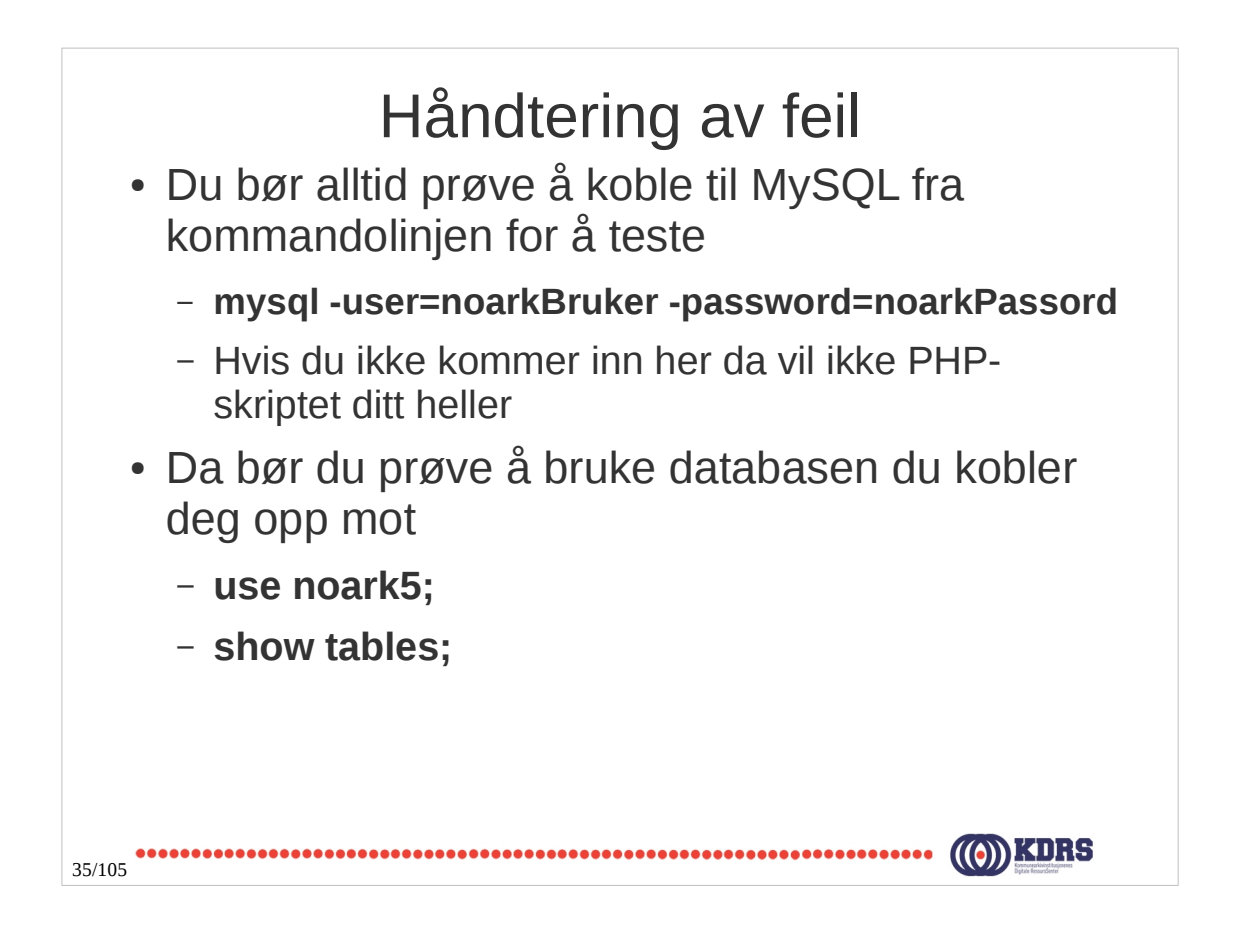

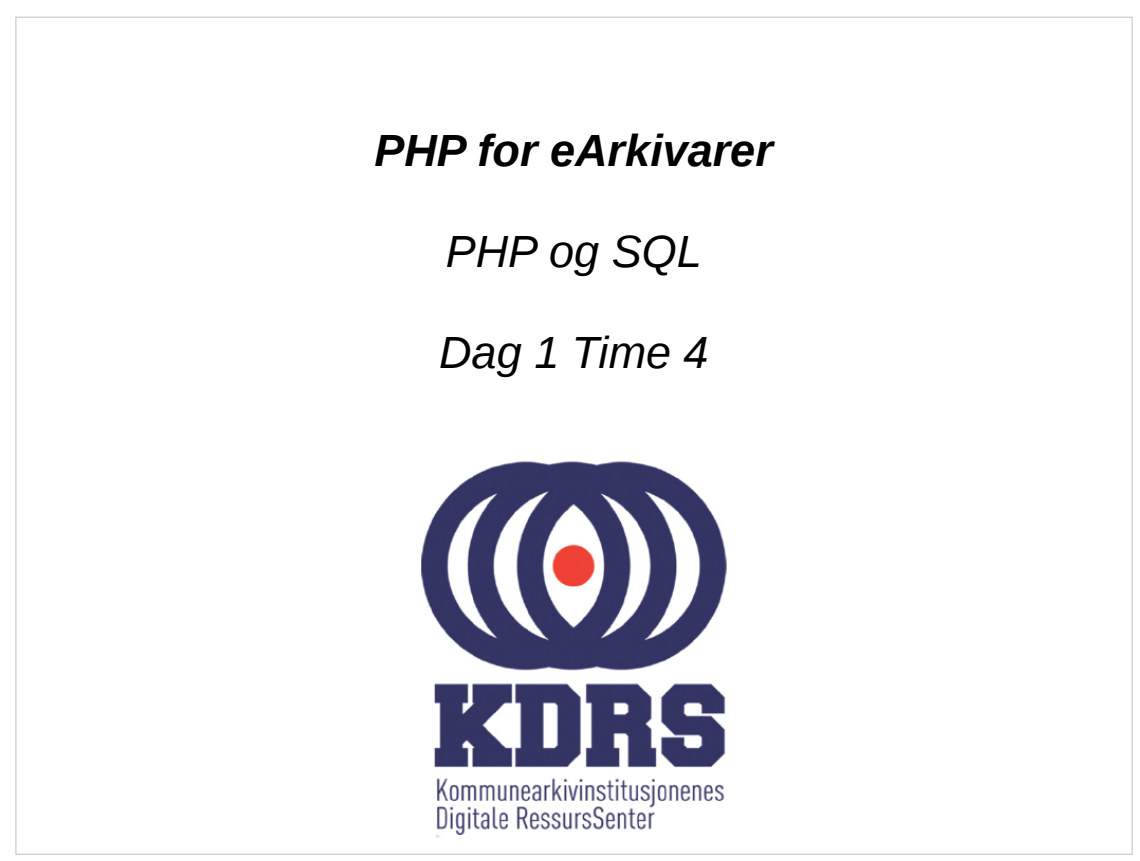

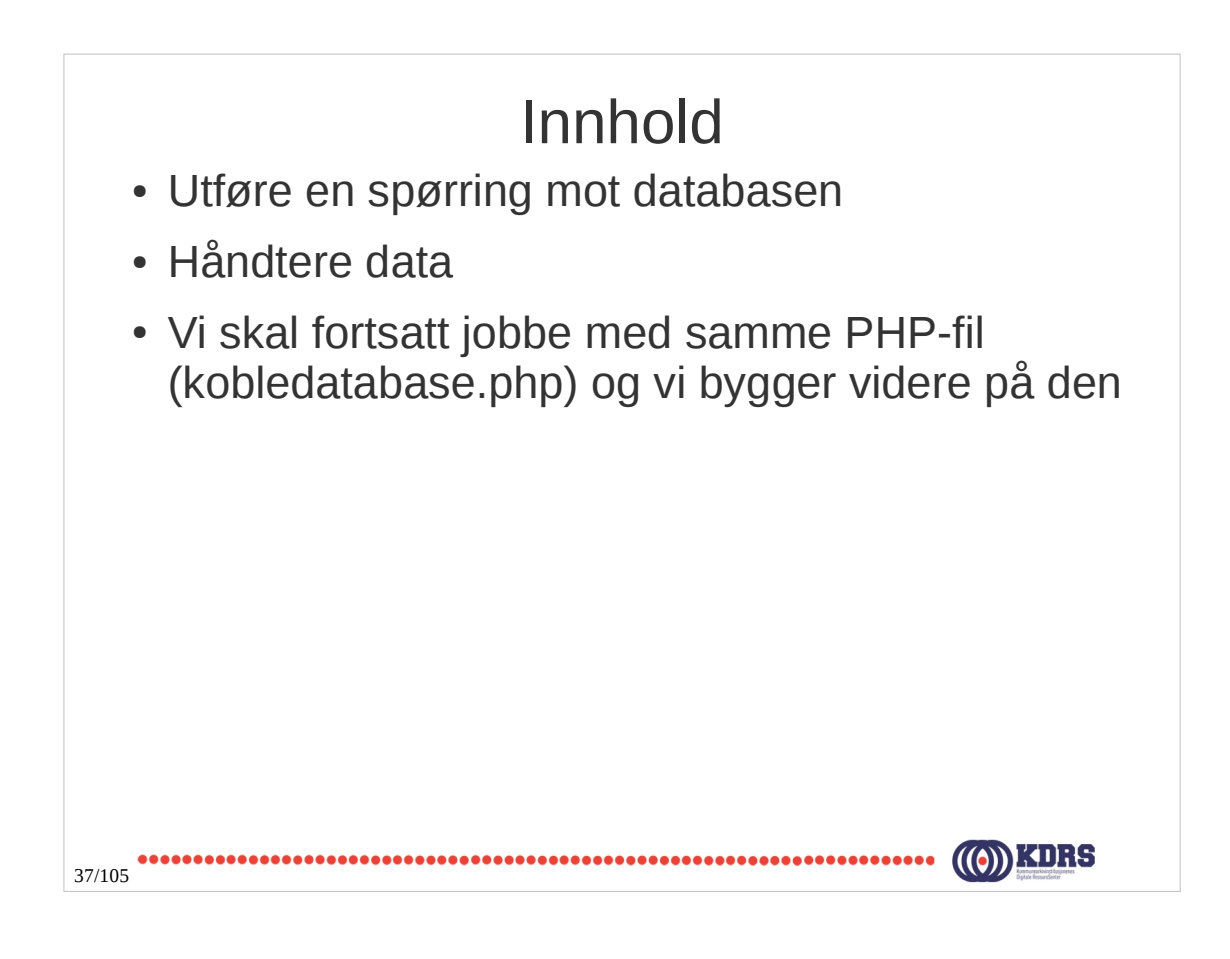

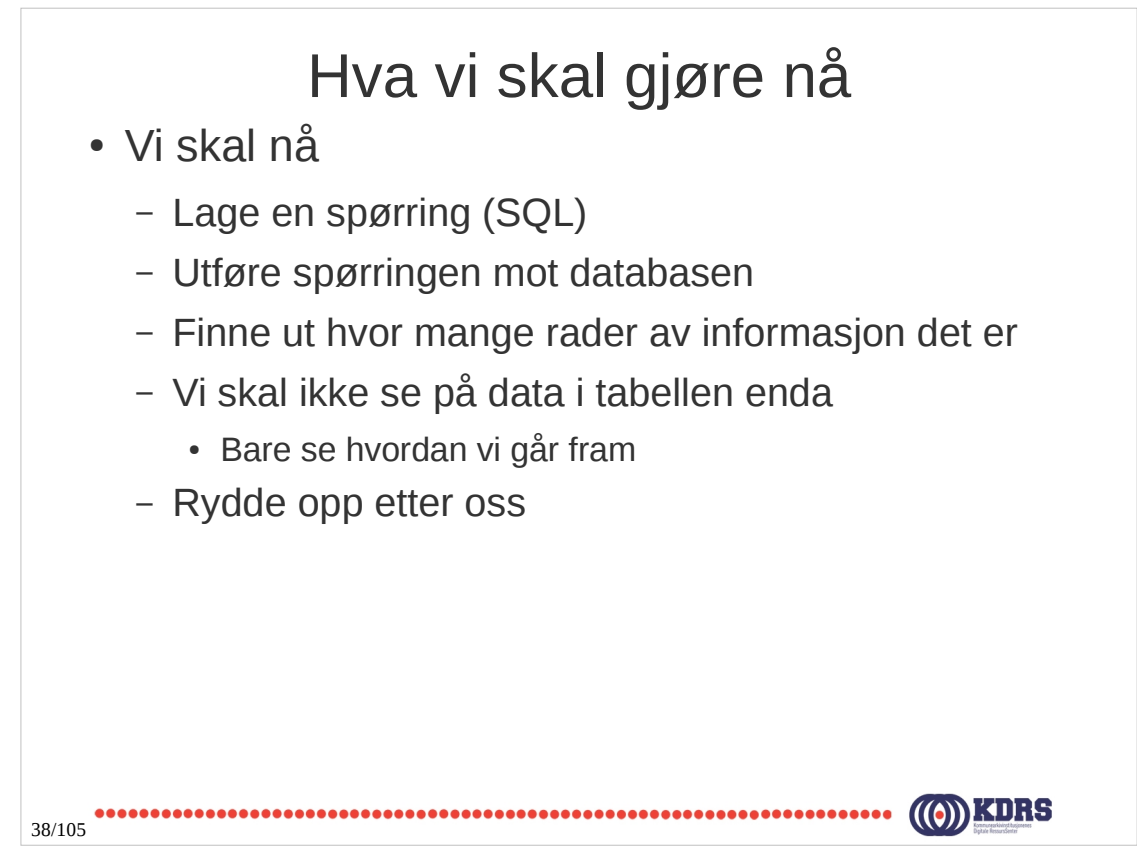

#### Utføre en spørring

```
…
    // Forsetter med eksempelet fra forrige time
     $sql = "SELECT * FROM fonds";
     $result = $db->query($sql);
     if(!$result){
        die("Det oppsto et problem med spørringen (" . $sql . ")." .
            PHP_EOL . "Feilen er (" . $db->error . ")");
     }
     $numberRowsInResultSet = $result->num_rows;
     print "Antall rader som vi kan forvente er (" .
           $numberRowsInResultSet . ")" . PHP_EOL;
     // Viktig å rydde opp etter oss
     $result->free();
     $db->close();
 ?>
                                       Vi navngir denne filen som sporring1.php
•••••••••••••••••••••••<br>39/105
```
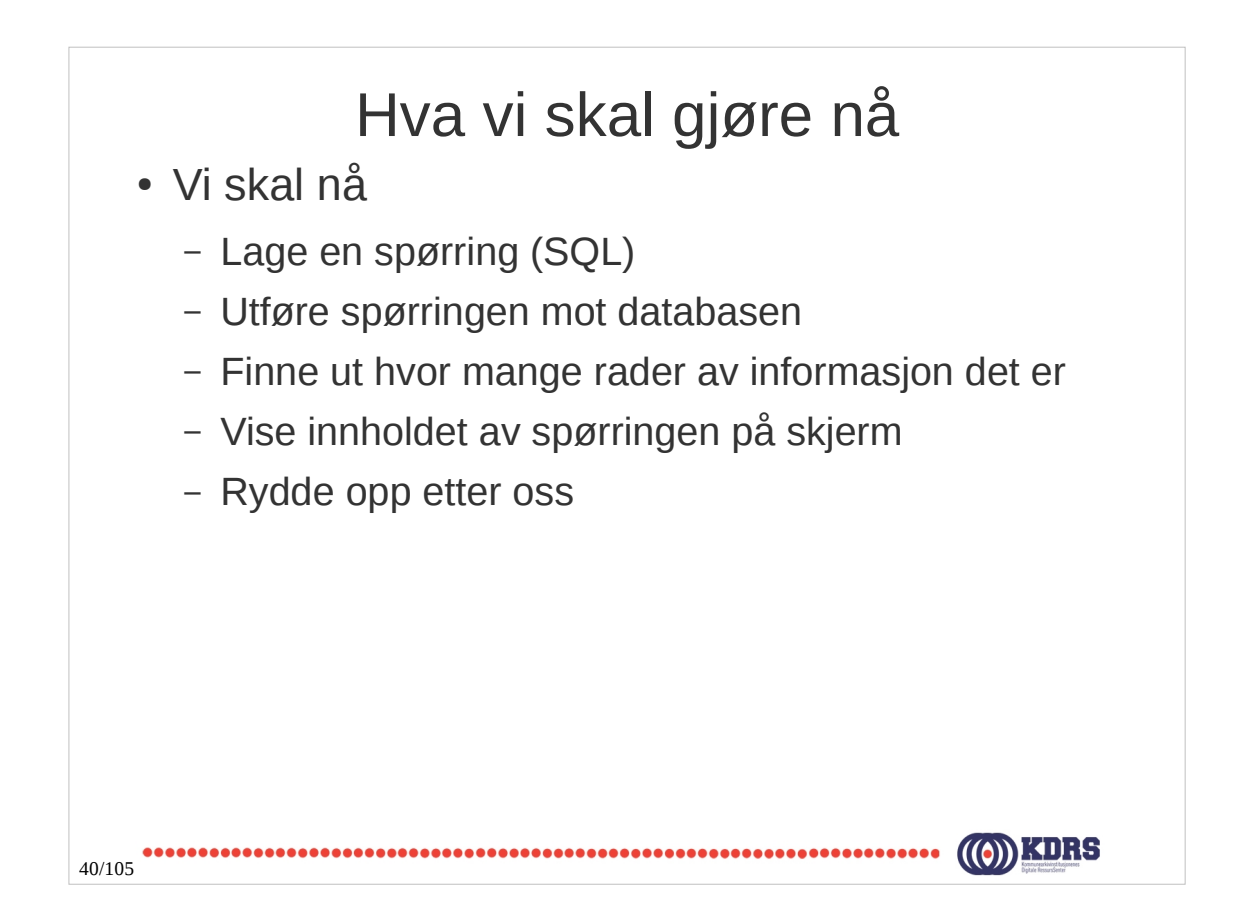

#### Utføre en spørring

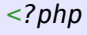

```
… 
     // Forsetter med eksempelet fra forrige time
    $sql = "SELECT * FROM fonds";
    $result = $db->query($sql);
    if(!$result){
       die("Det oppsto et problem med spørringen (" . $sql . ")." .
            PHP_EOL . "Feilen er (" . $db->error . ")");
    }
    $numberRowsInResultSet = $result->num_rows;
    print "Antall rader som vi kan forvente er (" .
           $numberRowsInResultSet . ")" . PHP_EOL;
    while($row = $result->fetch_assoc()){
       print "Tittel er (" . $row['title'] .")" . PHP_EOL;
    }
    $result->free();
    $db->close();
 ?>
                                     Vi navngir denne filen som sporring2.php
41/105
```
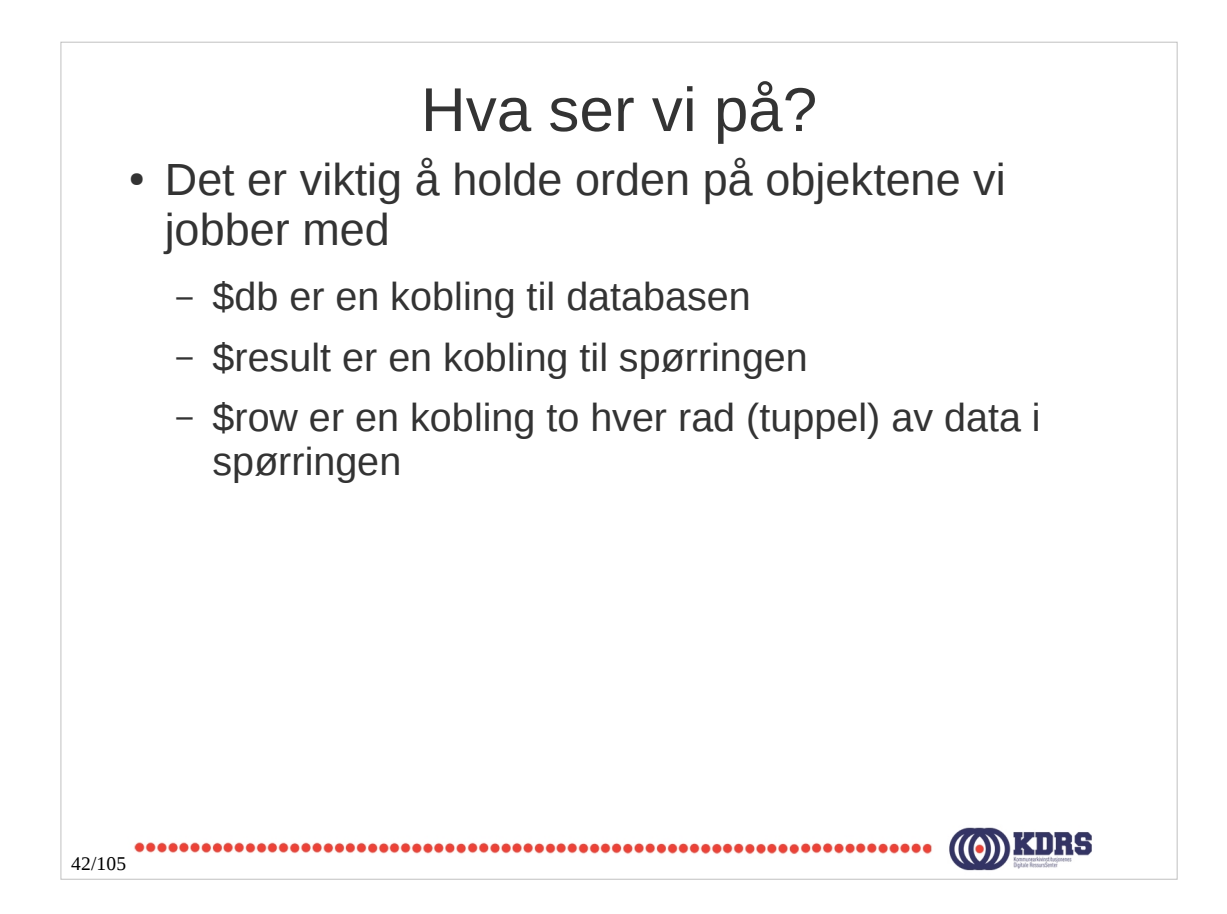

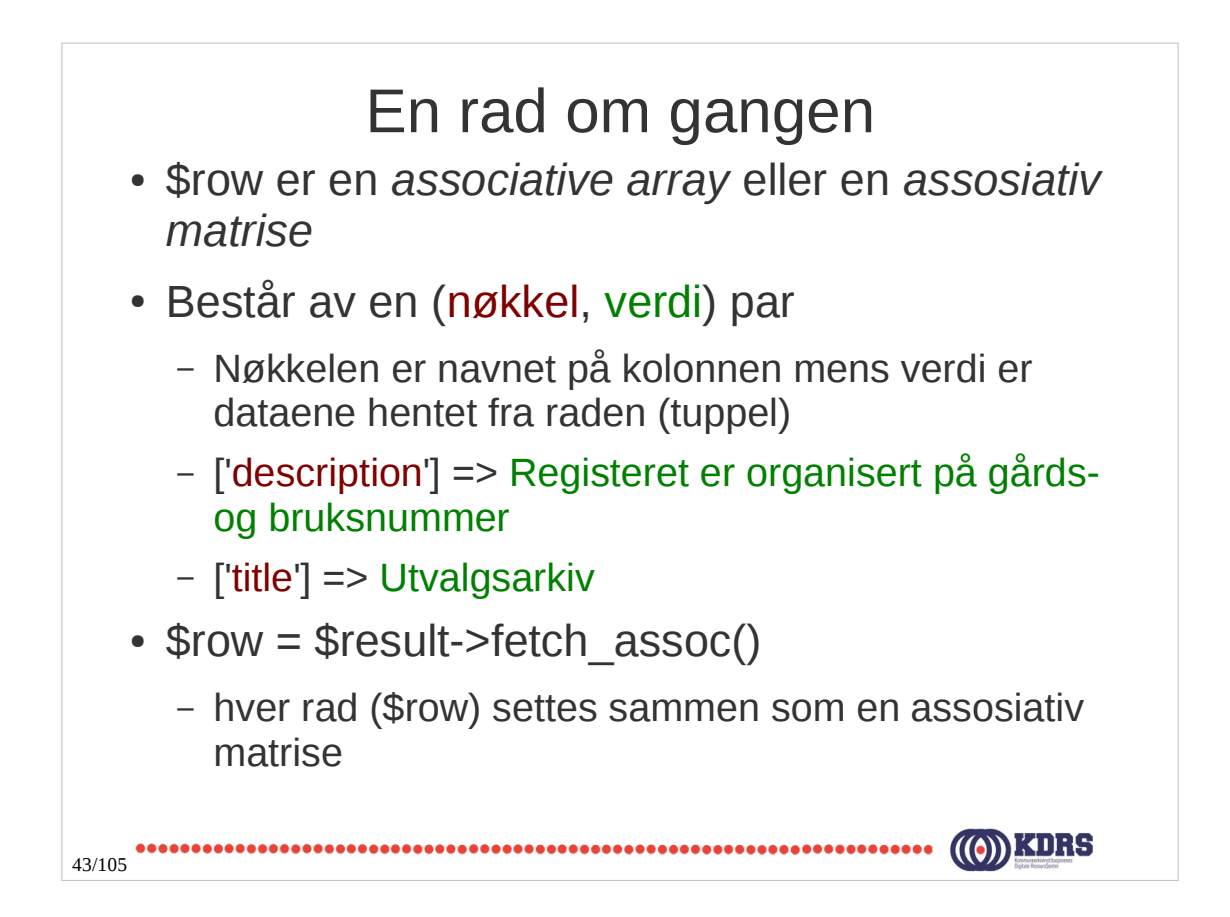

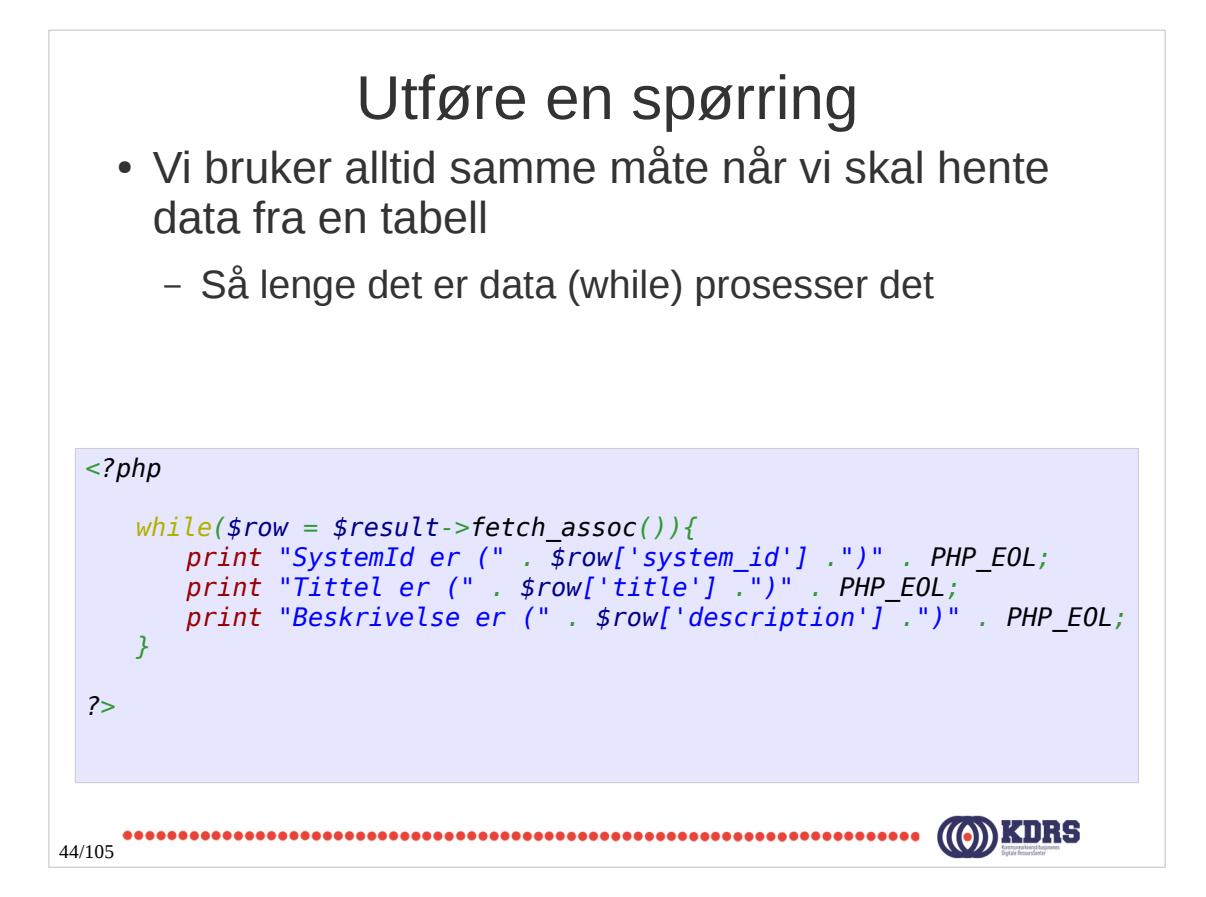

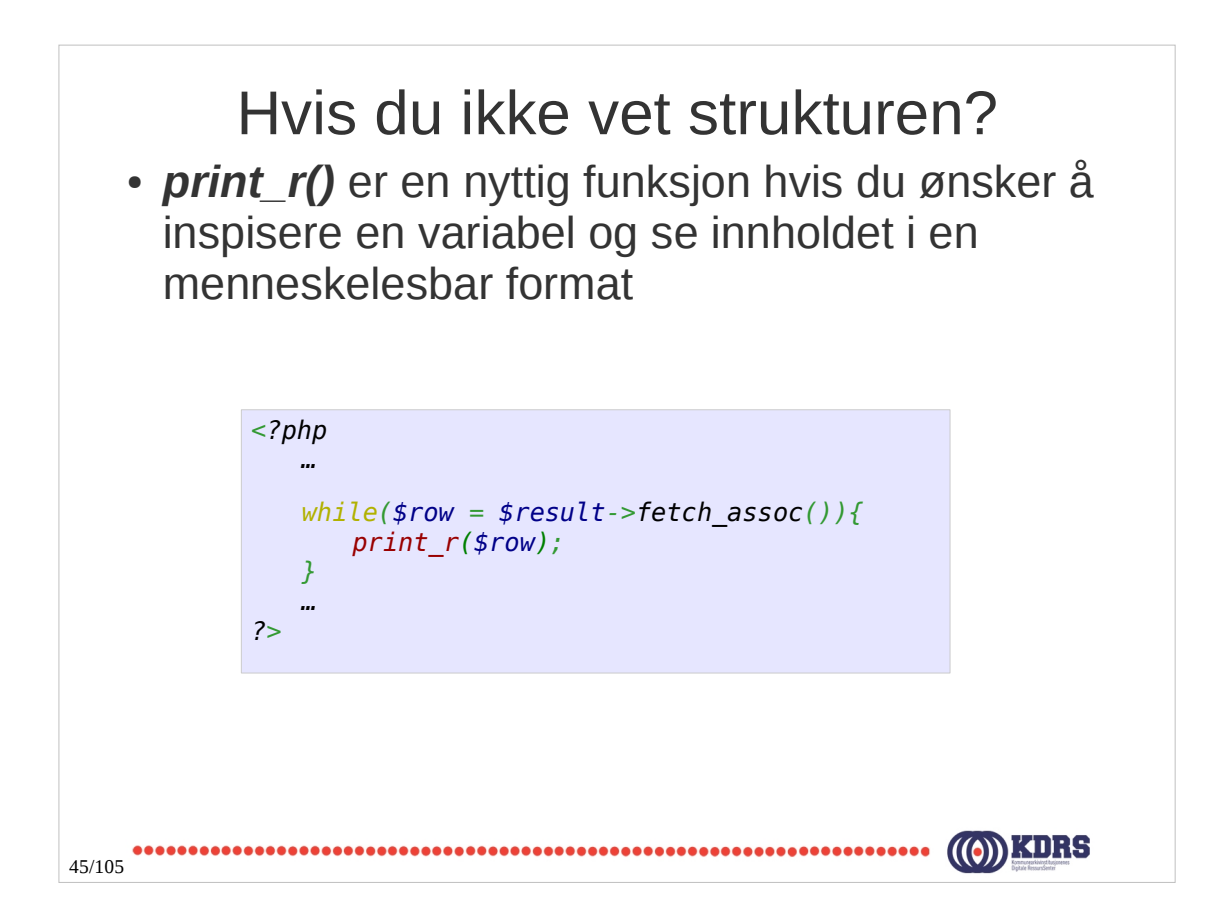

#### Utføre en spørring (arkiv)

```
<?php
      … 
      $sqlArkiv = "SELECT * FROM fonds";
     $resultArkiv = $db->query($sqlArkiv);
      if(!$resultArkiv){
          die("Det oppsto et problem med spørringen (" . $sqlArkiv . ")." . 
              PHP_EOL . "Feilen er (" . $db->error . ")");
     }
     $numberArkivRows = $resultArkiv->num_rows;
      print "Antall arkiv som vi kan forvente er (" . 
             $numberArkivRows . ")" . PHP_EOL;
     while($rowArkiv = $resultArkiv->fetch_assoc()){
          print "SystemId er (" . $rowArkiv['system_id'] .")" . PHP_EOL;
          print "Tittel er (" . $rowArkiv['title'] .")" . PHP_EOL;
          print "Beskrivelse er (" . $rowArkiv['description'] .")" . PHP_EOL;
     }
     $resultArkiv->free();
     $db->close();
  ?>
                                             Vi navngir denne filen som sporring3.php46/105
```
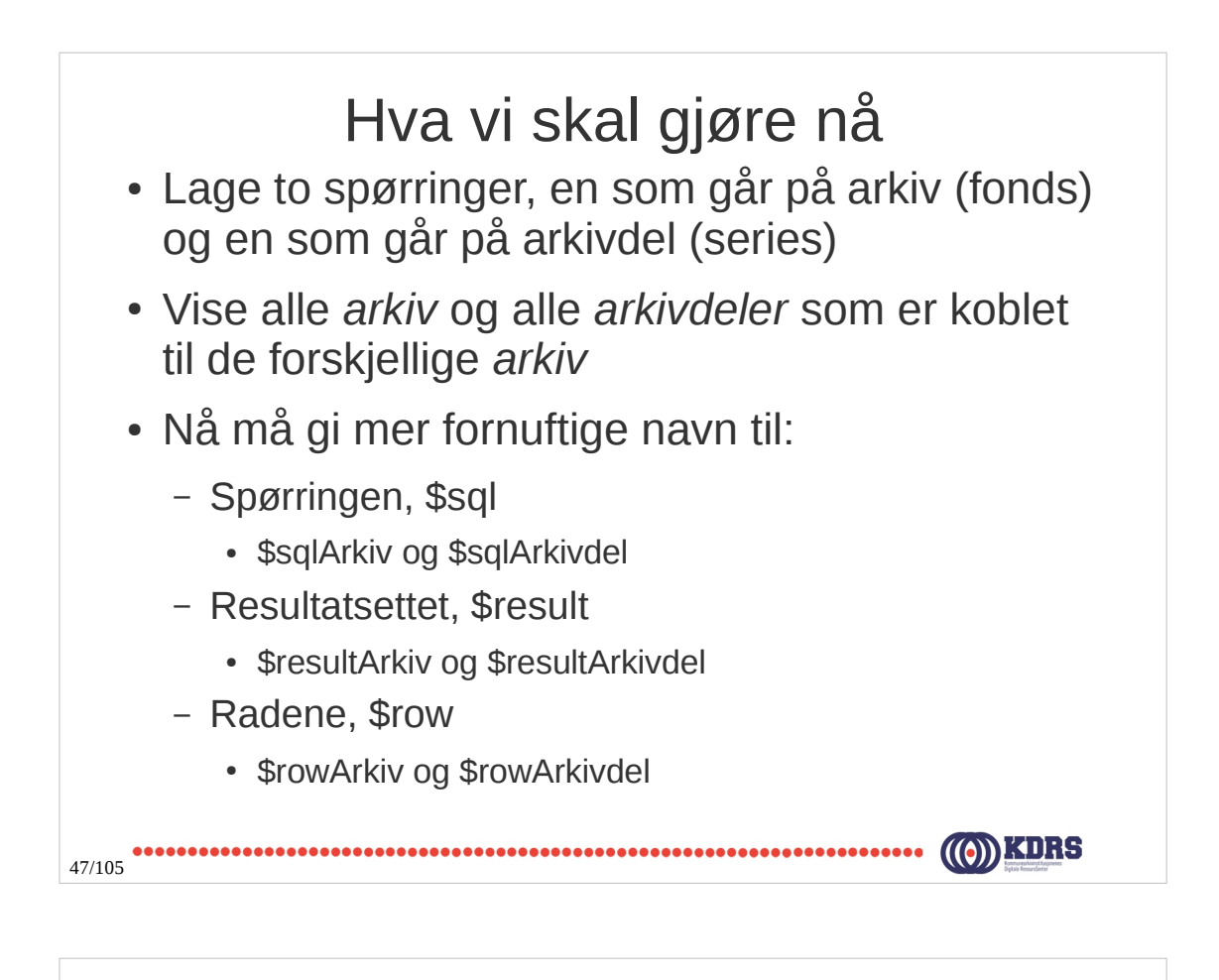

#### Utføre en spørring (arkiv/arkivdel) *<?php … while(\$rowArkiv = \$resultArkiv->fetch\_assoc()){ print "(arkiv) SystemId er (" . \$rowArkiv['system\_id'] .")" . PHP\_EOL; \$sqlArkivdel = "SELECT \* FROM series where series\_fonds\_id = '" . \$rowArkiv['pk\_fonds\_id'] . "'"; \$resultArkivdel = \$db->query(\$sqlArkivdel); if(!\$resultArkivdel){ die("\tDet oppsto et problem med spørringen (" . \$sqlArkivdel . ")." . PHP\_EOL . "Feilen er (" . \$db->error . ")"); } \$numberArkivdelRows = \$resultArkivdel->num\_rows; print "\tAntall arkivdel som vi kan forvente er (" . \$numberArkivdelRows . ")" . PHP\_EOL; while(\$rowArkivdel = \$resultArkivdel->fetch\_assoc()){ print "\t(arkivdel) SystemId er (" . \$rowArkivdel['system\_id'] .")" . PHP\_EOL; print "\t(arkivdel) Tittel er (" . \$rowArkivdel['title'] .")" . PHP\_EOL; print "\t(arkivdel) Beskrivelse er (" . \$rowArkivdel['description'] .")" . PHP\_EOL; } \$resultArkivdel->free(); } … ?> Vi navngir denne filen som sporring4.php***....................** 48/105

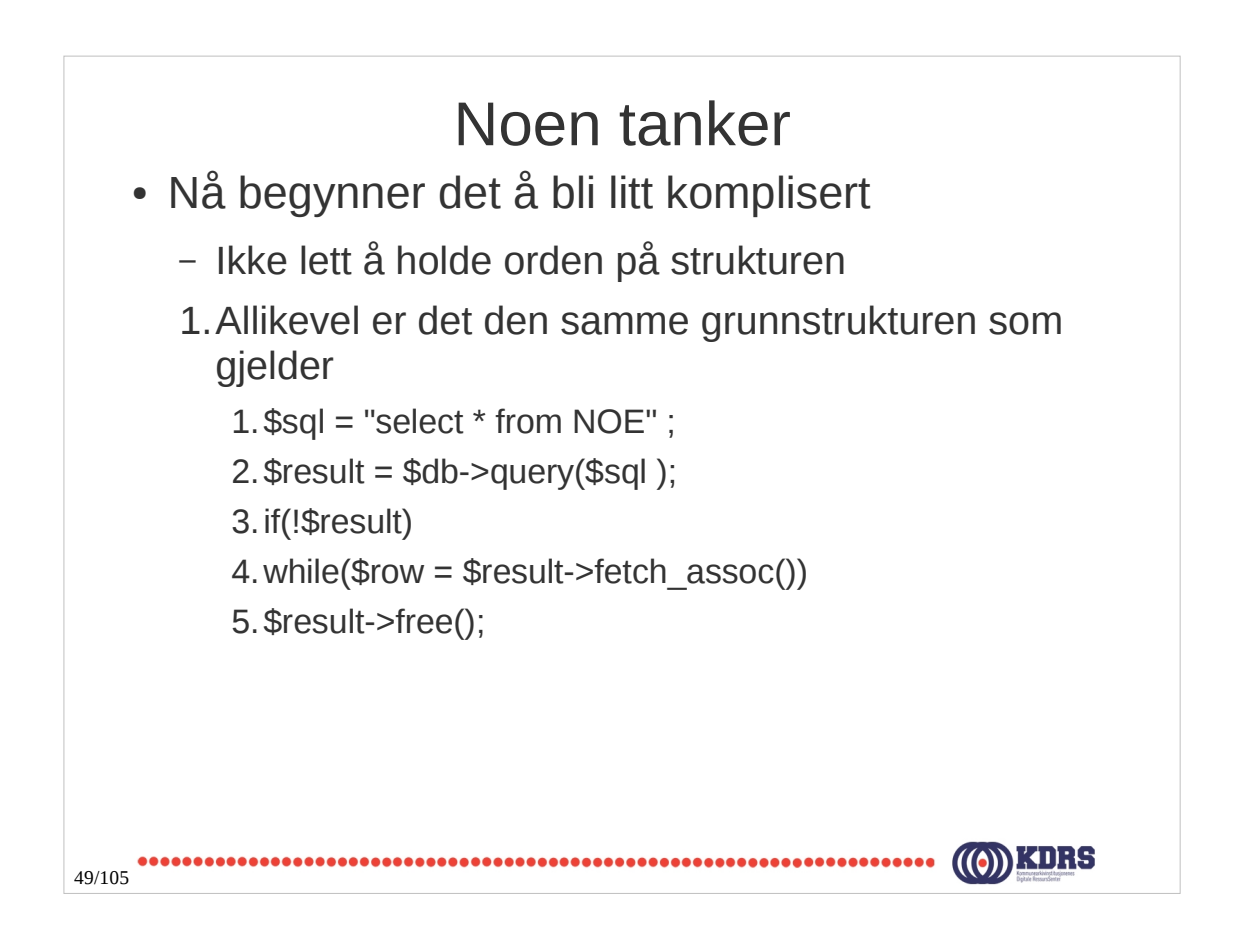

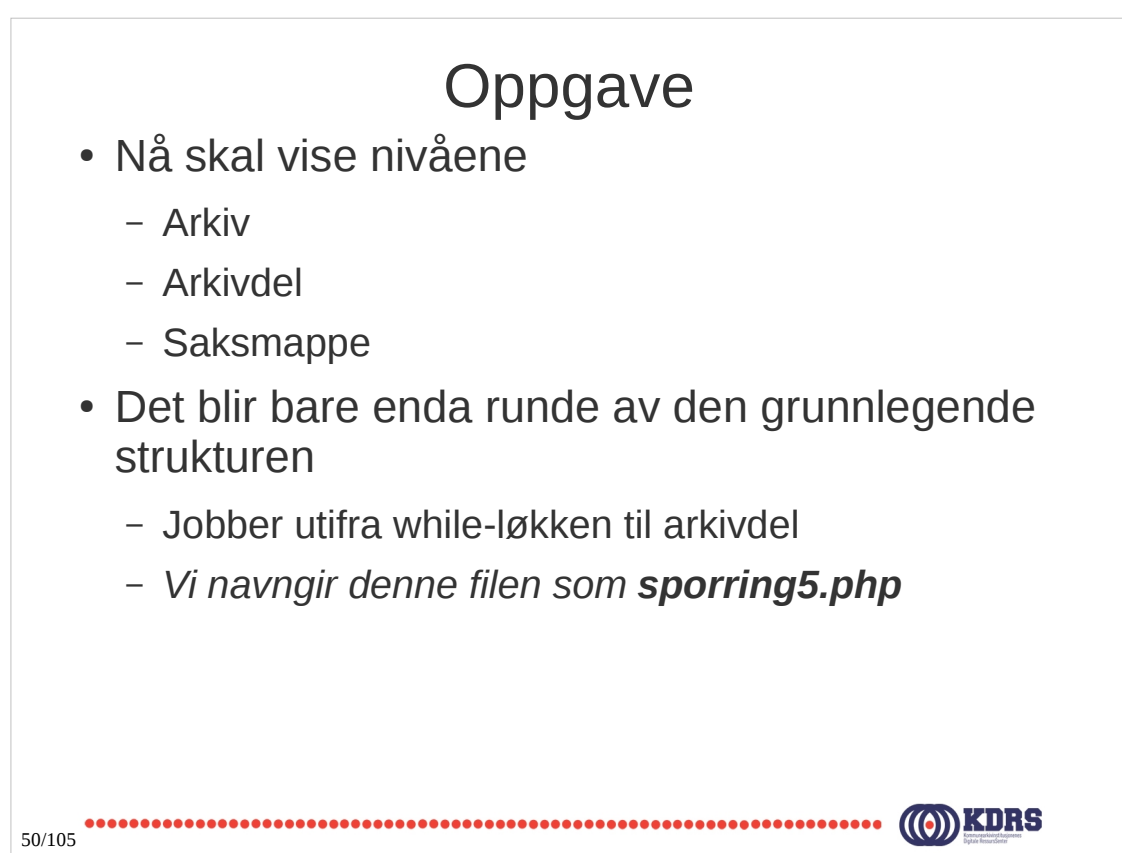

*PHP for eArkivarer*

*PHP og SQL til XML*

*Dag 1 Time 5 og 6*

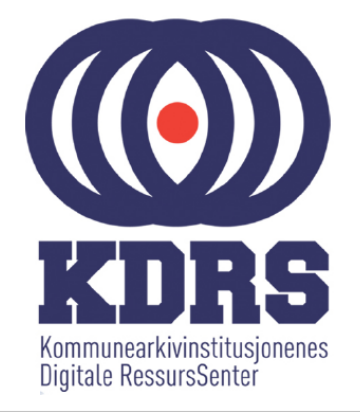

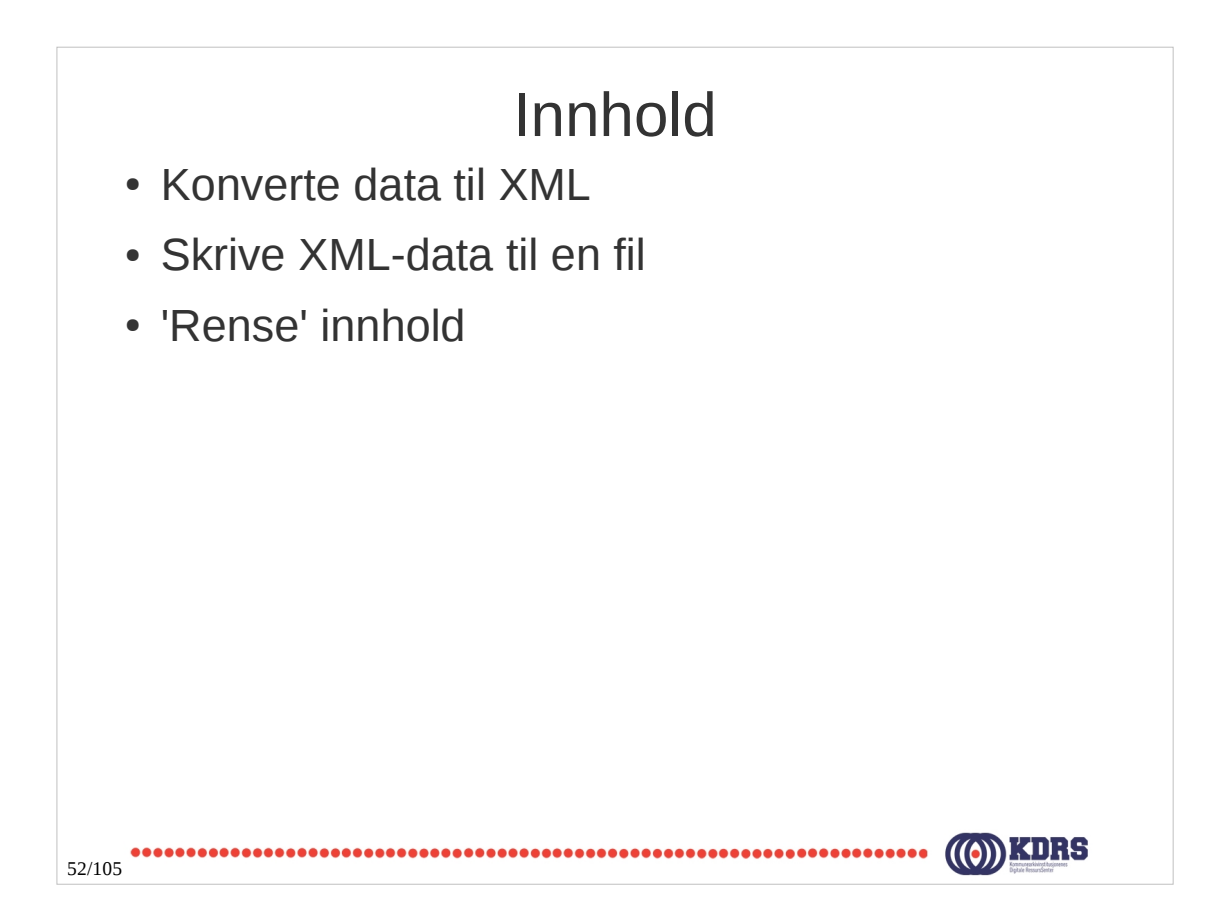

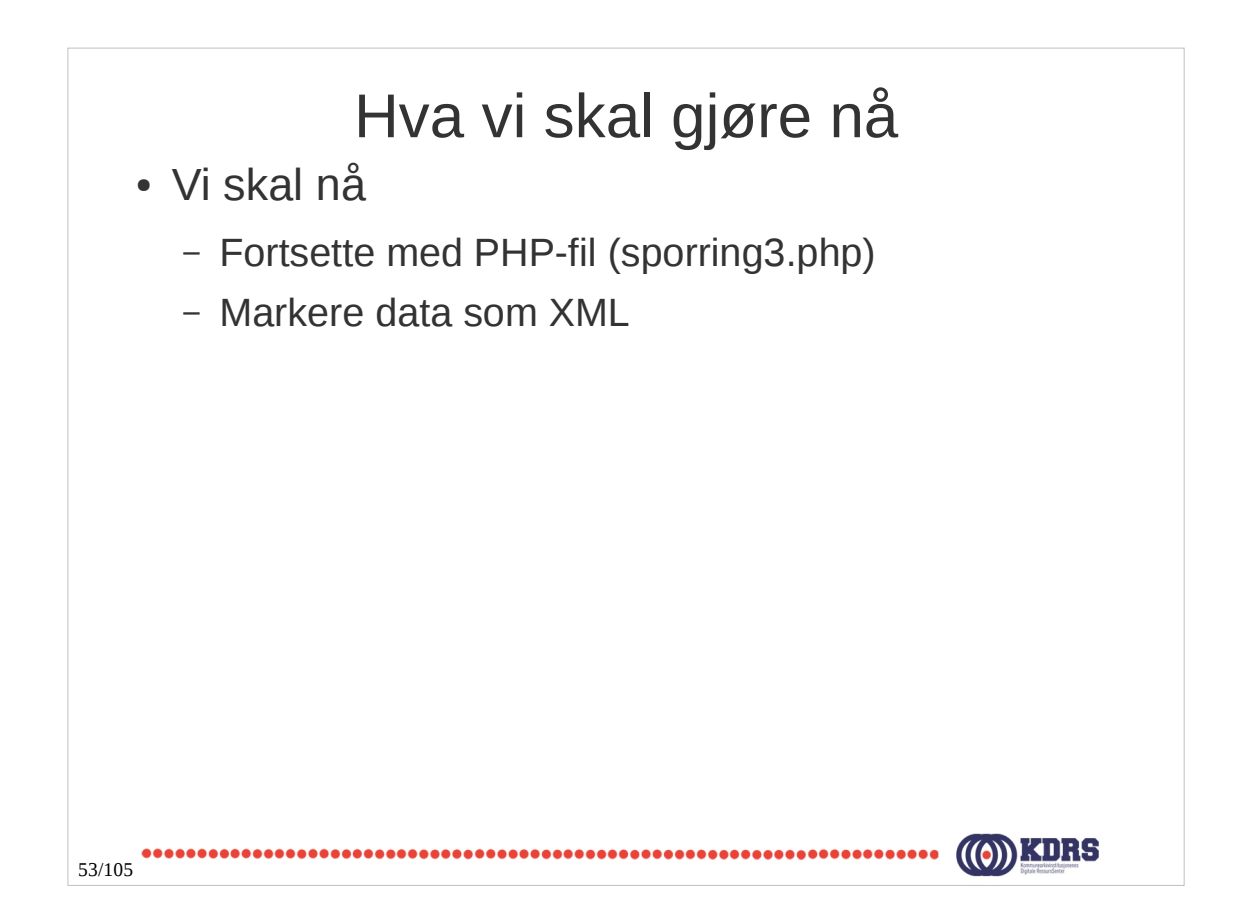

#### Innhold som XML

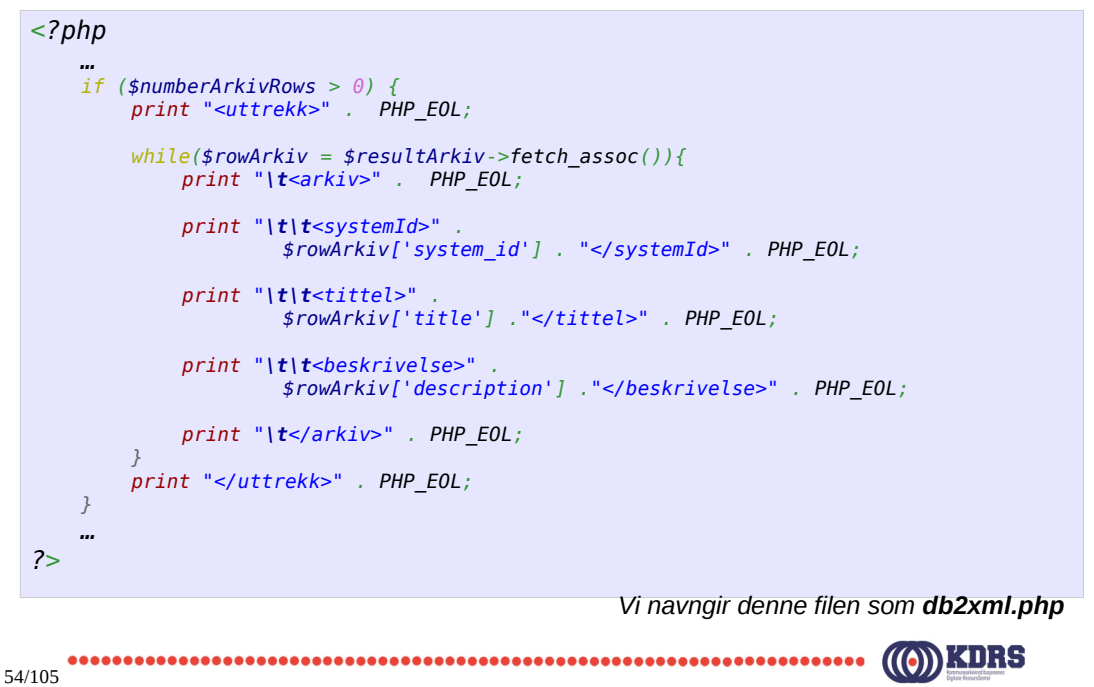

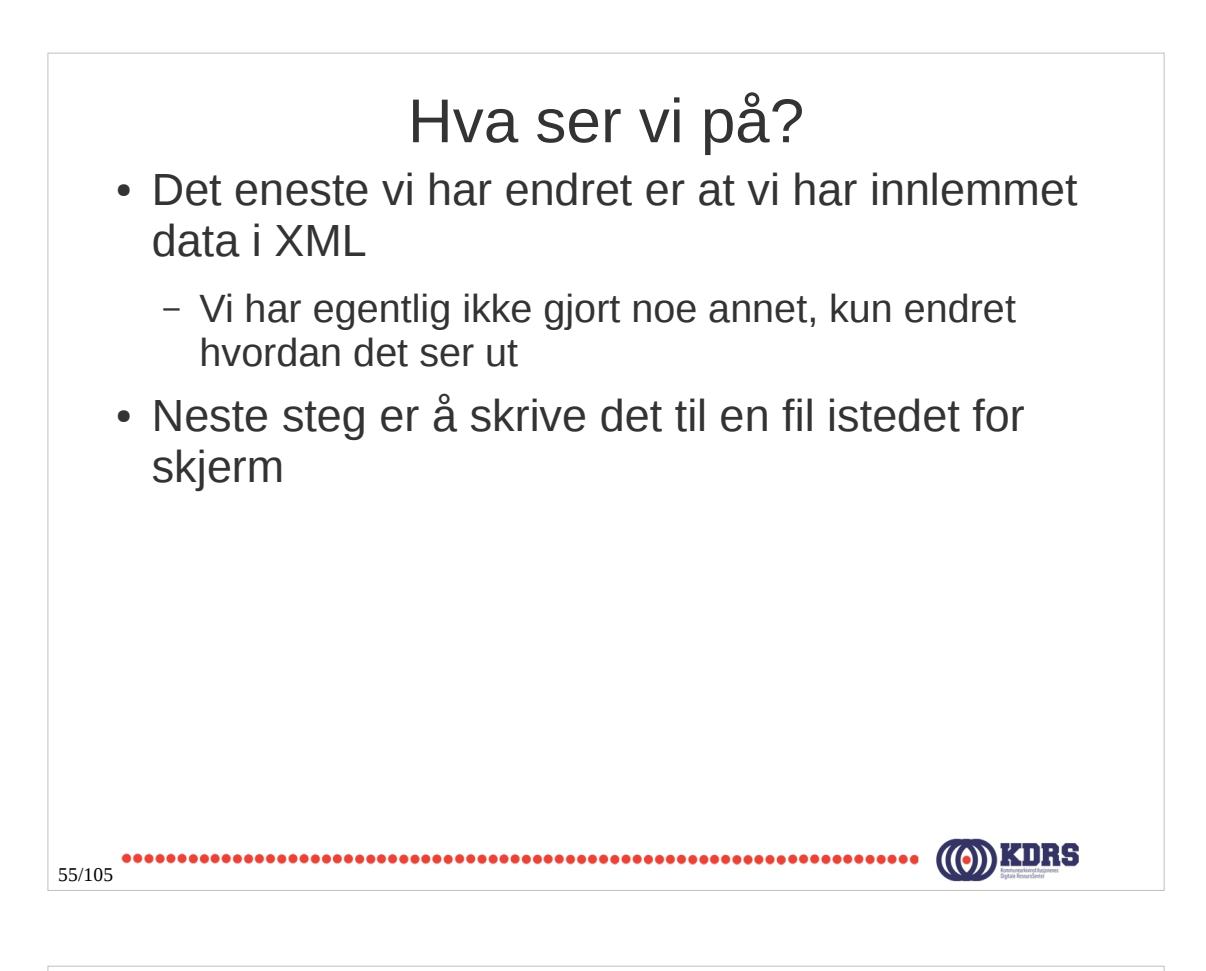

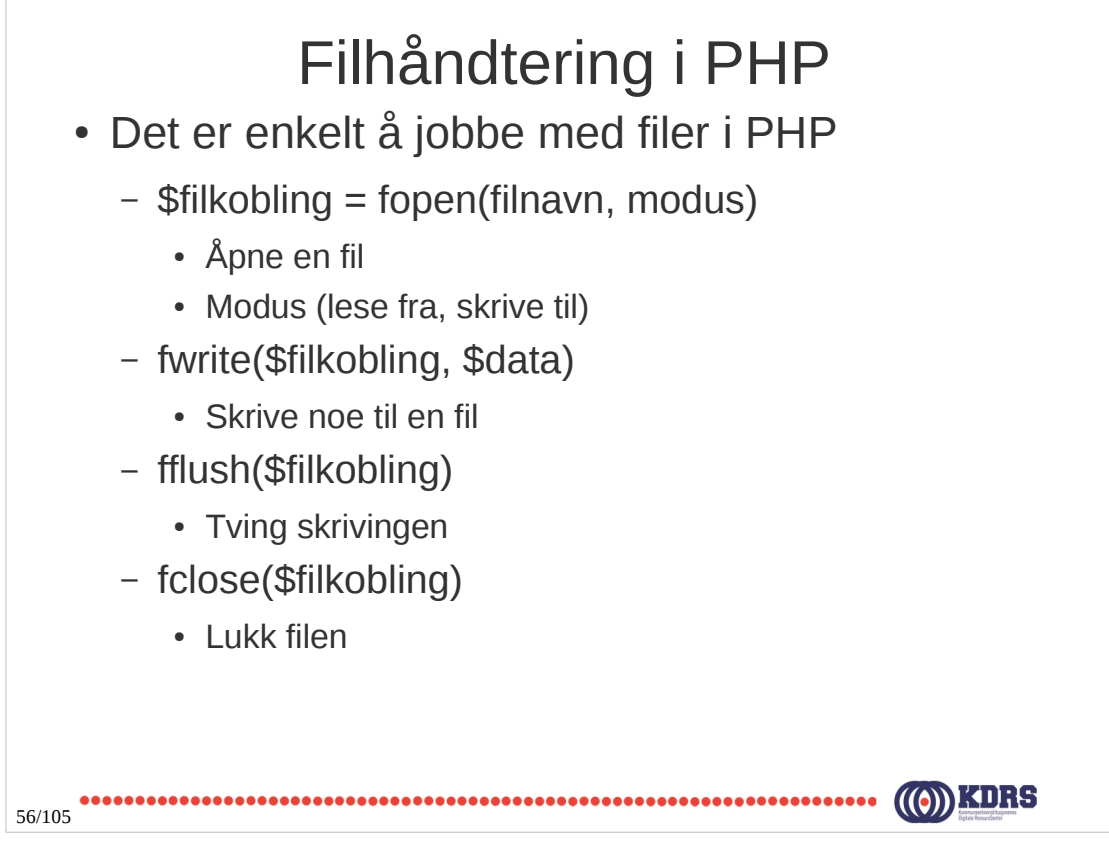

#### Skrive XML til en fil

```
<?php
    … 
    $filnavn = "uttrekk.xml";
    $arkivFil = fopen($filnavn, "w");
    $numberArkivRows = $resultArkiv->num_rows;
    print "Antall arkiv som vi kan forvente er (" . 
            $numberArkivRows . ")" . PHP_EOL;
    if ($numberArkivRows > 0) {
         fwrite($arkivFil, '<?xml version="1.0" encoding="UTF-8"?>' . PHP_EOL);
         fwrite($arkivFil, "<uttrekk>" . PHP_EOL);
        while($rowArkiv = $resultArkiv->fetch_assoc()){
              fwrite($arkivFil, "\t<arkiv>" . PHP_EOL);
              fwrite($arkivFil, "\t\t<systemId>" . $rowArkiv['system_id'] . "</systemId>" . PHP_EOL);
              fwrite($arkivFil, "\t\t<tittel>" . $rowArkiv['title'] ."</tittel>" . PHP_EOL);
              fwrite($arkivFil, "\t\t<beskrivelse>" . $rowArkiv['description'] ."</beskrivelse>" . PHP_EOL);
              fwrite($arkivFil, "\t</arkiv>" . PHP_EOL);
         }
         fwrite($arkivFil, "</uttrekk>" . PHP_EOL);
    }
    fflush($arkivFil);
    fclose($arkivFil);
    … 
?>
                                                      Vi navngir denne filen som db2xmlfil.php
57/105
```
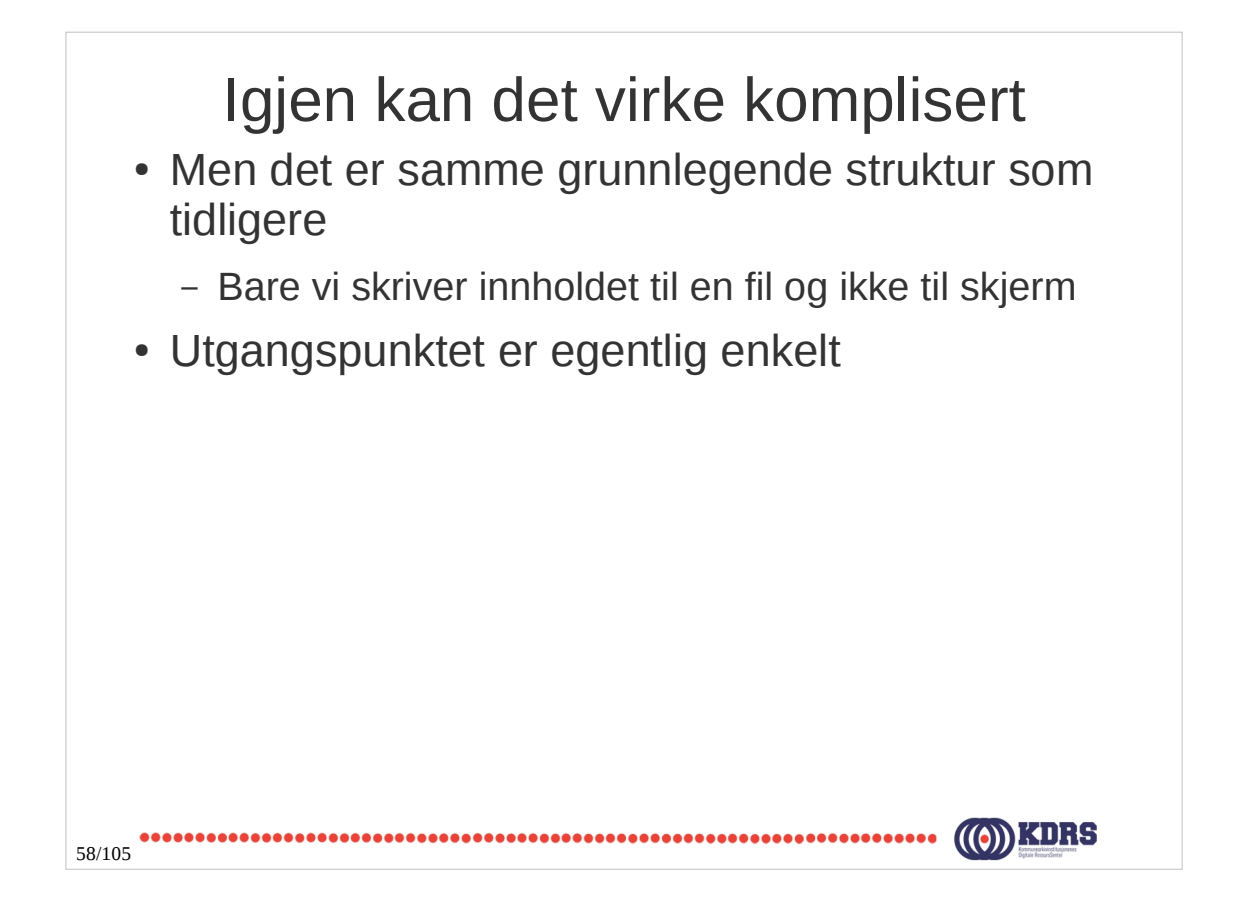

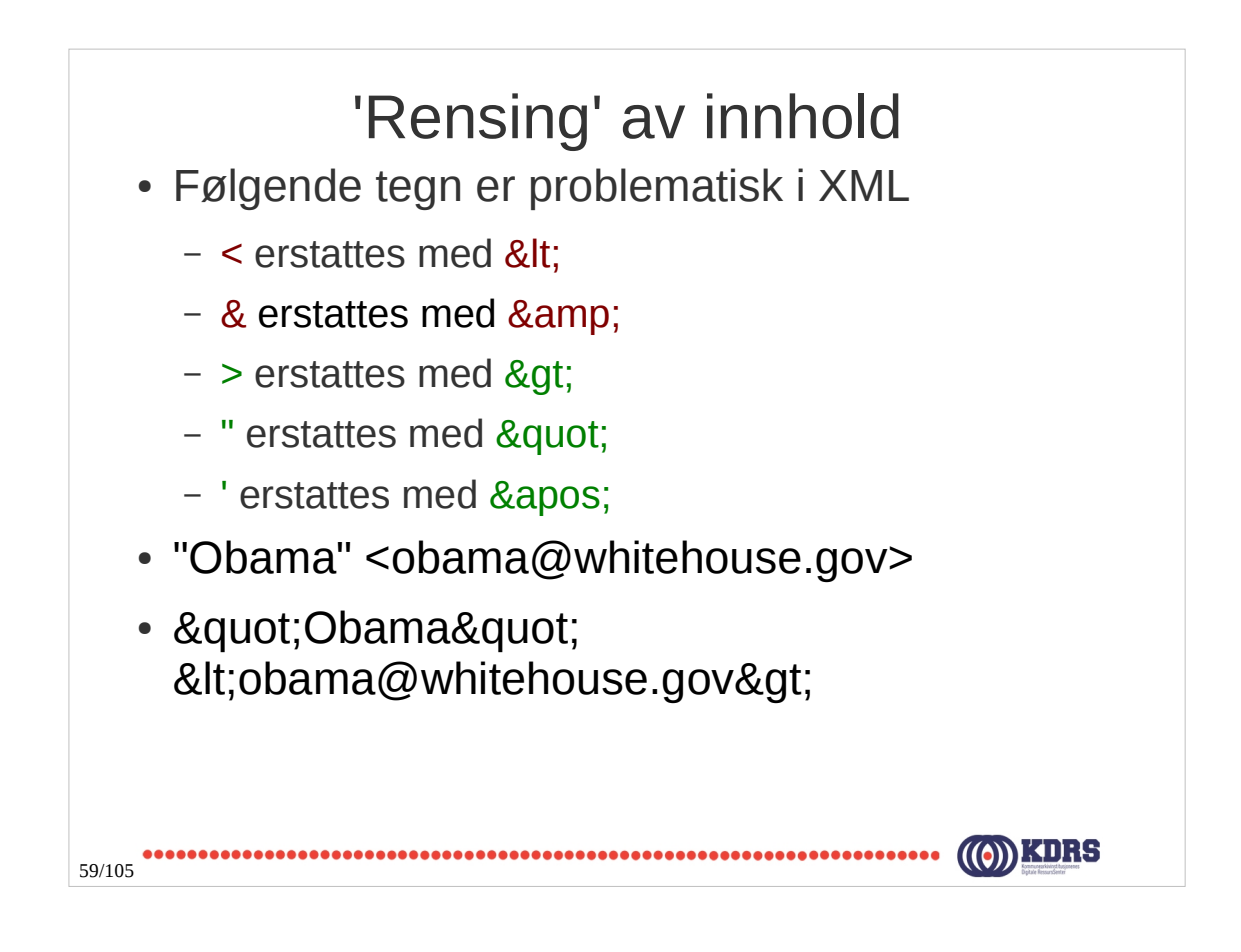

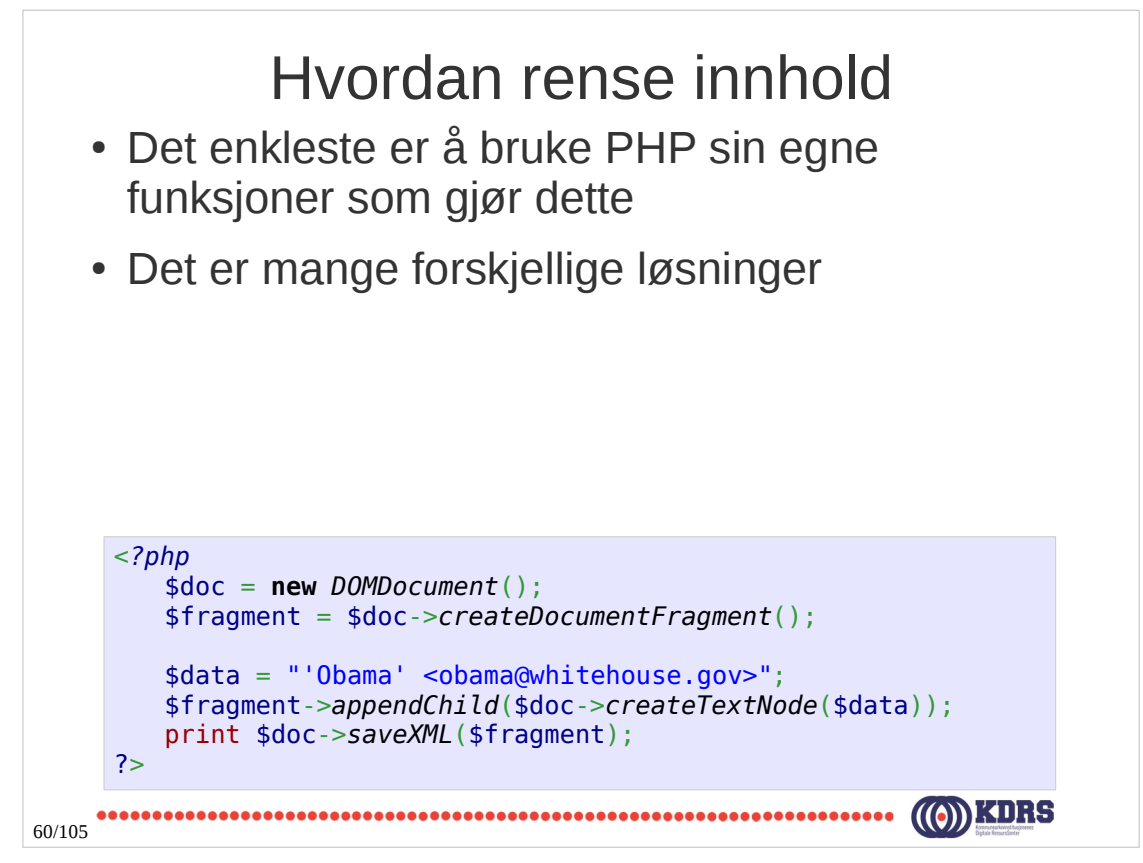

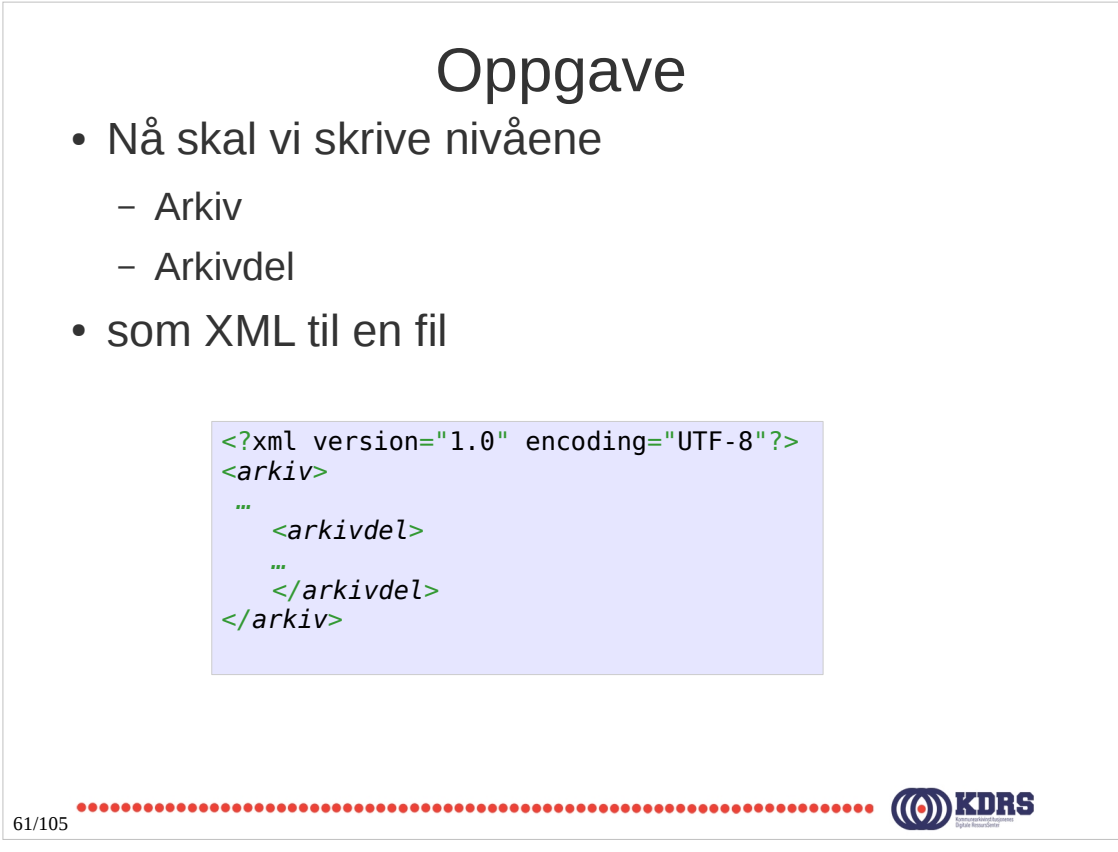

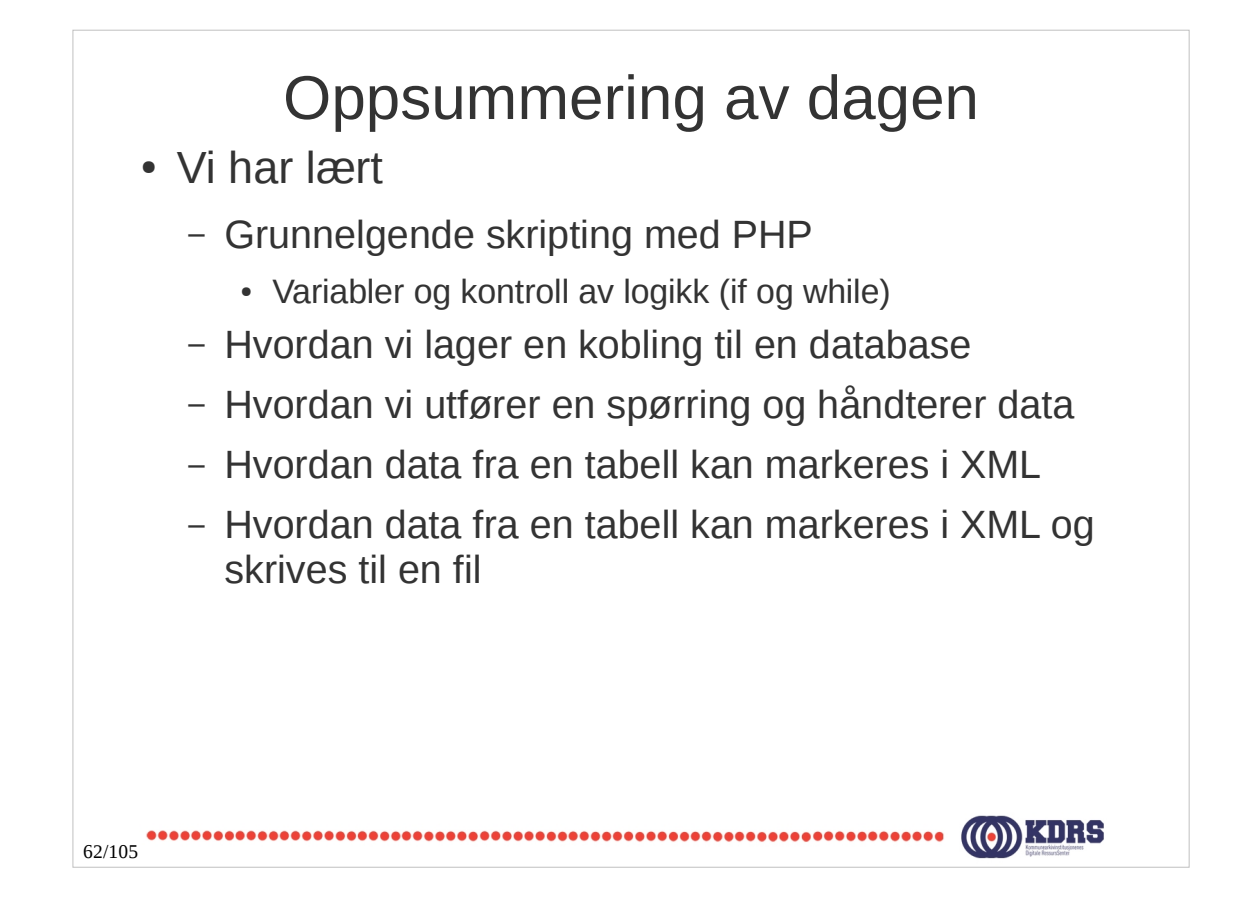

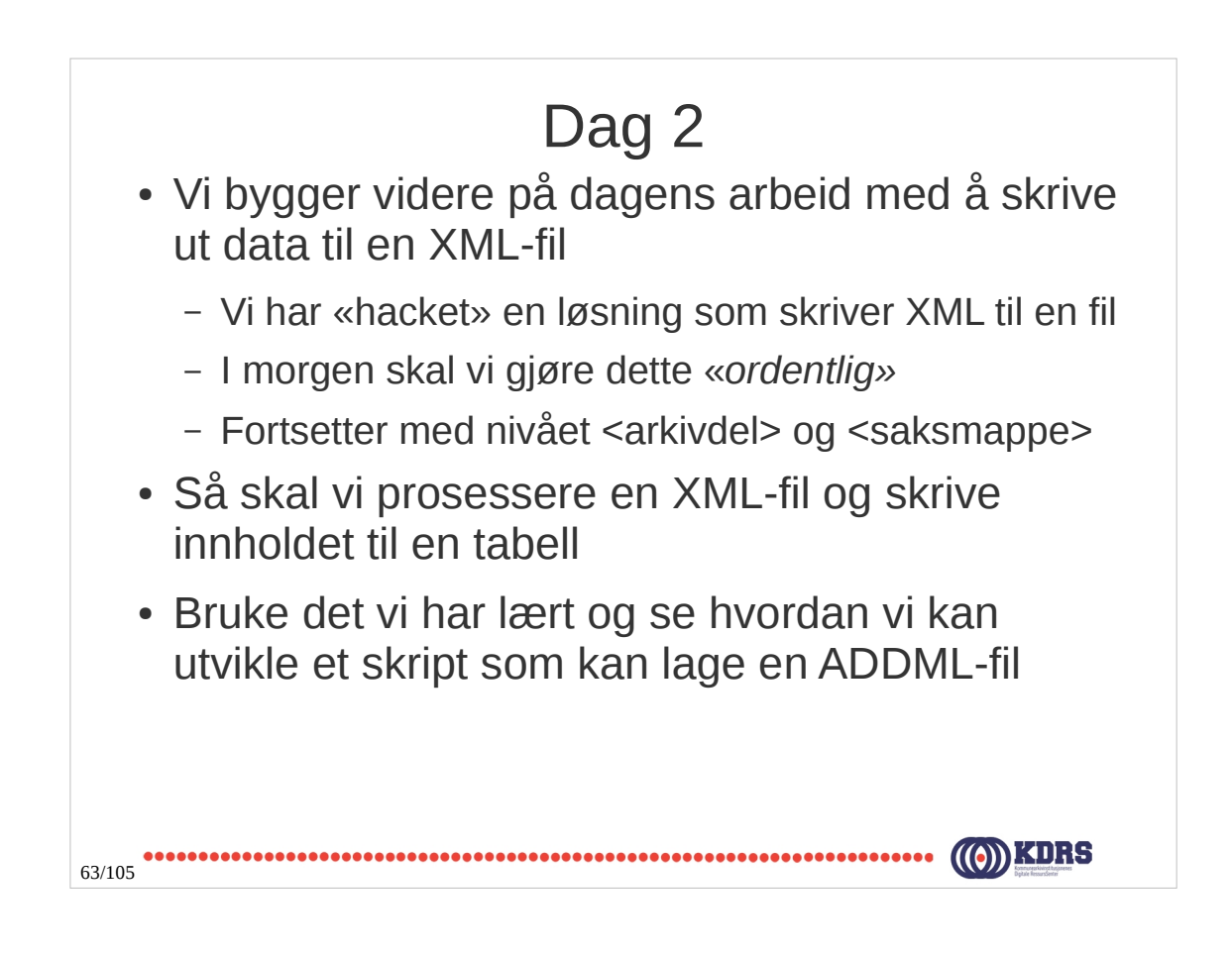

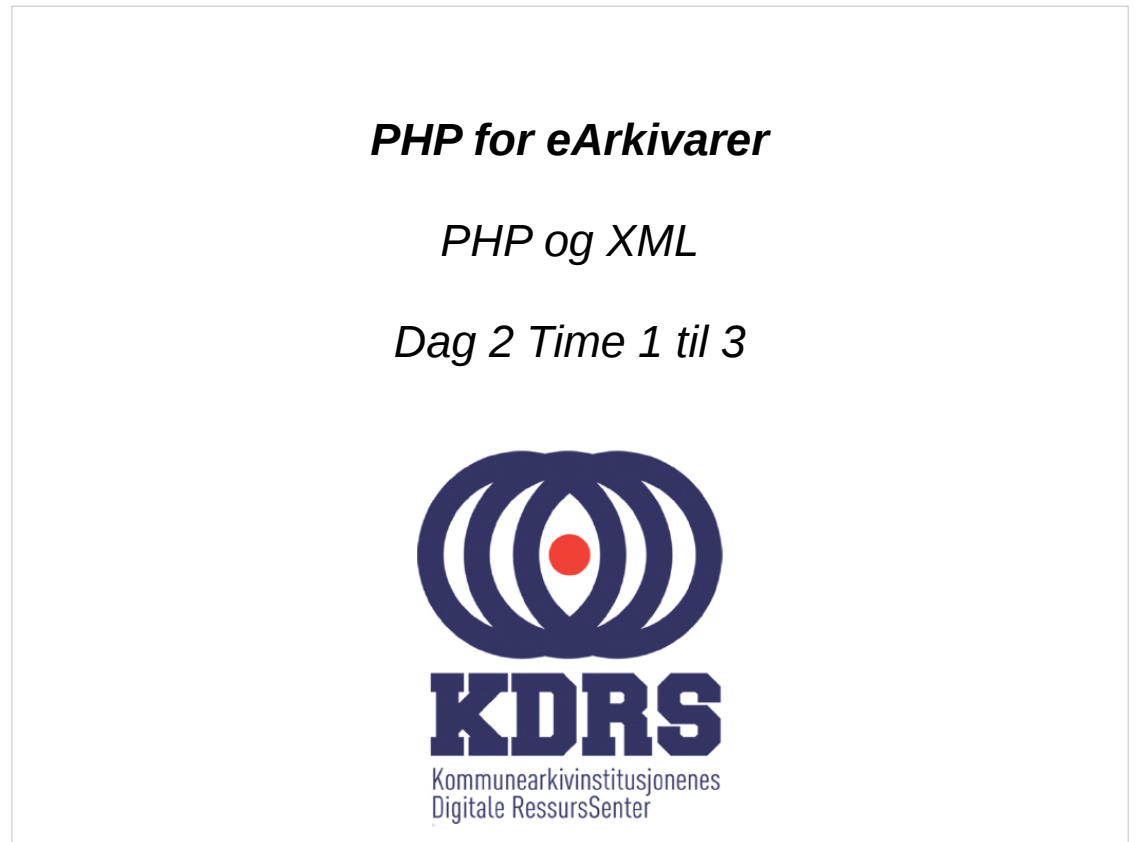

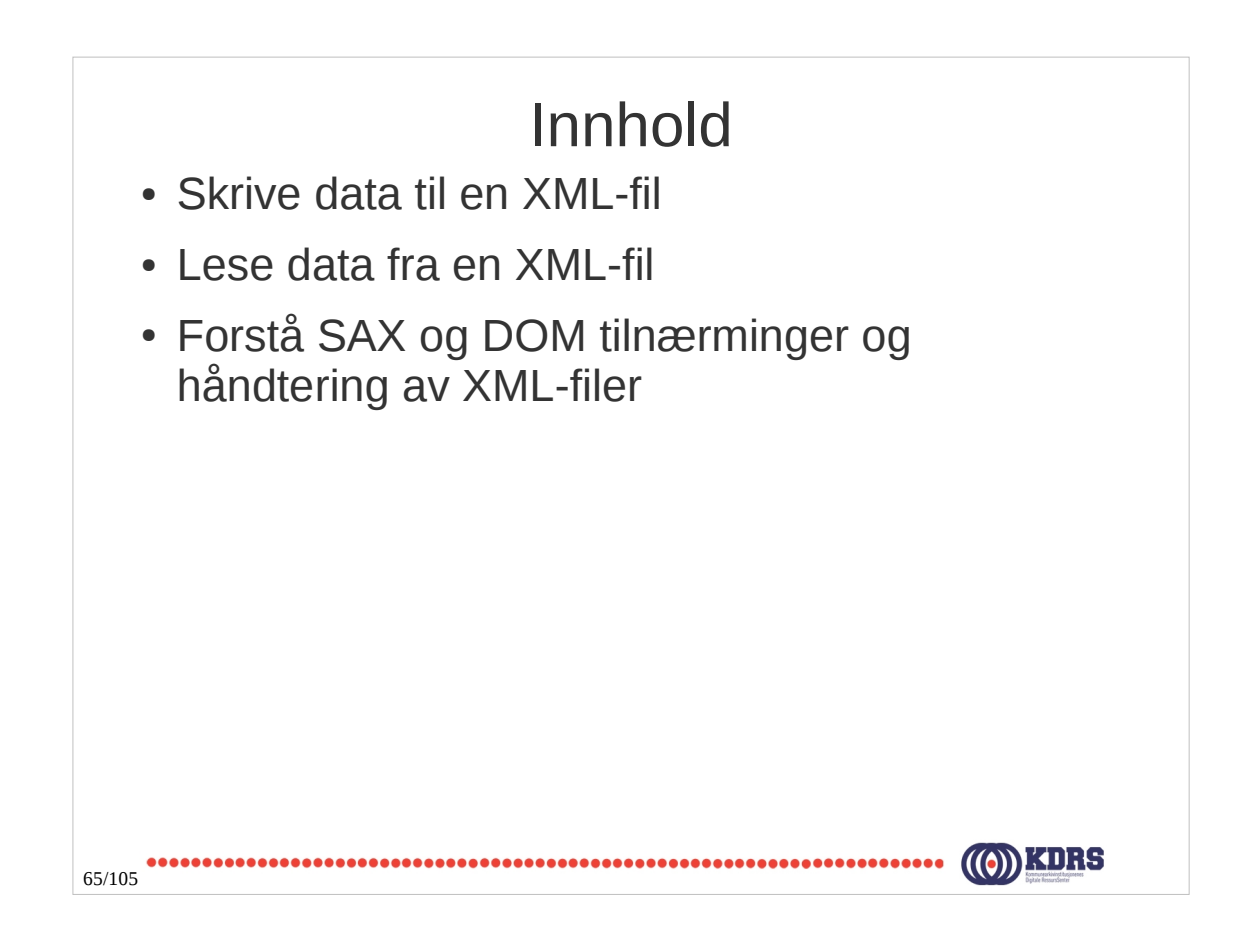

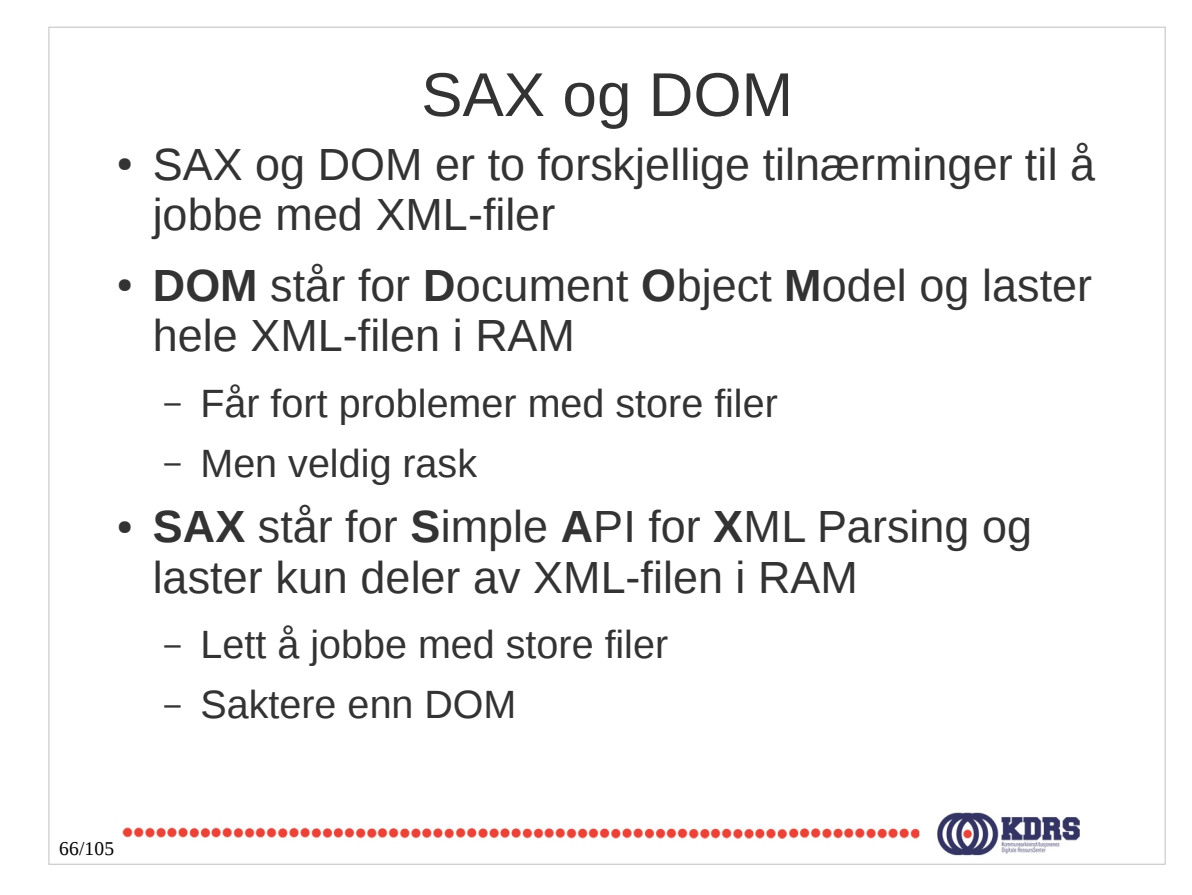

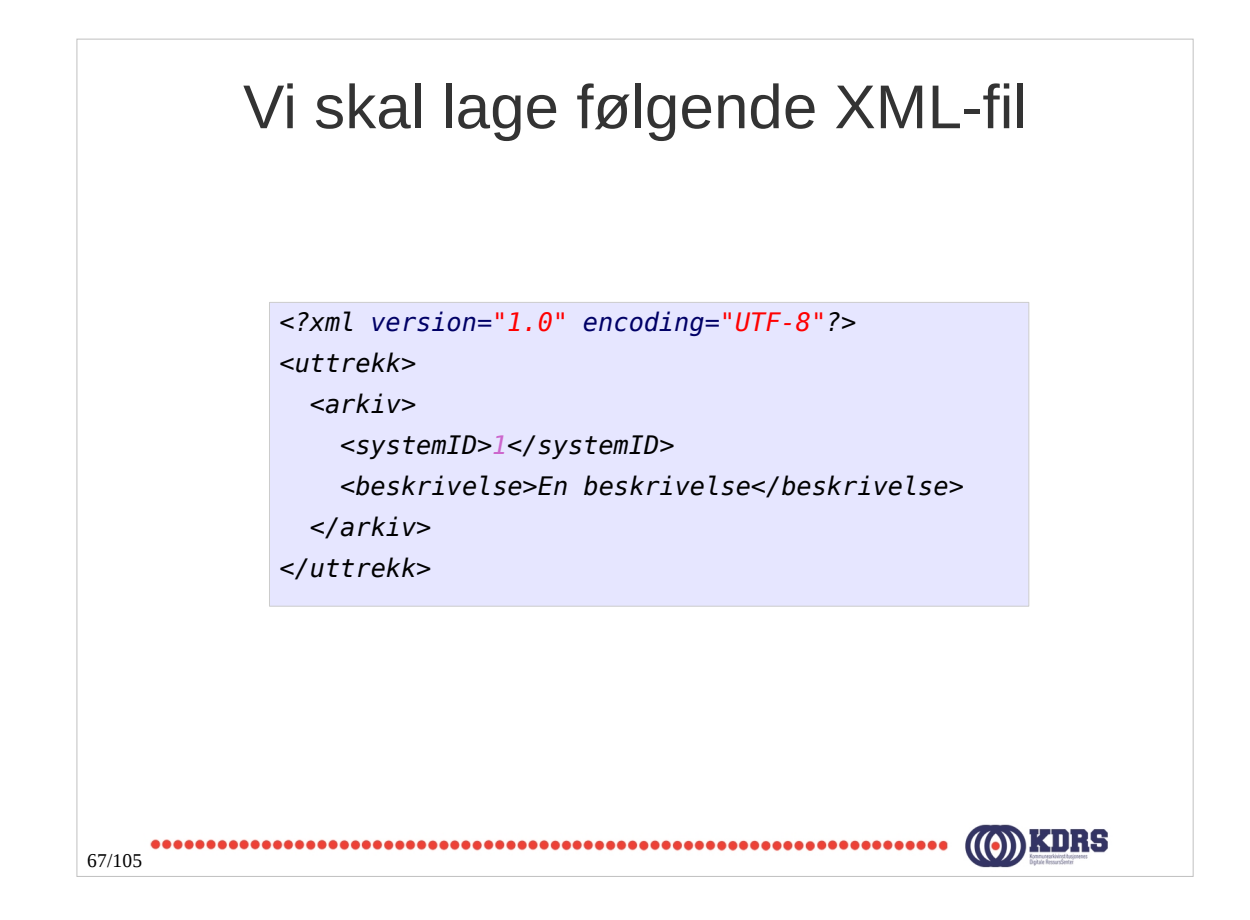

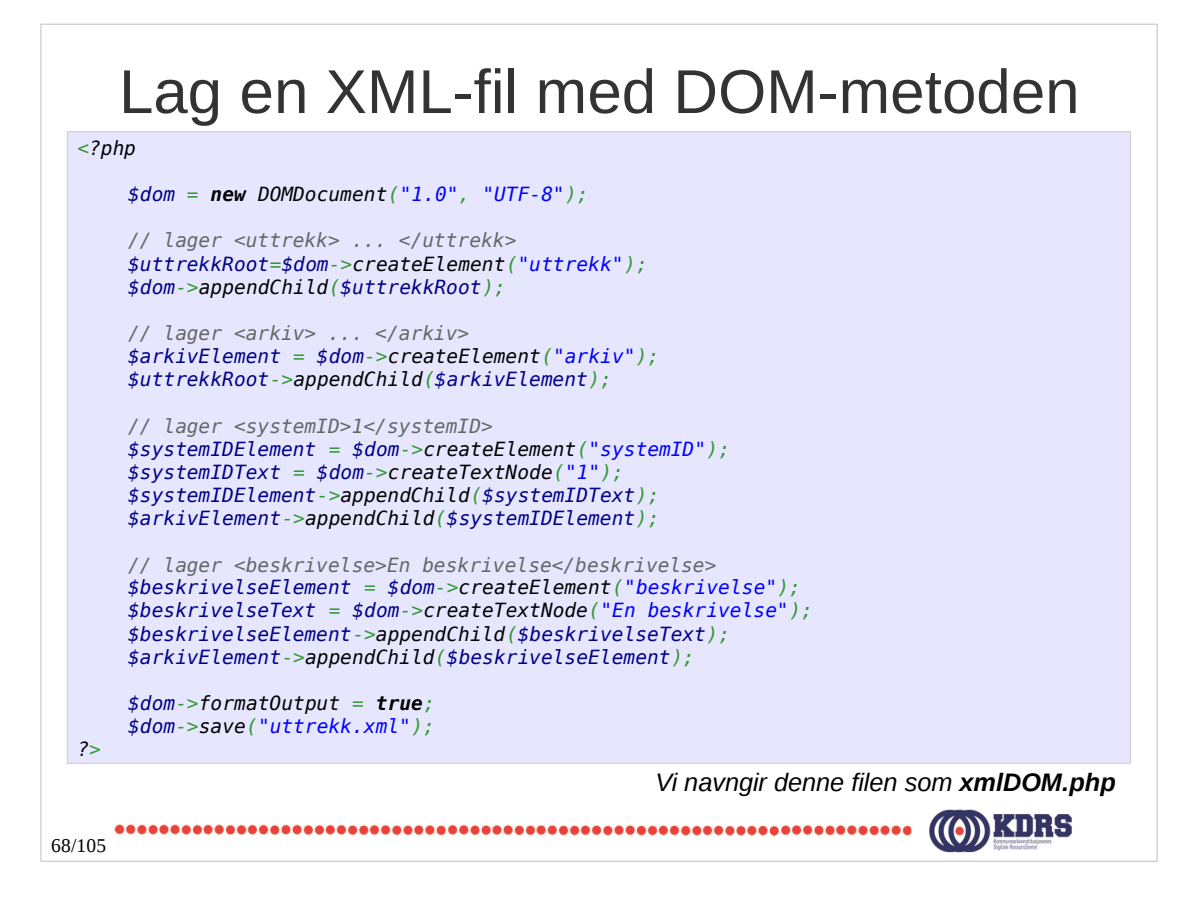

#### Lag en XML-fil med SAX-metoden

```
$sax = new XMLWriter(); 
    $sax->openURI('uttrekk.xml'); 
    $sax->startDocument('1.0','UTF-8'); 
    $sax->setIndent(true); 
     $sax->startElement('uttrekk'); 
        $sax->startElement('arkiv');
           $sax->writeElement('systemID', '1');
           $sax->writeElement('beskrivelse', 'En beskrivelse');
        $sax->endElement(); 
     $sax->endElement(); 
     $sax->endDocument(); 
    $sax->flush();
 ?>
                                      Vi navngir denne filen som xmlSAX.php
                          69/105
```
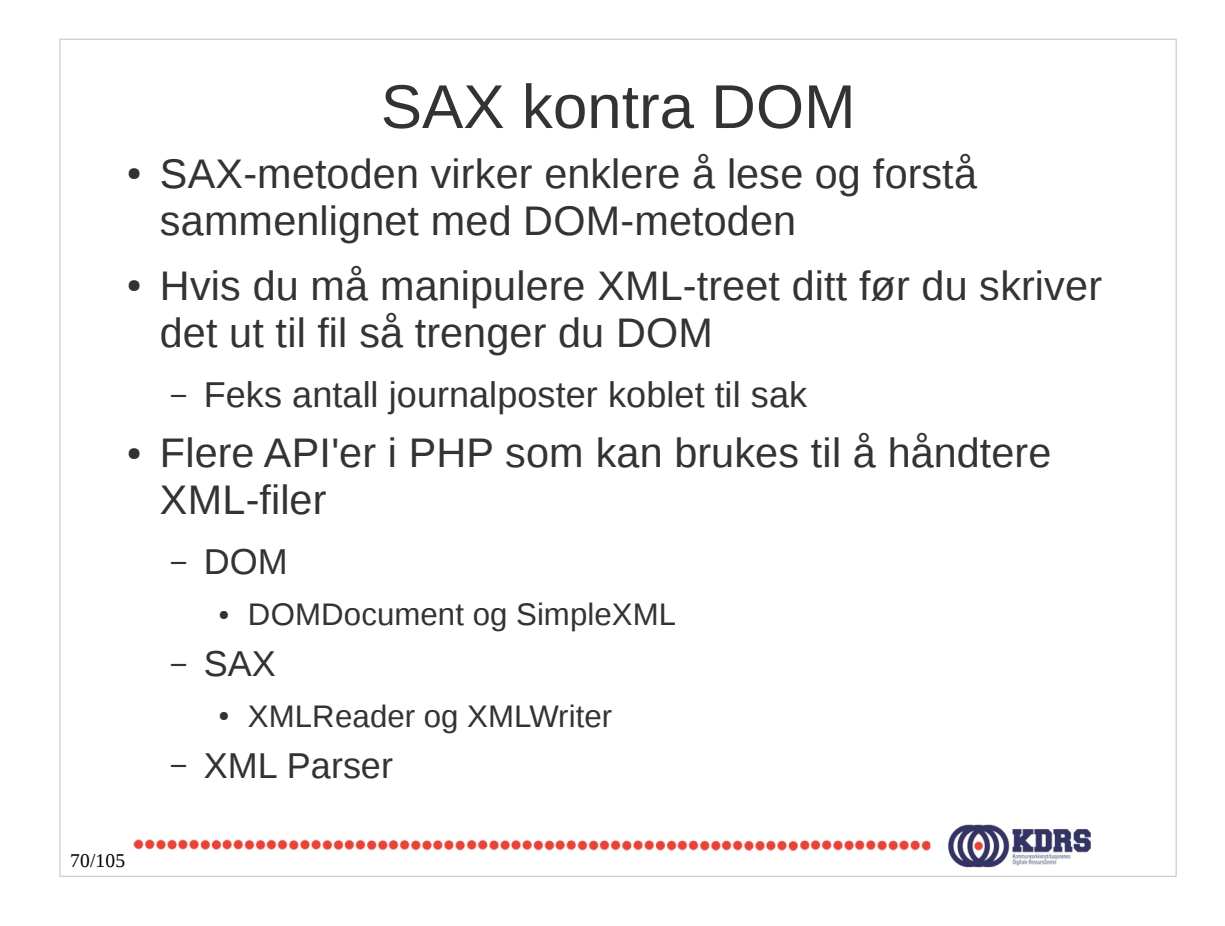

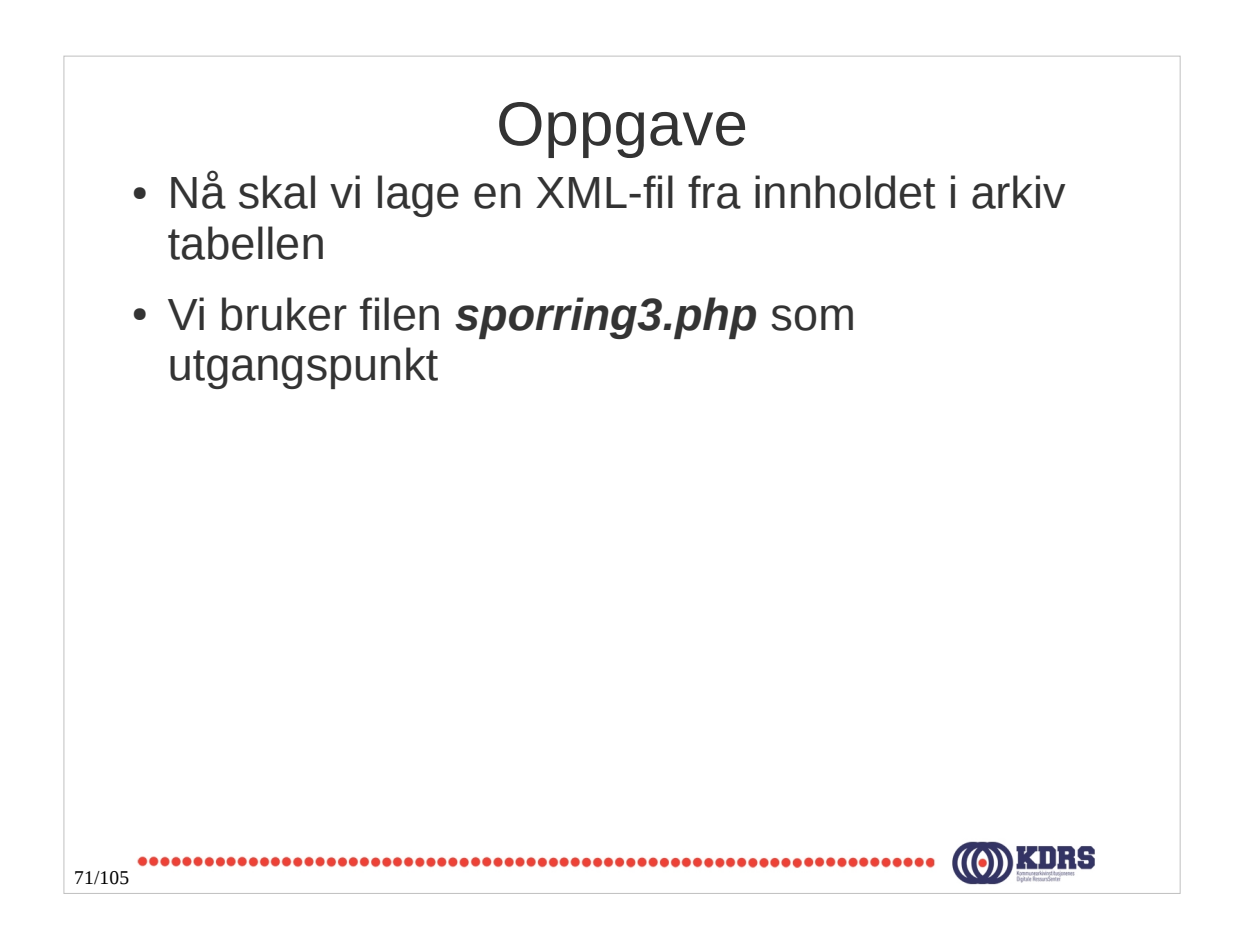

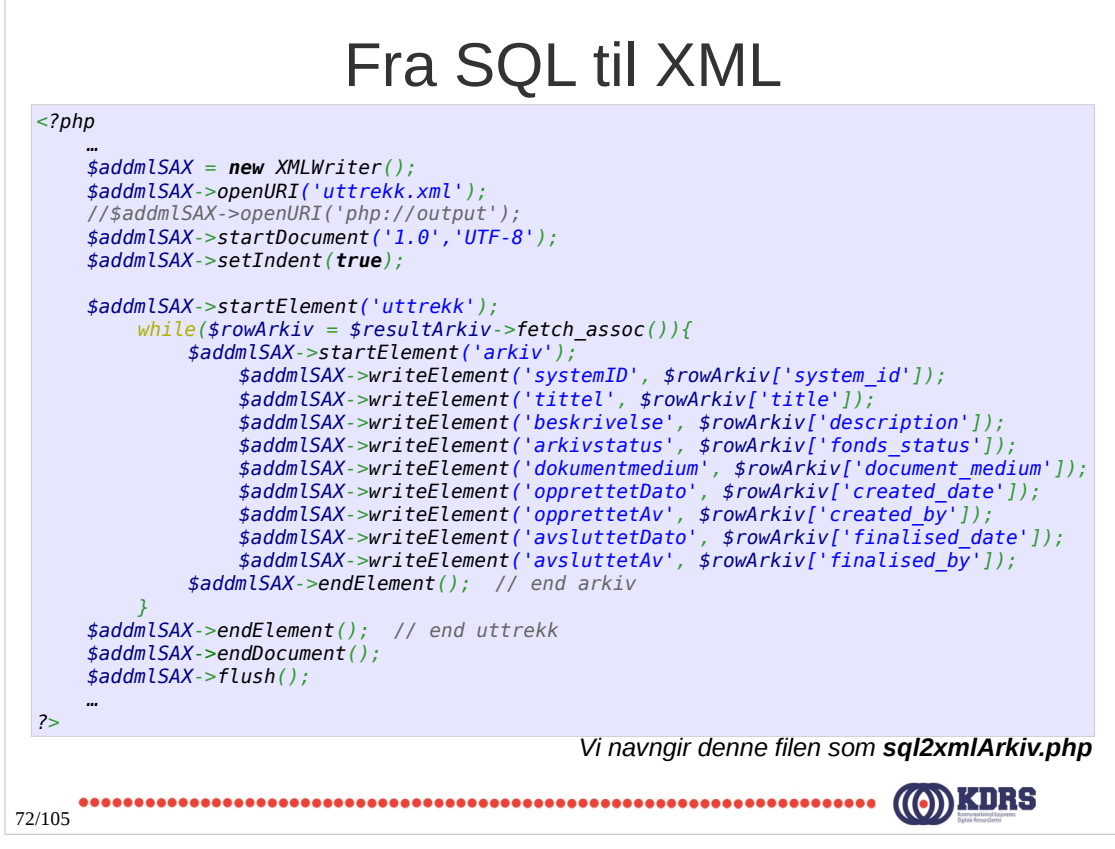

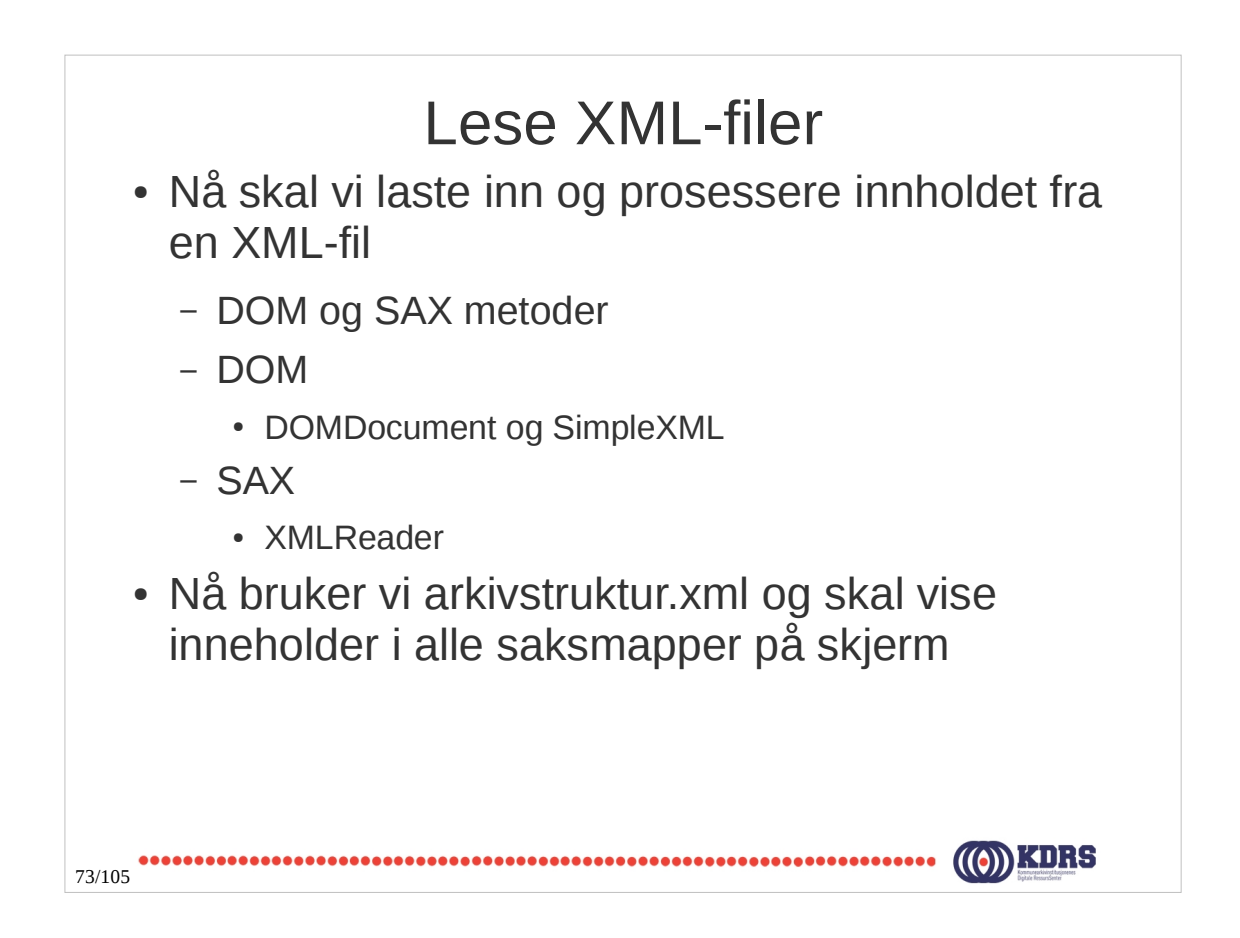

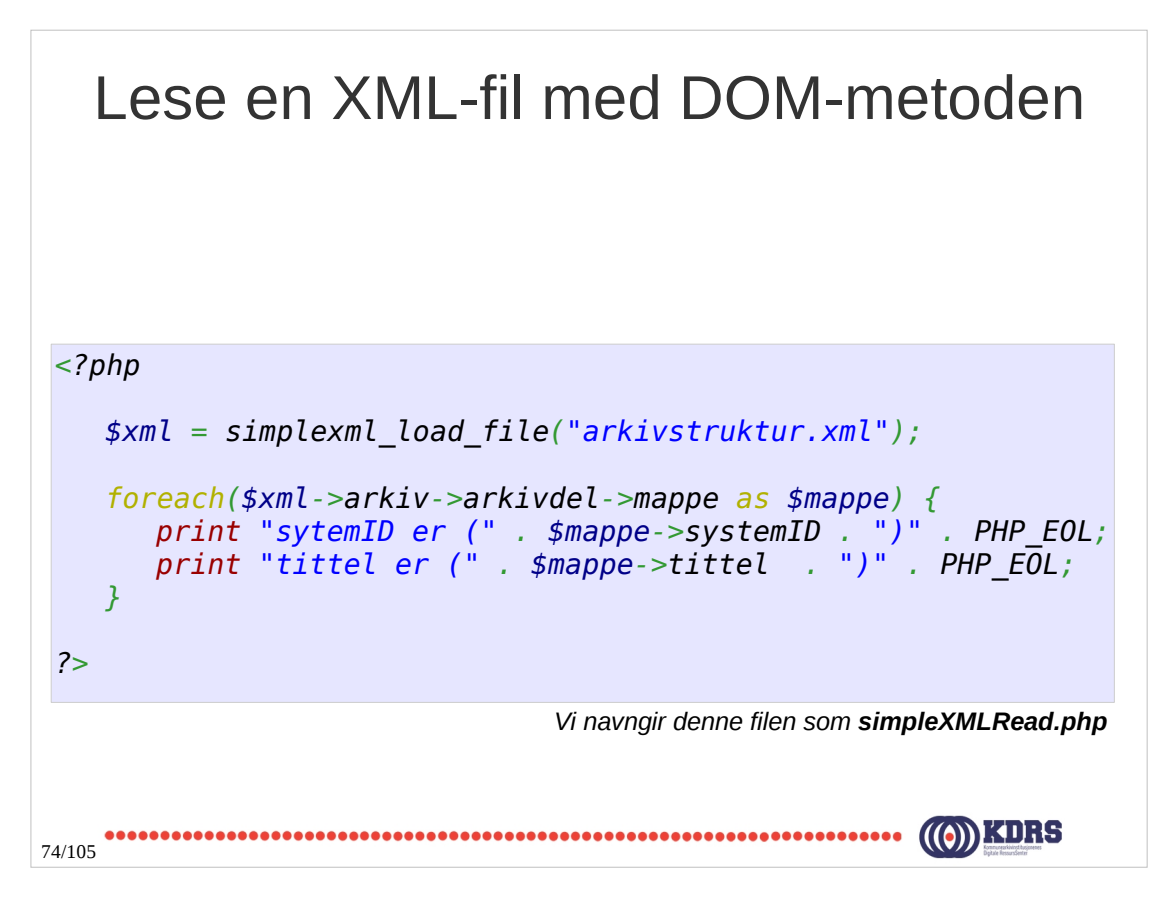

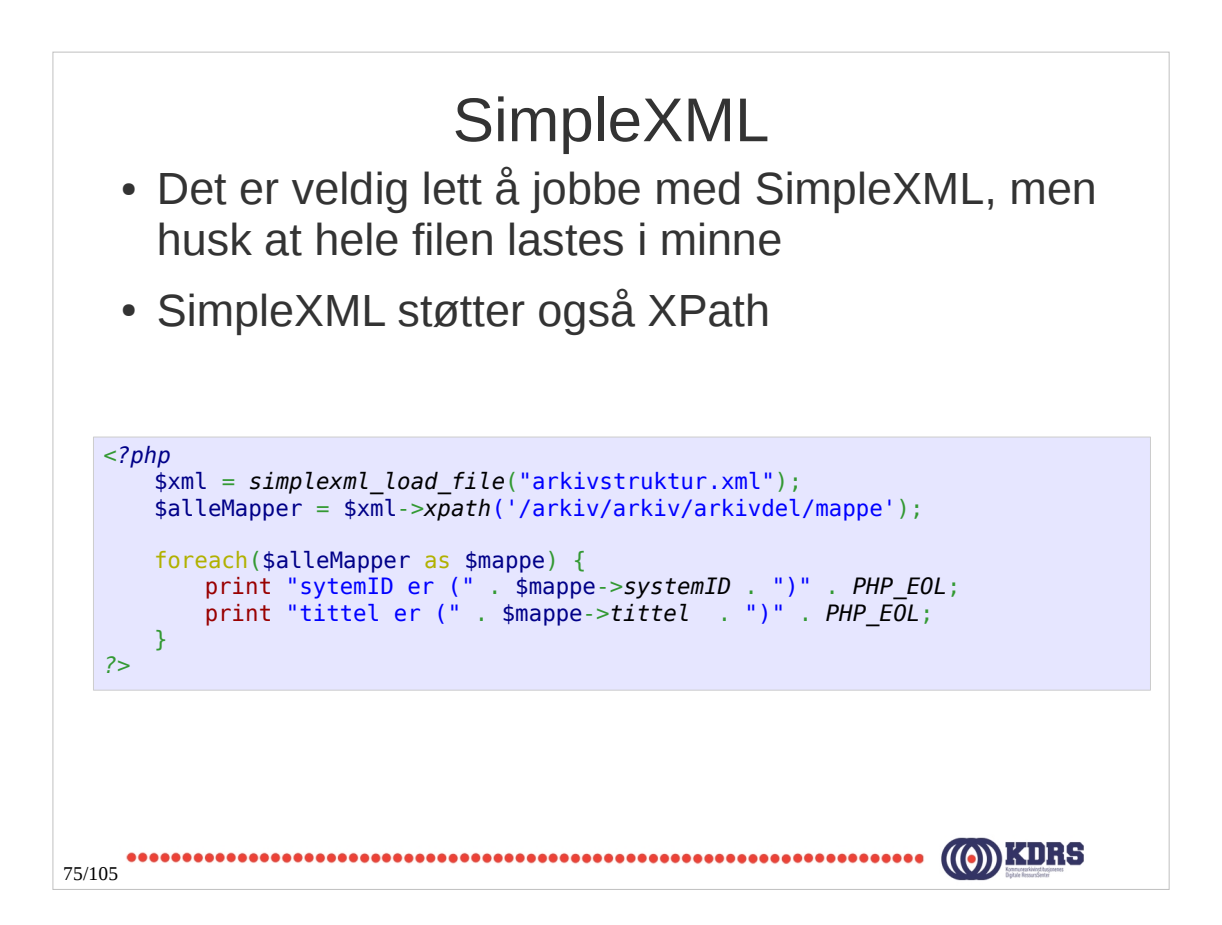

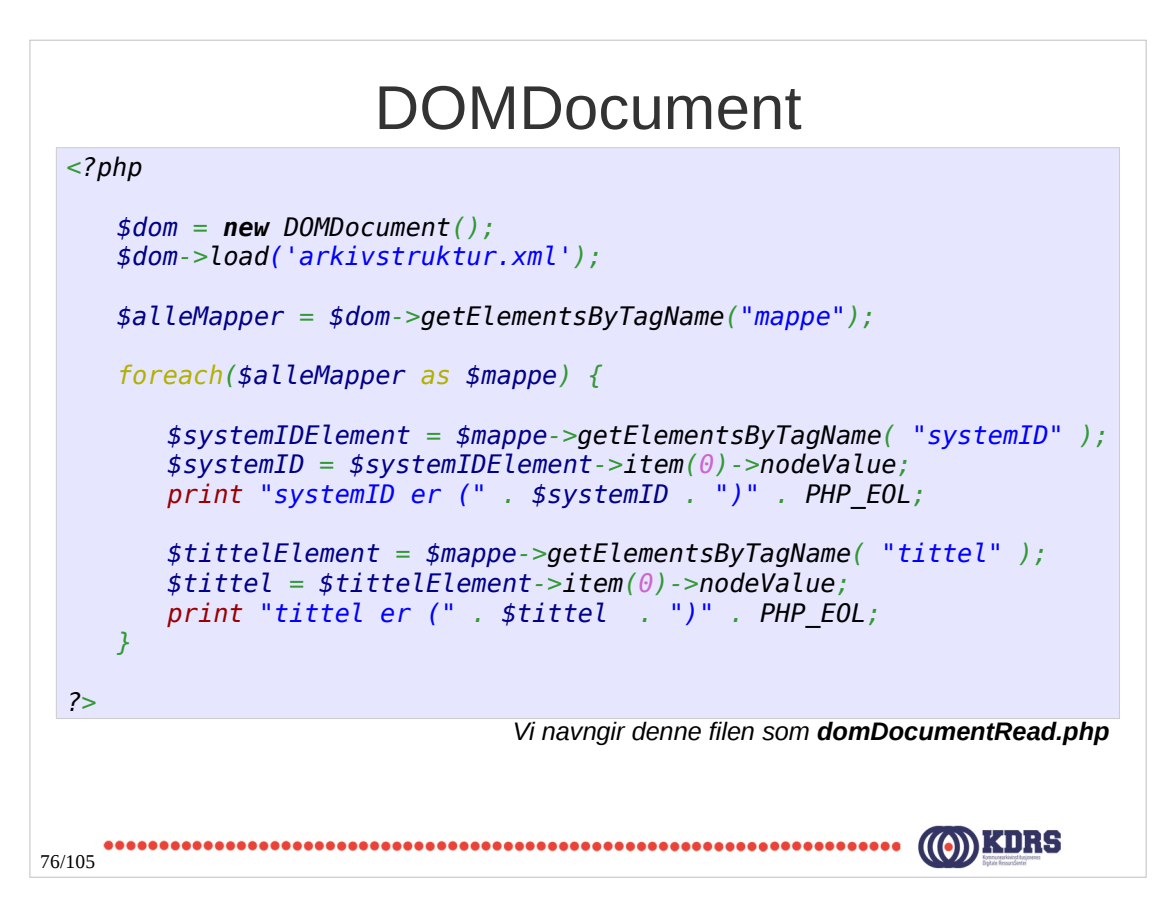

#### Lese en XML-fil med SAX-metoden

```
<?php
     $xml = new XMLReader();
     $xml->open('arkivstruktur.xml', 'UTF-8');
      while($xml->read() && $xml->name !== 'mappe')
        ; // gjør ingenting
      while($xml->name === 'mappe' && $xml->nodeType == XMLReader::ELEMENT) {
        $mappe = new SimpleXMLElement($xml->readOuterXML());
        $systemID = $mappe['systemID'];
        print "systemID er (" . $systemID . ")" . PHP_EOL;
        $tittel = $mappe['tittel'];
        print "tittel er (" . $tittel . ")" . PHP_EOL;
        $xml->next('mappe');
     }
 ?>
                                           Vi navngir denne filen som saxRead.php
77/105
```
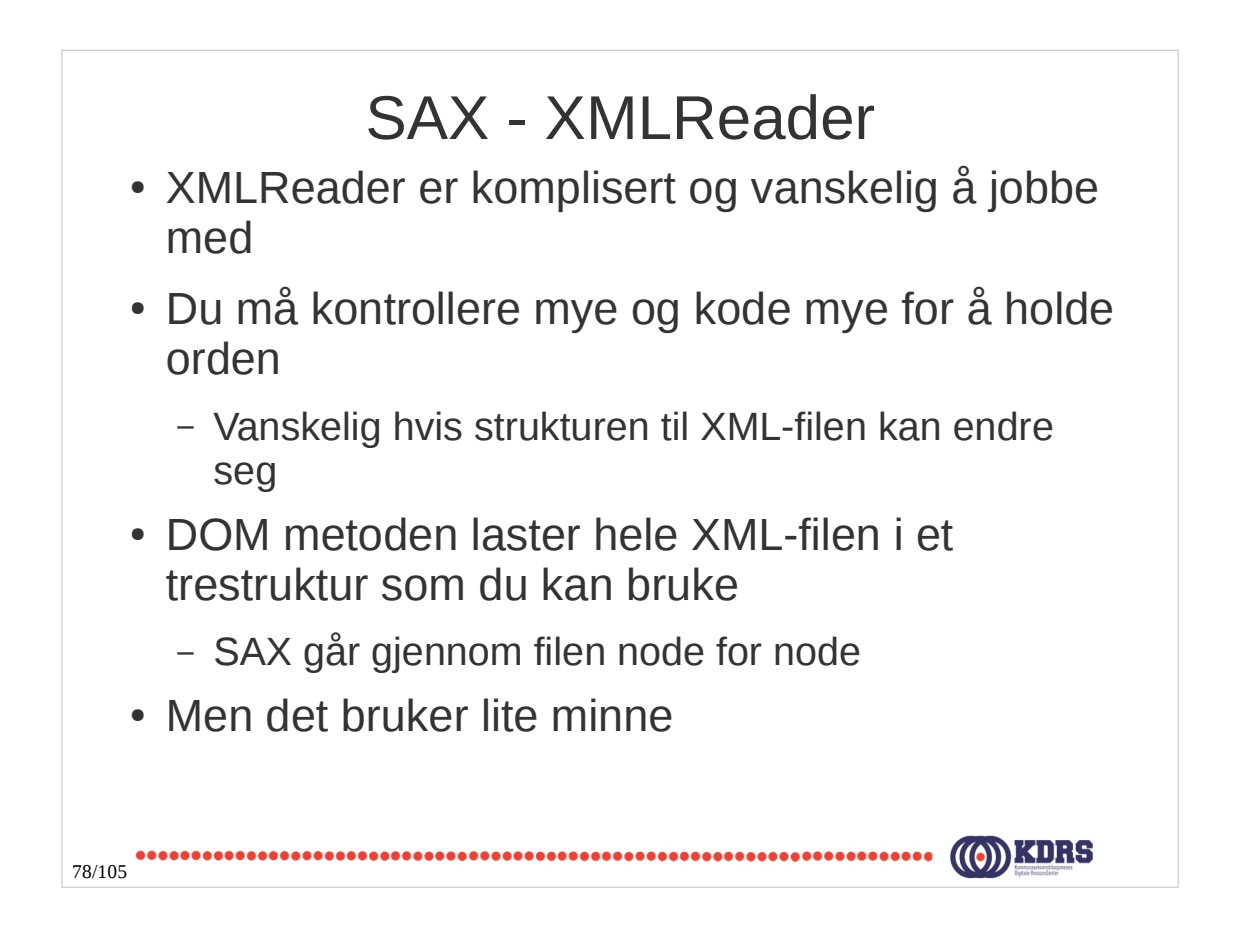

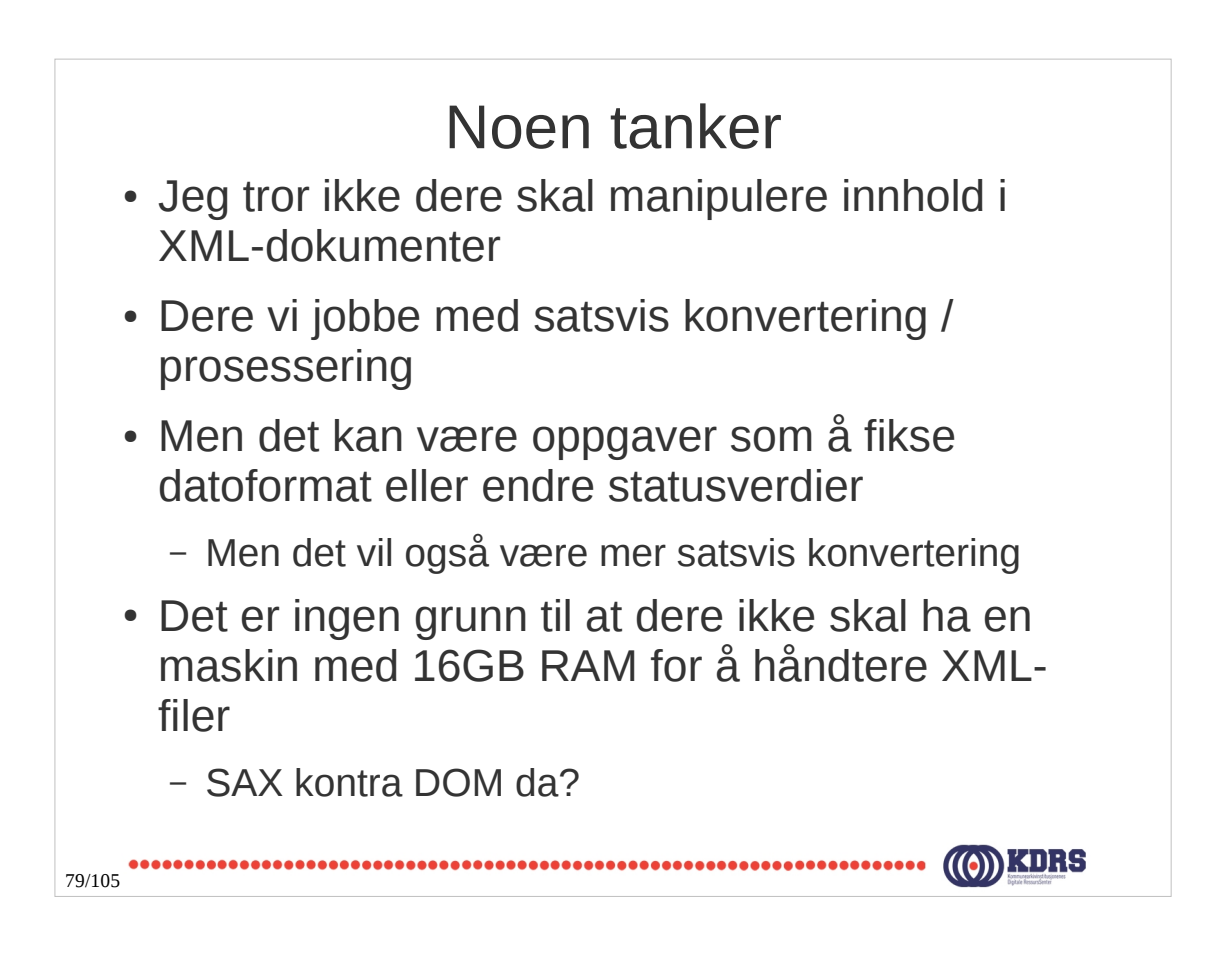

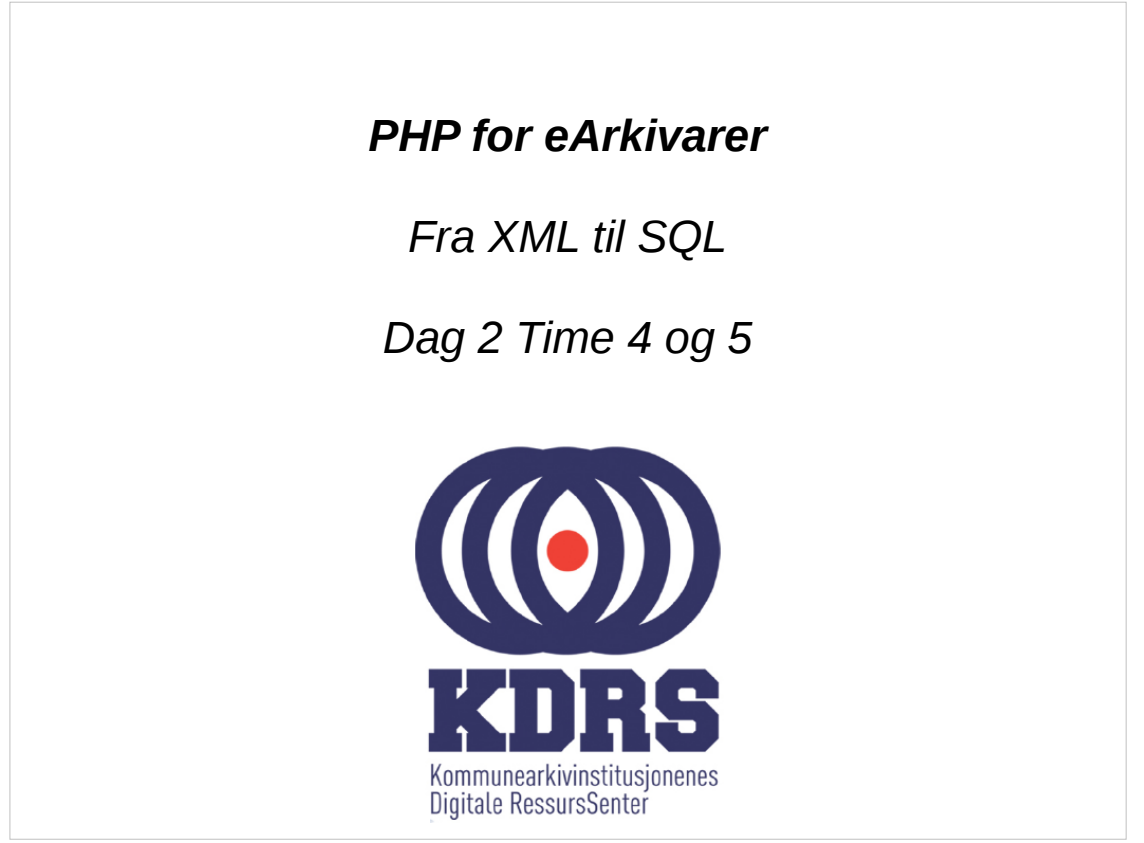

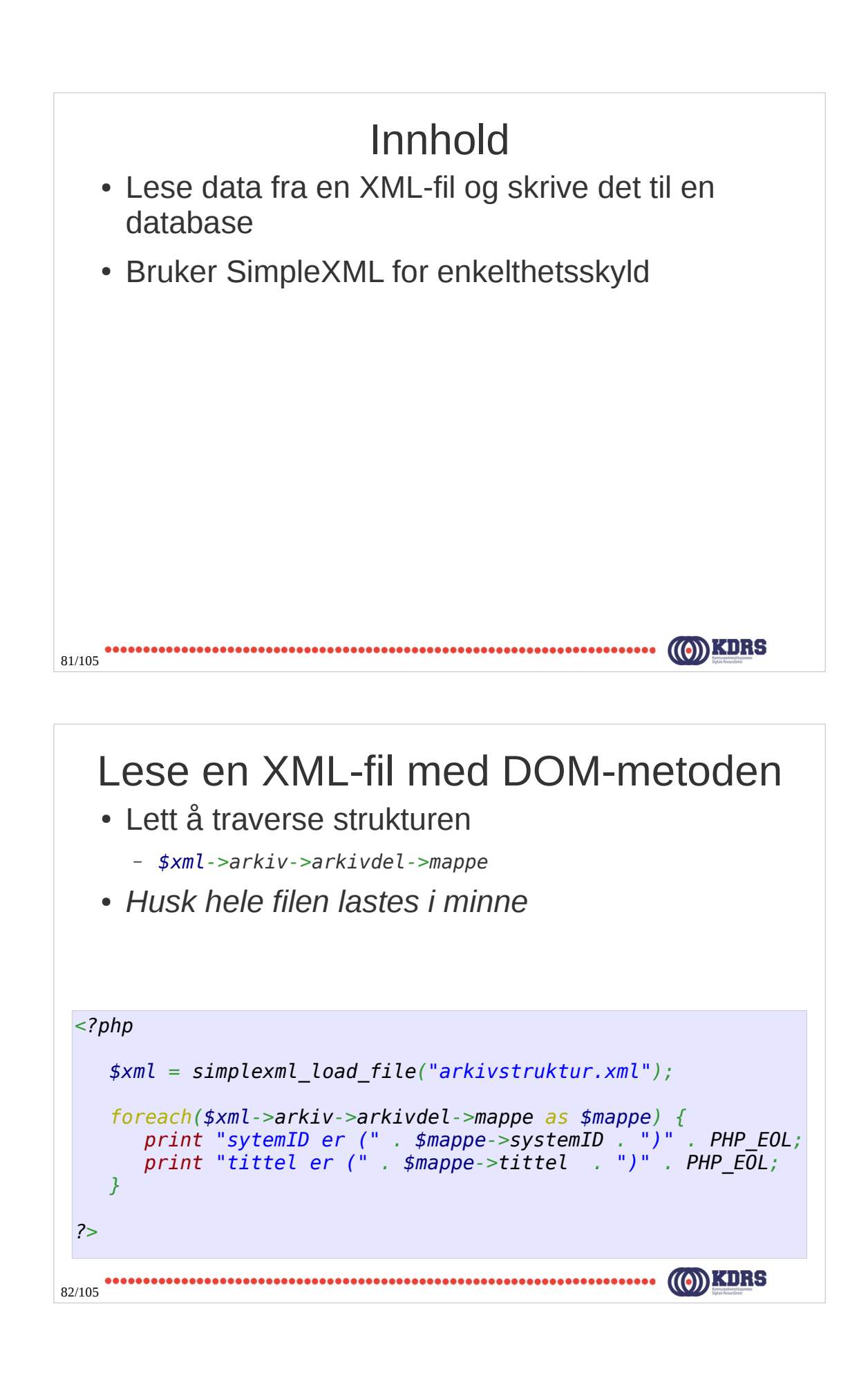

# *INSERT INTO TABELL (attributtliste) VALUES (verdiliste);*

83/105

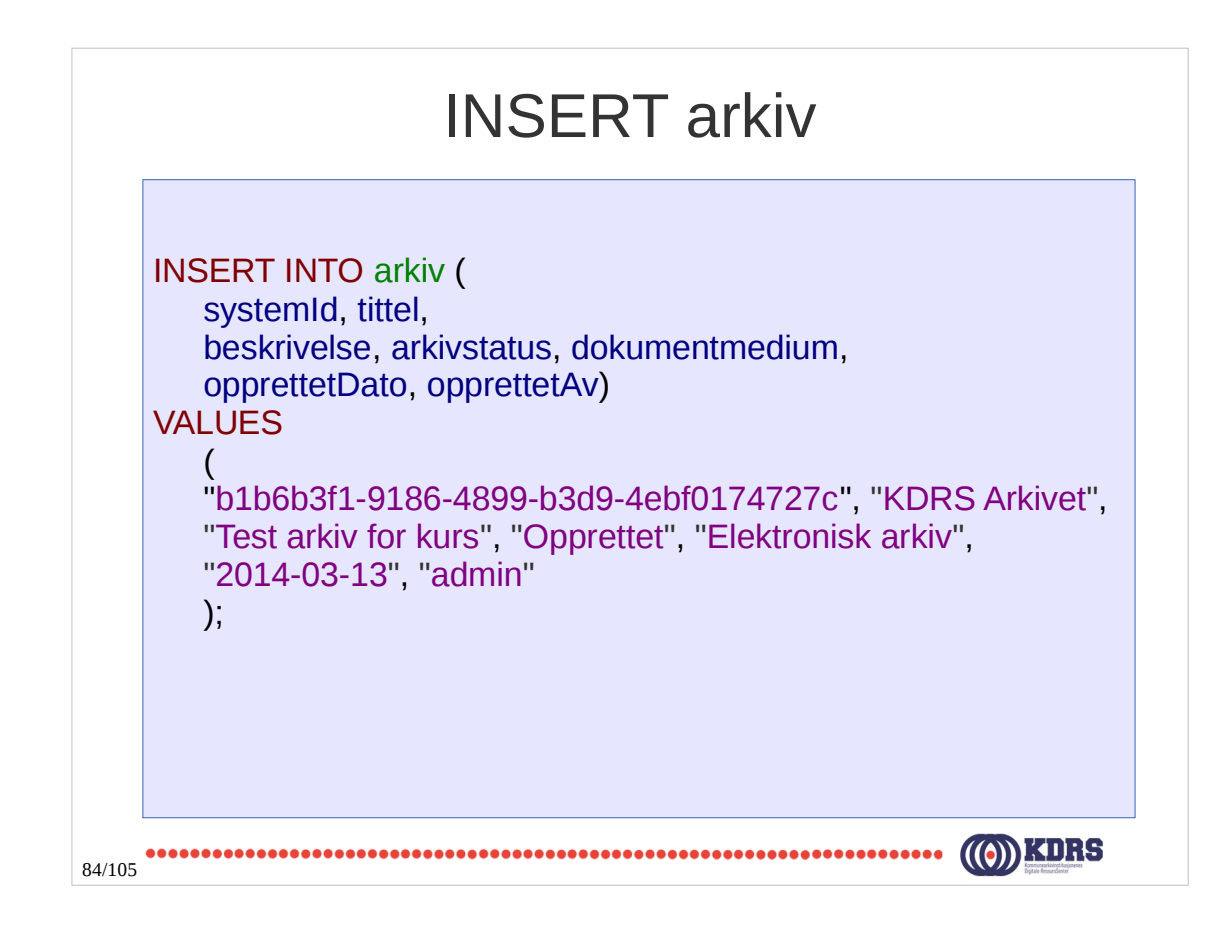

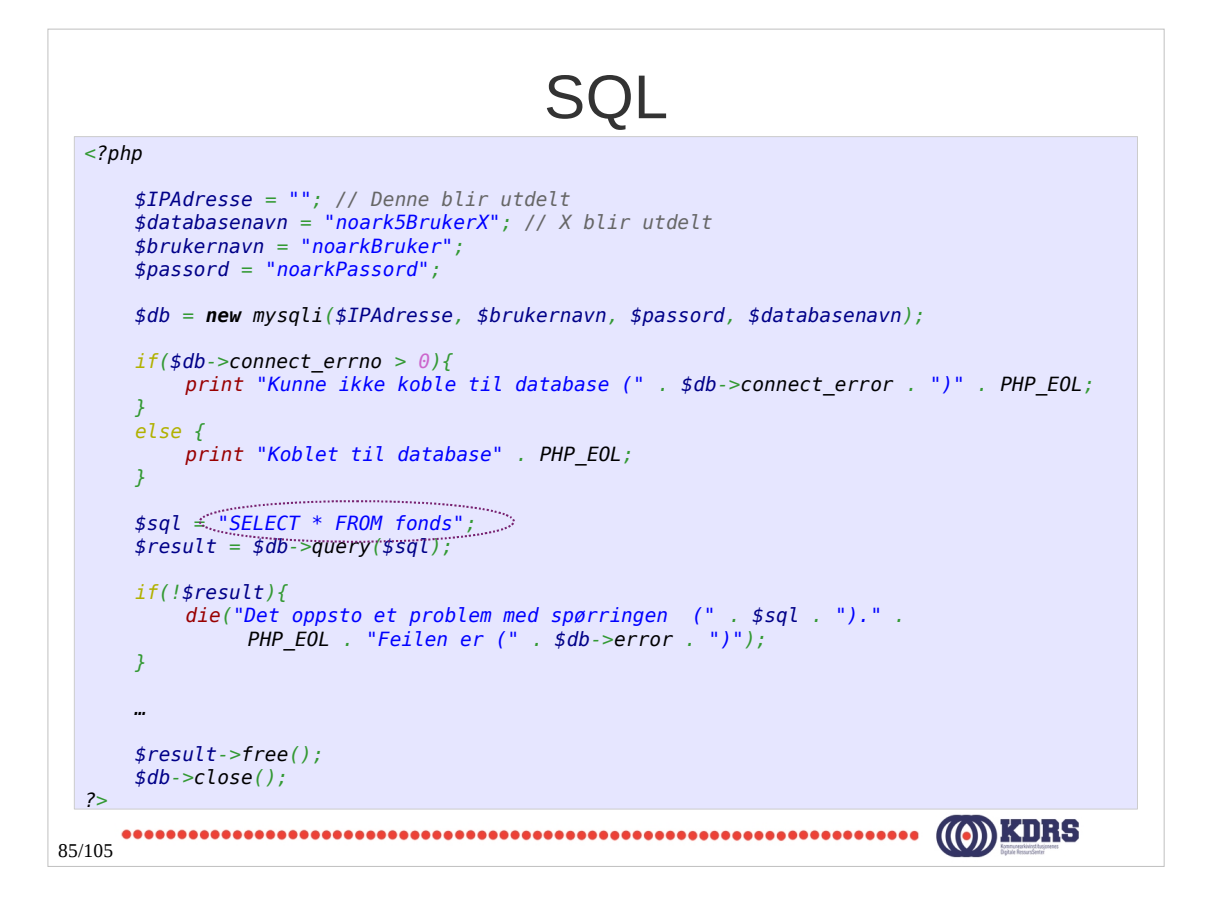

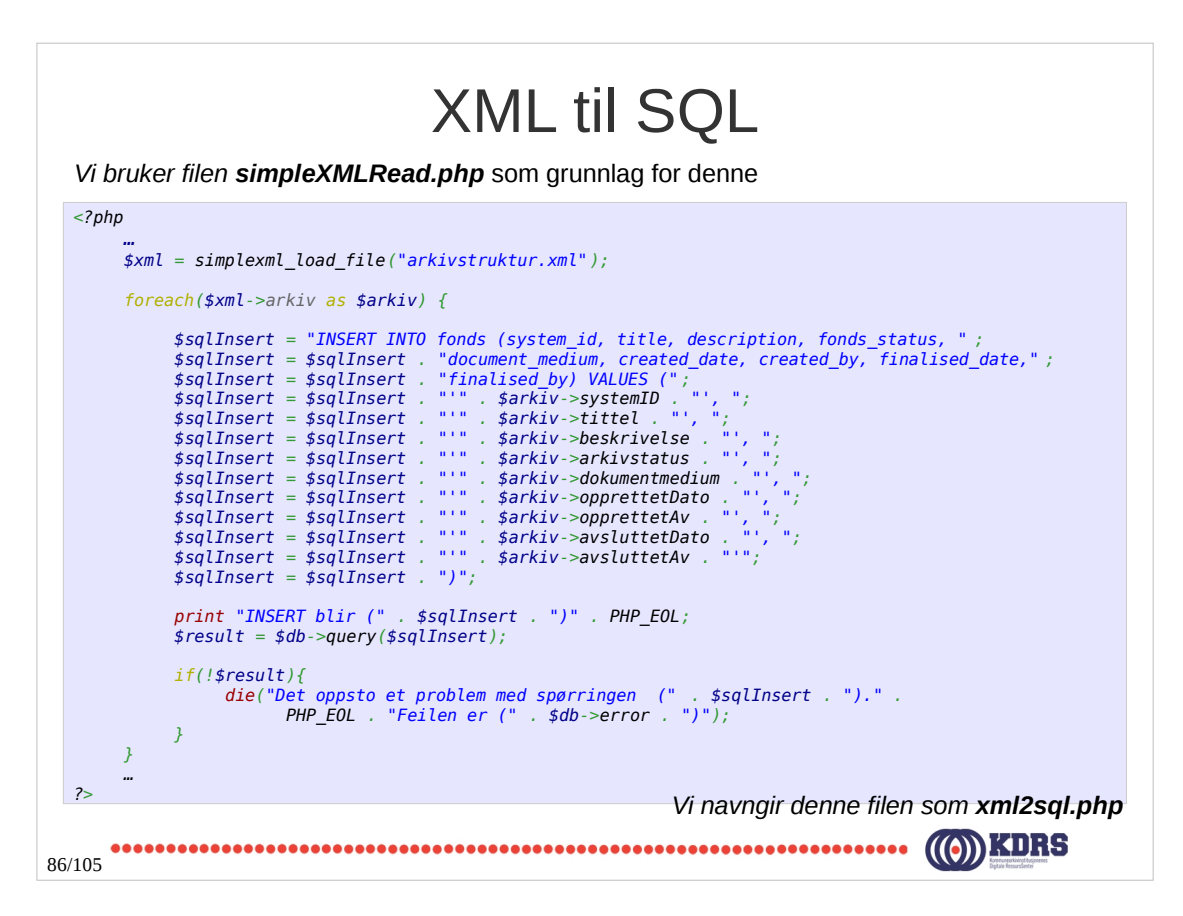

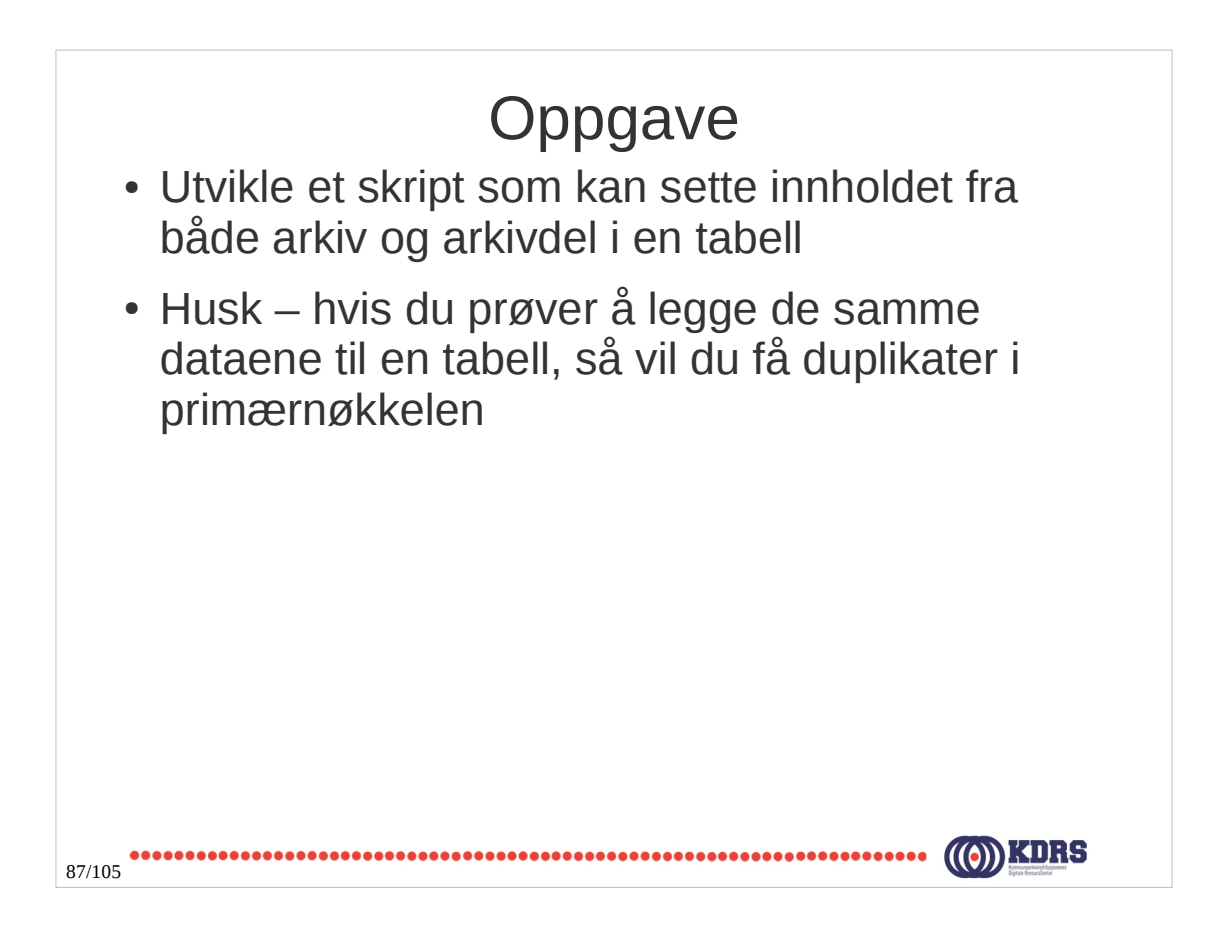

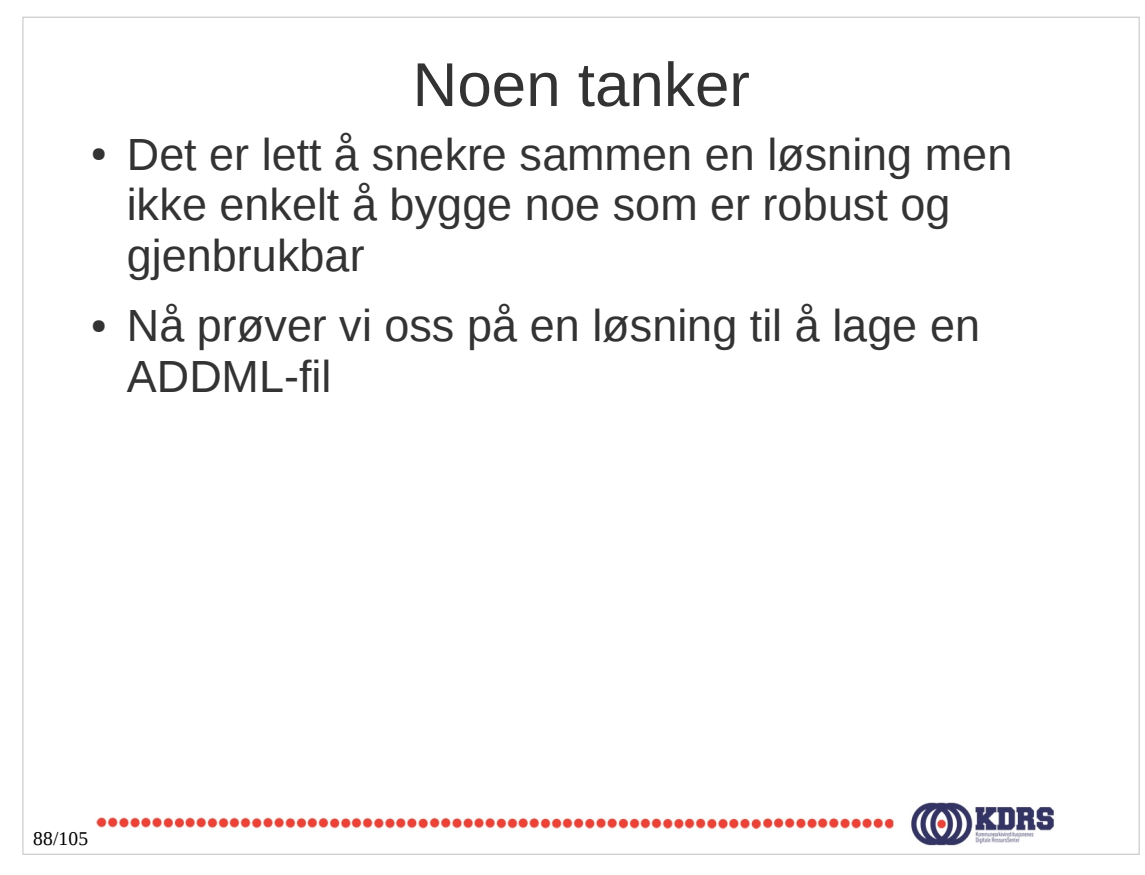

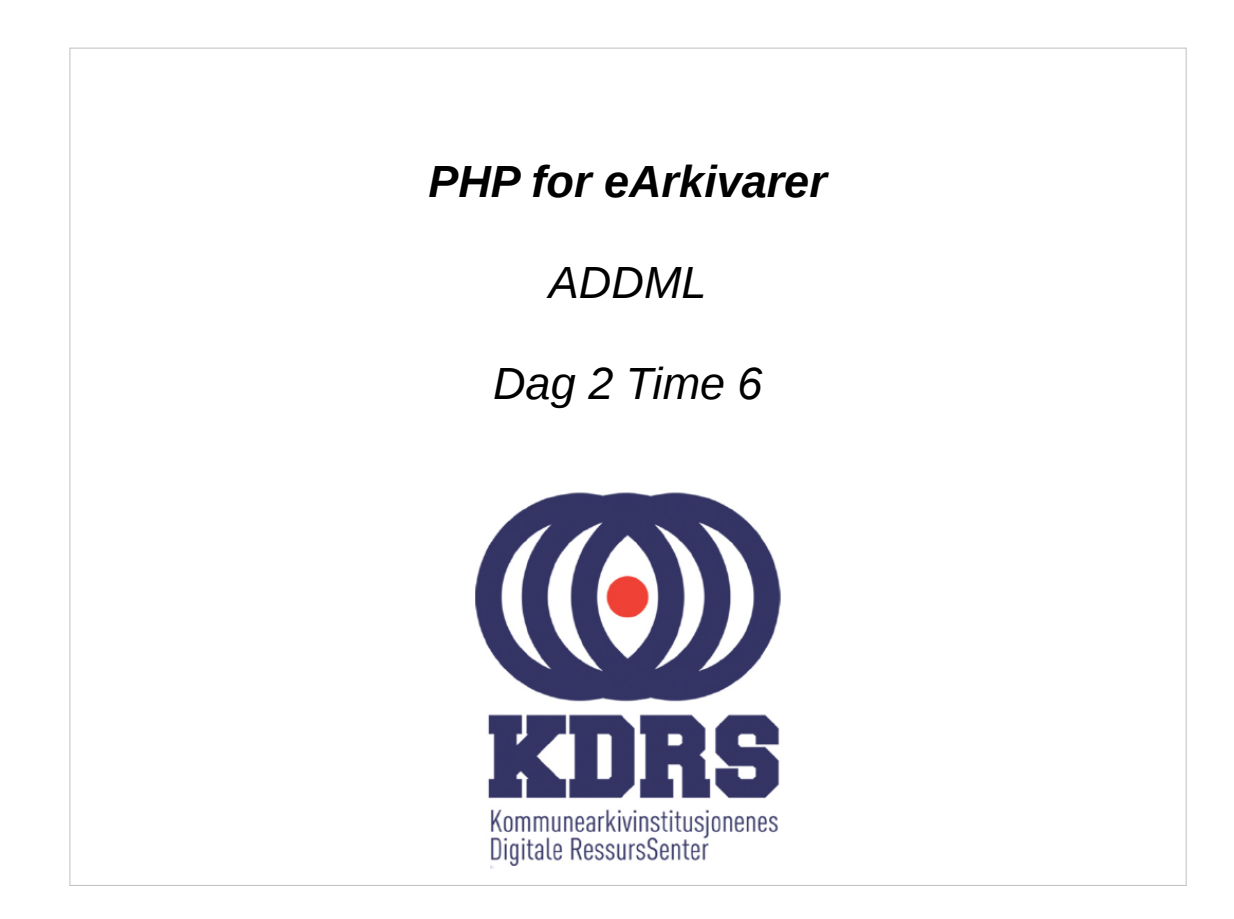

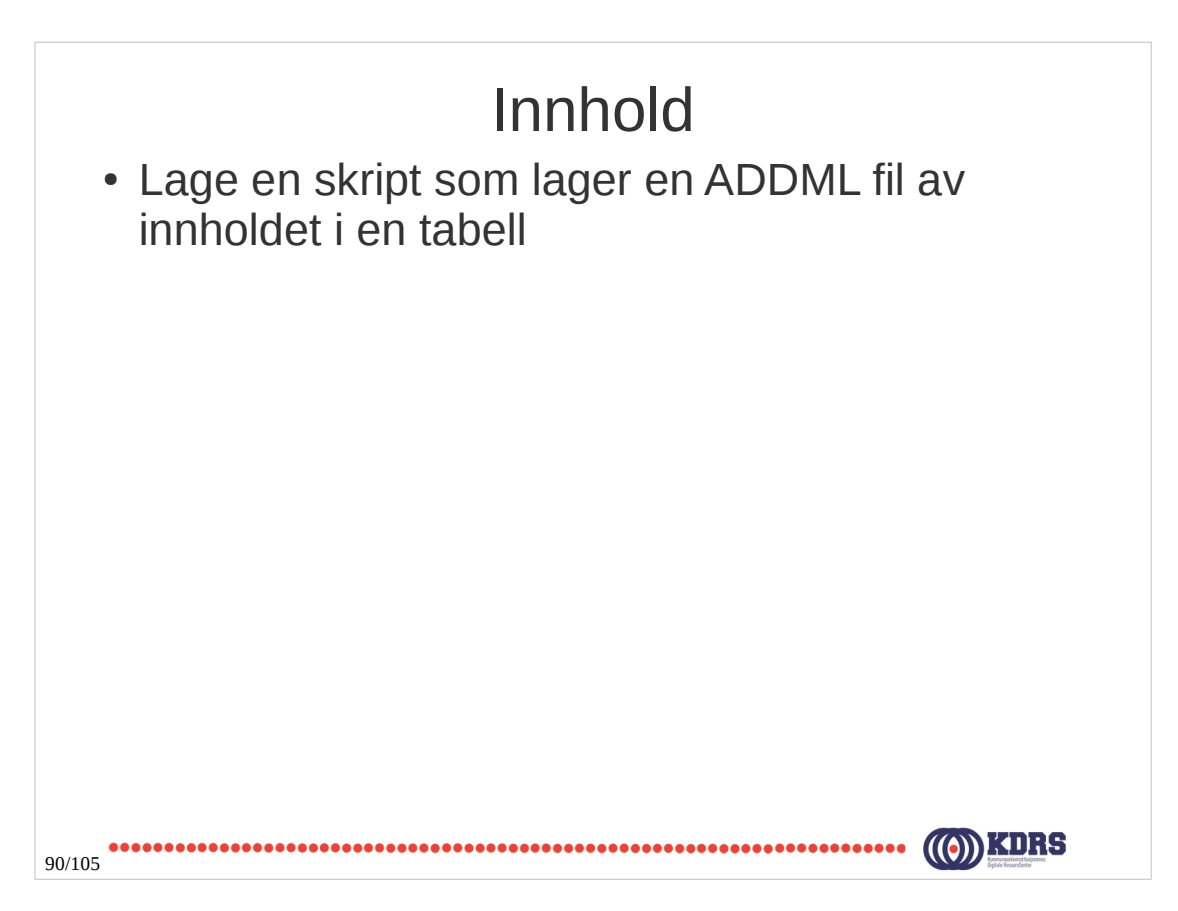

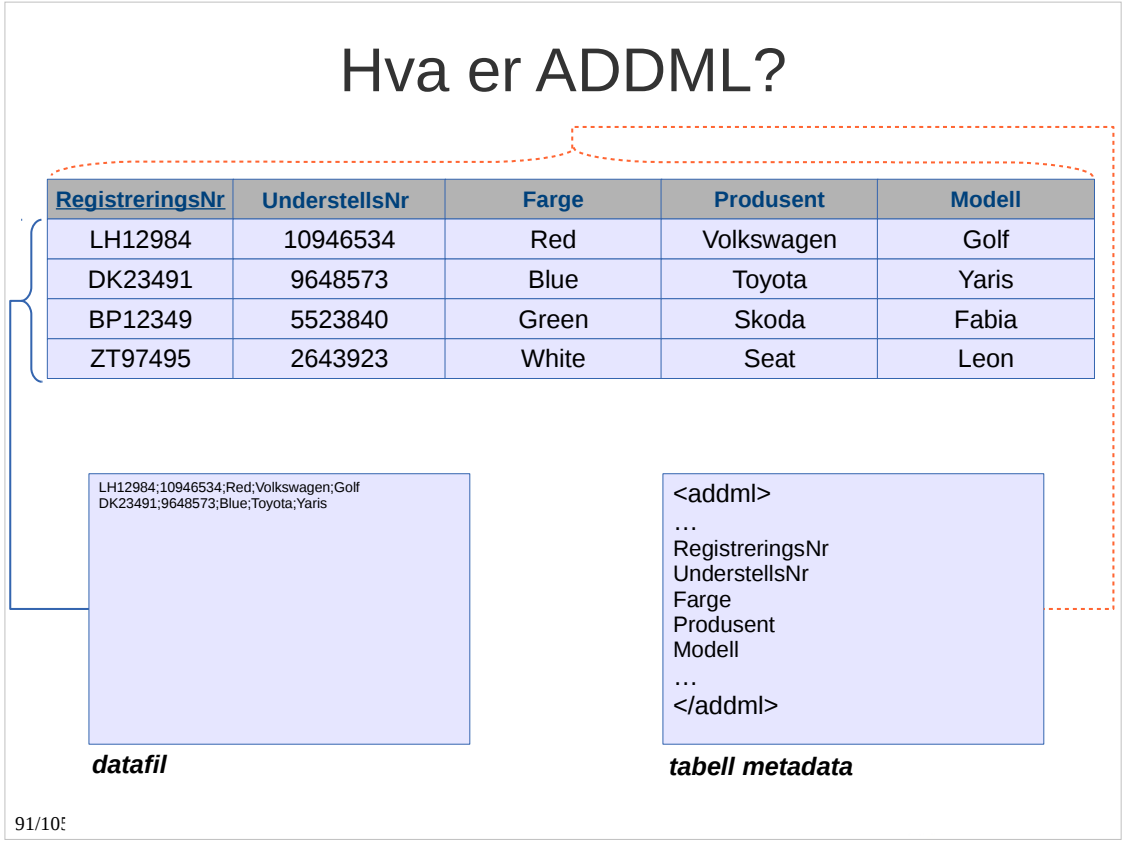

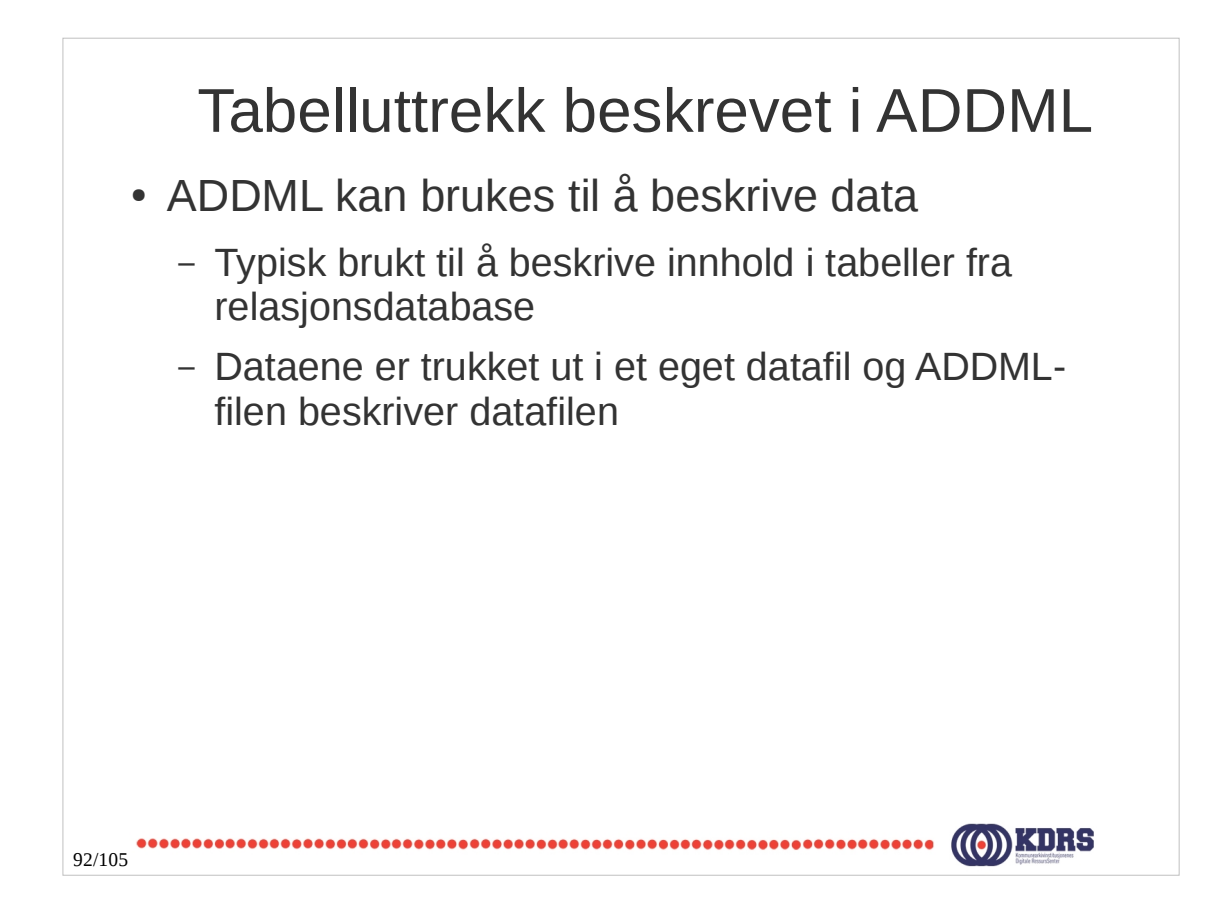

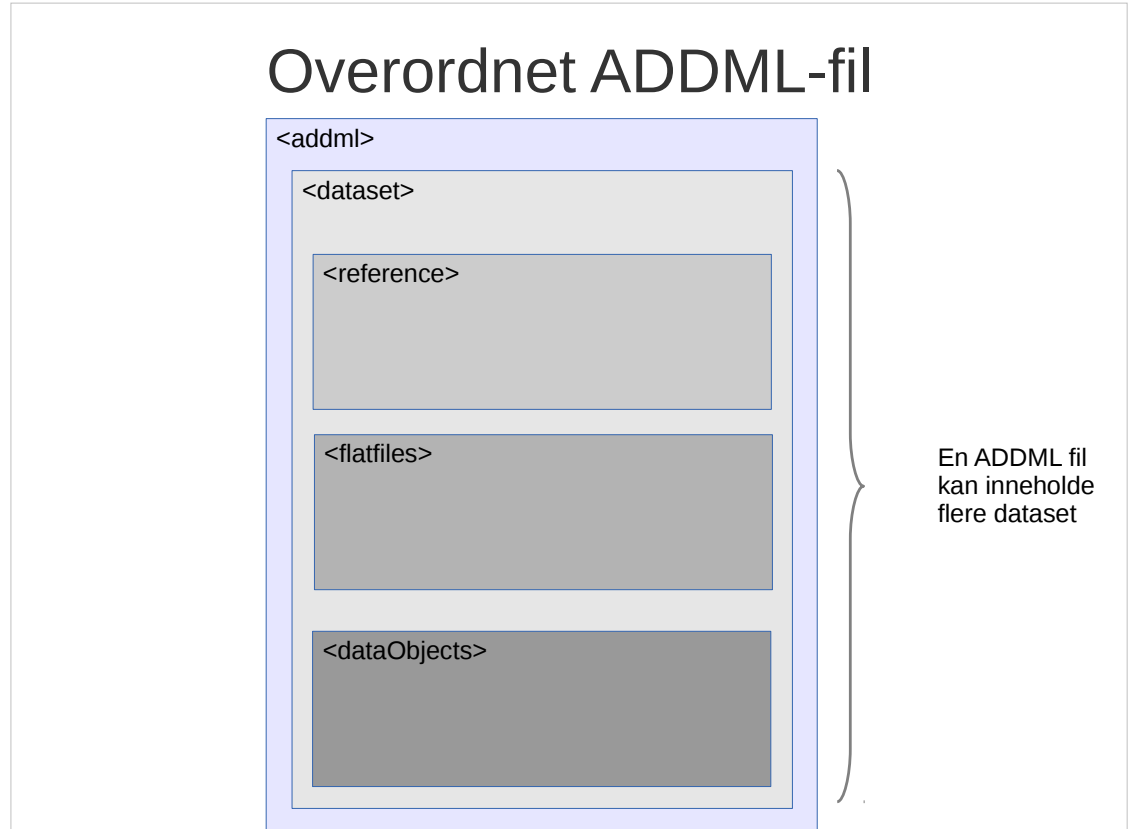

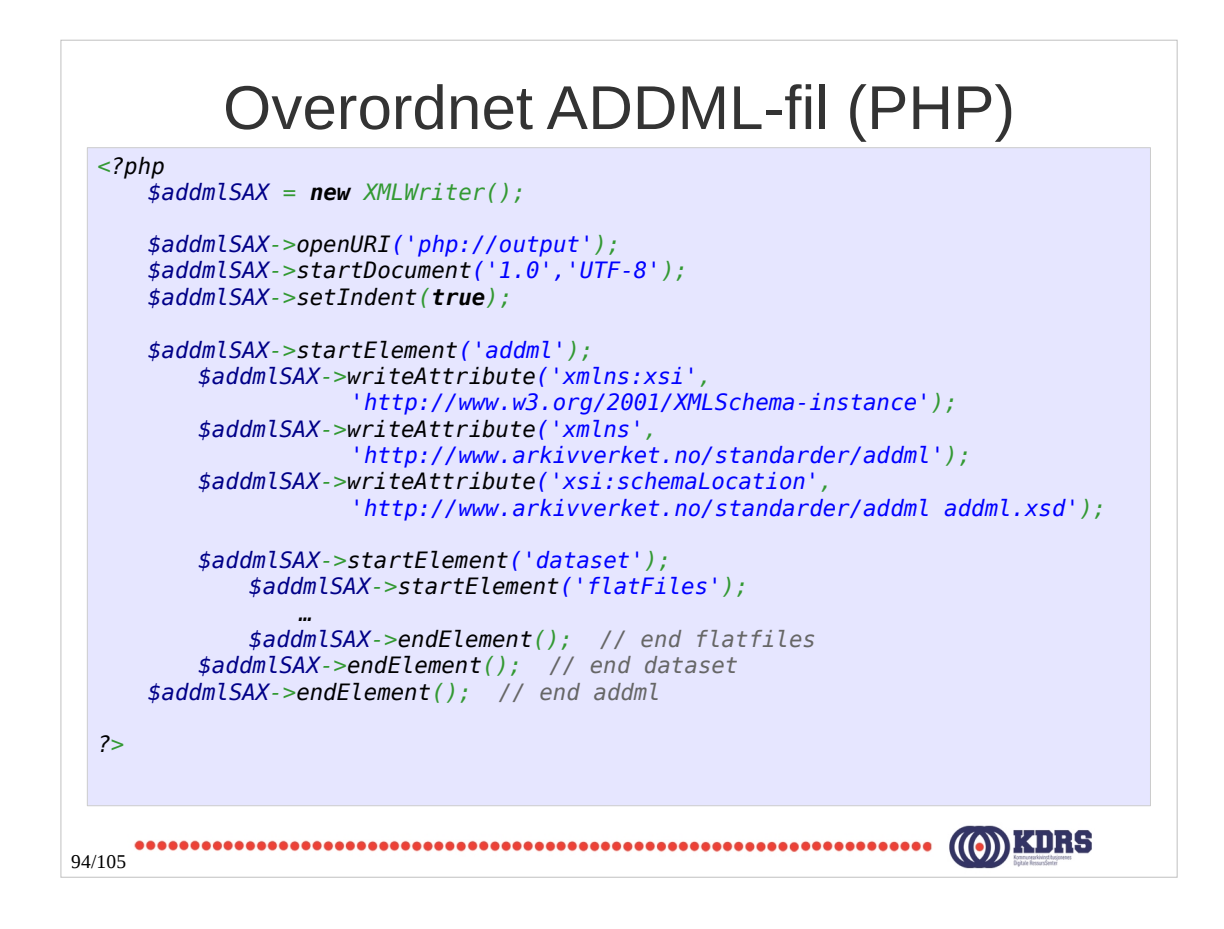

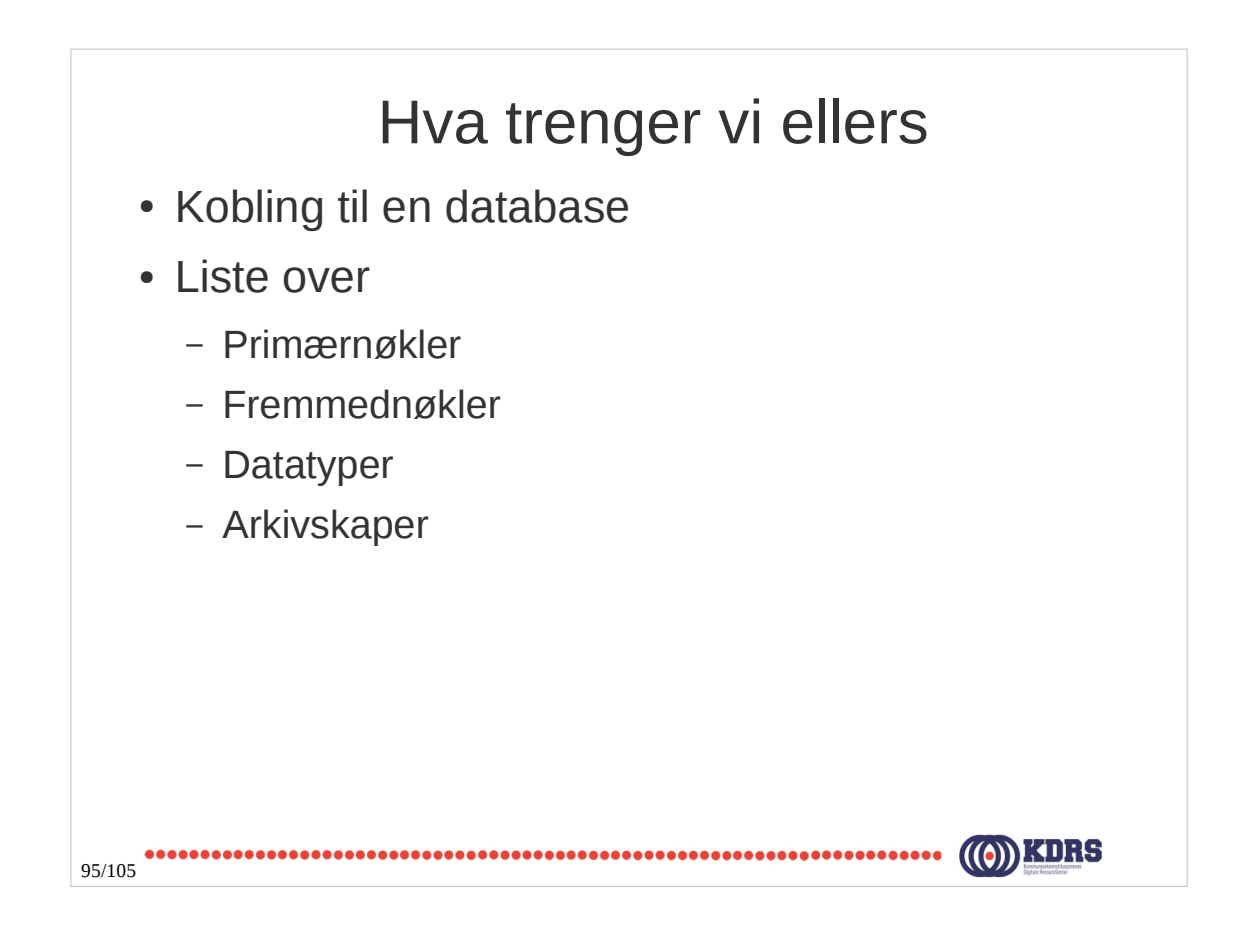

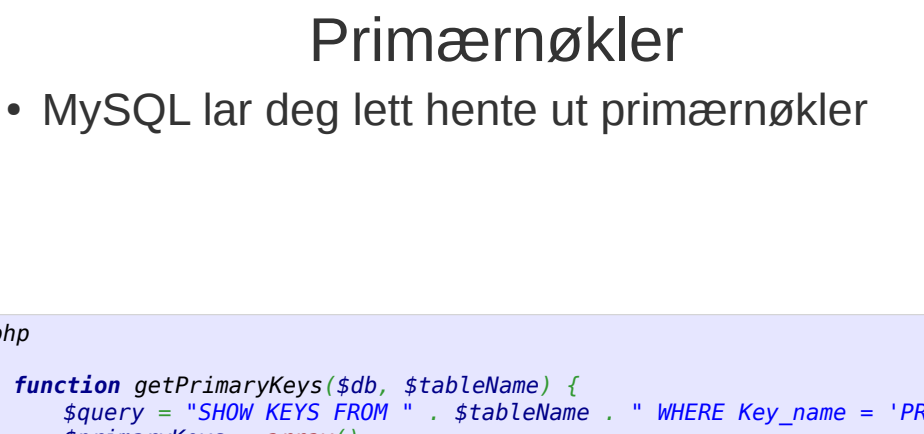

```
$query = "SHOW KEYS FROM " . $tableName . " WHERE Key_name = 'PRIMARY'";
       $primaryKeys = array();
       if($result = $db->query($query)){
          \sharp i = 0;while($row = $result->fetch_assoc()){
             $primaryKeys[$i++] = $row['Column_name'];
          }
       }
       return $primaryKeys;
    }
?>
         96/105
```
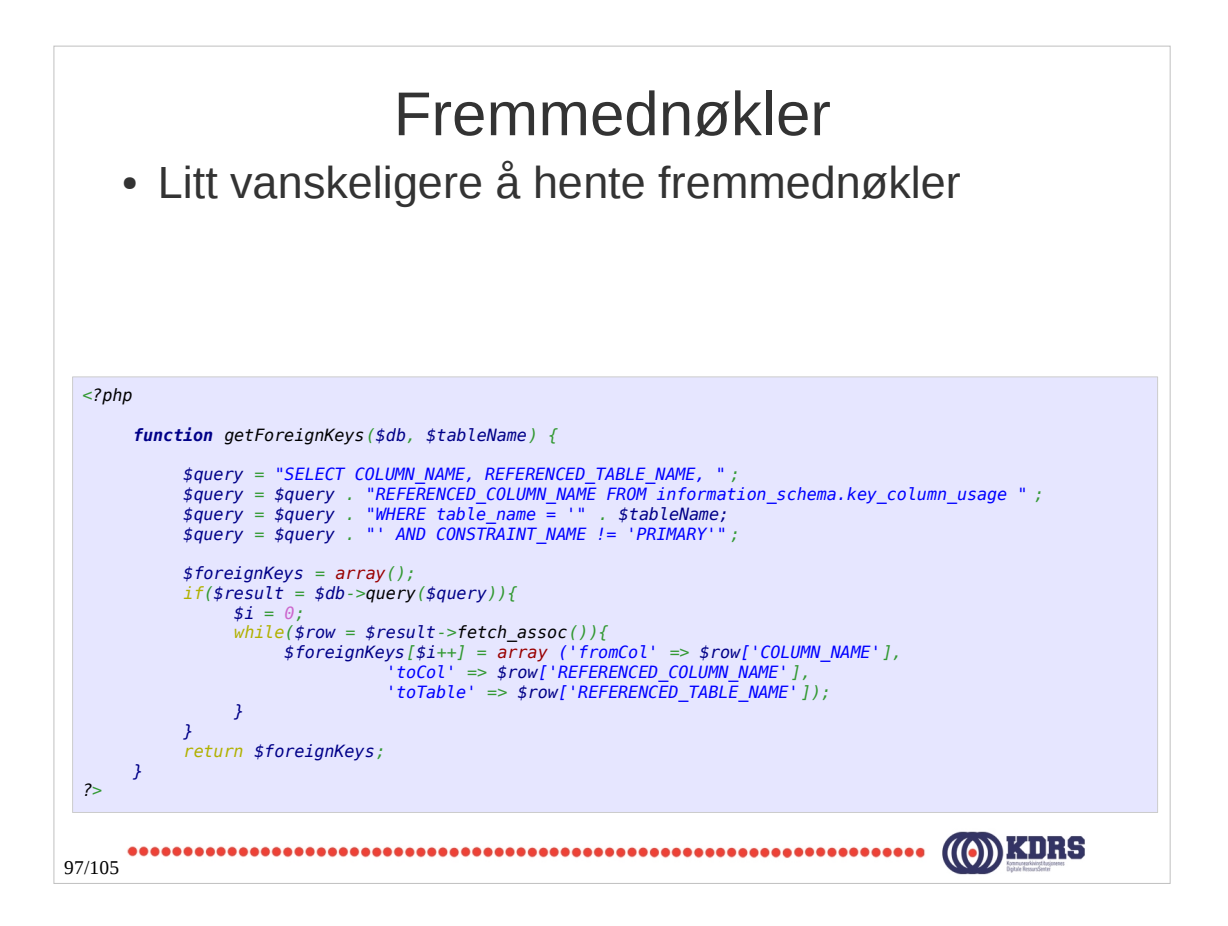

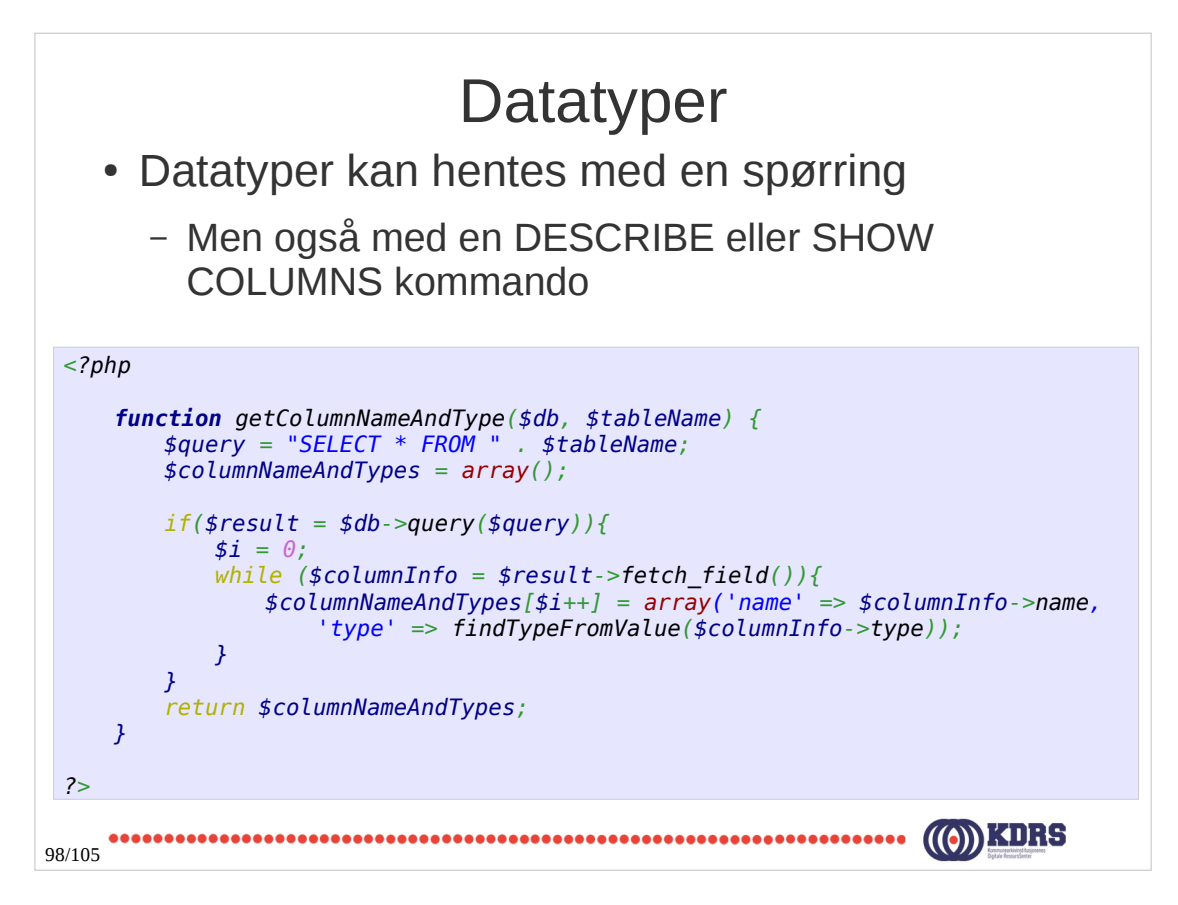

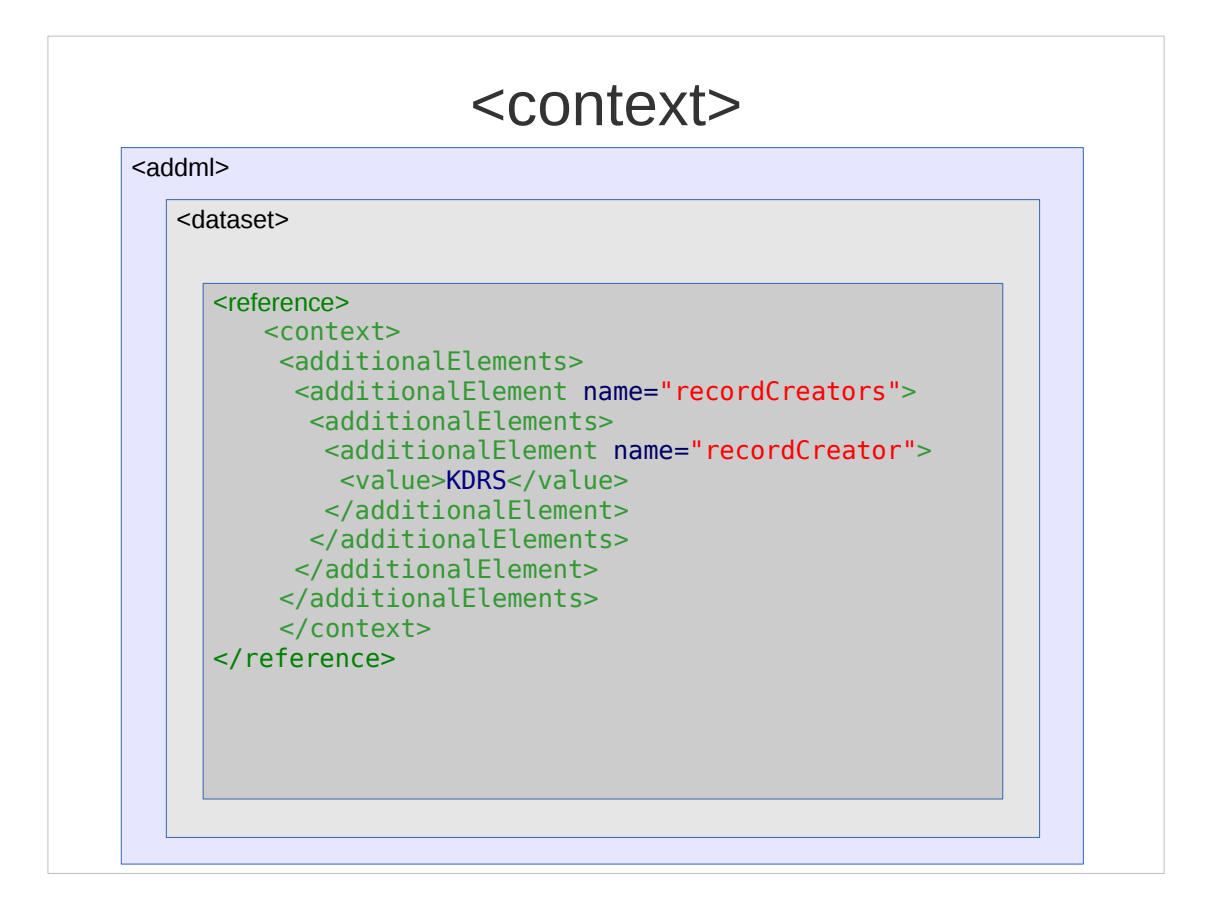

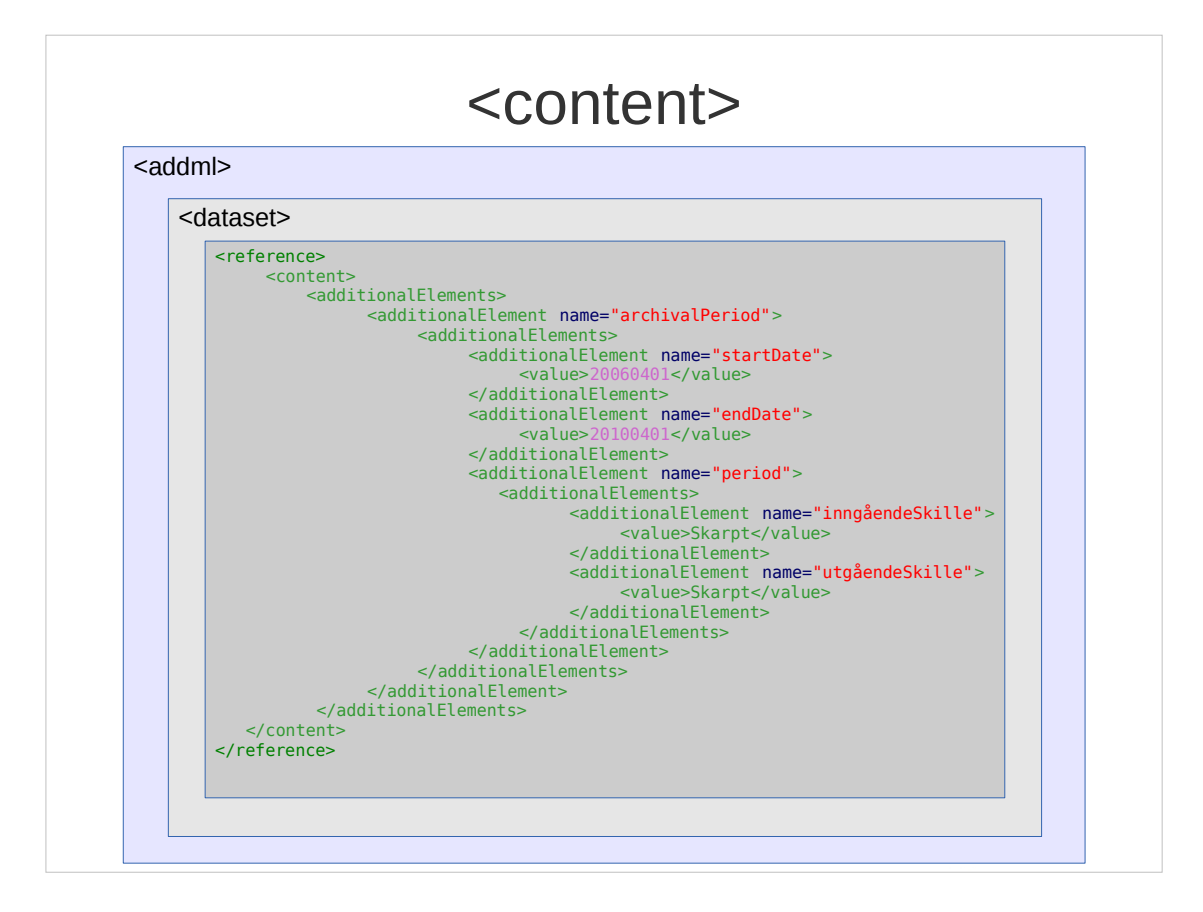

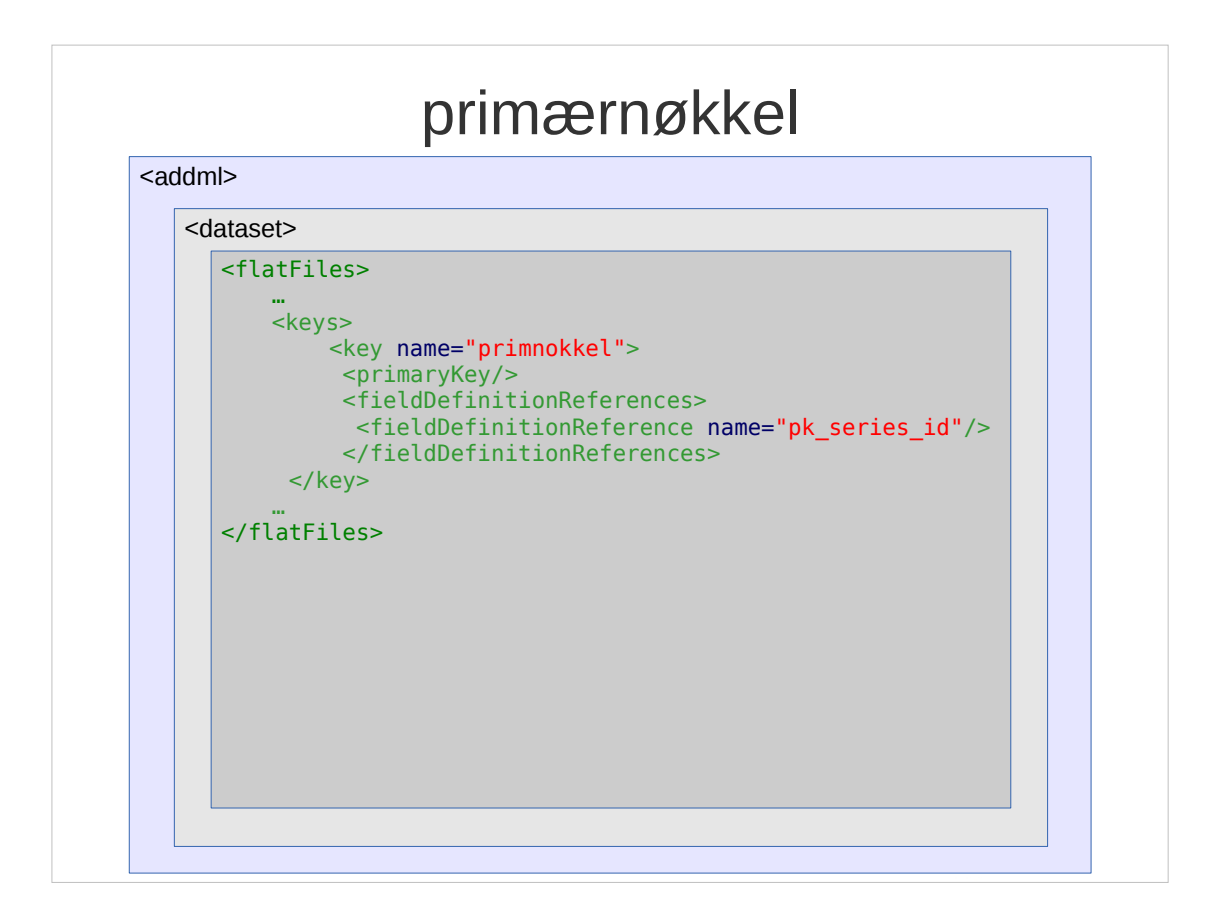

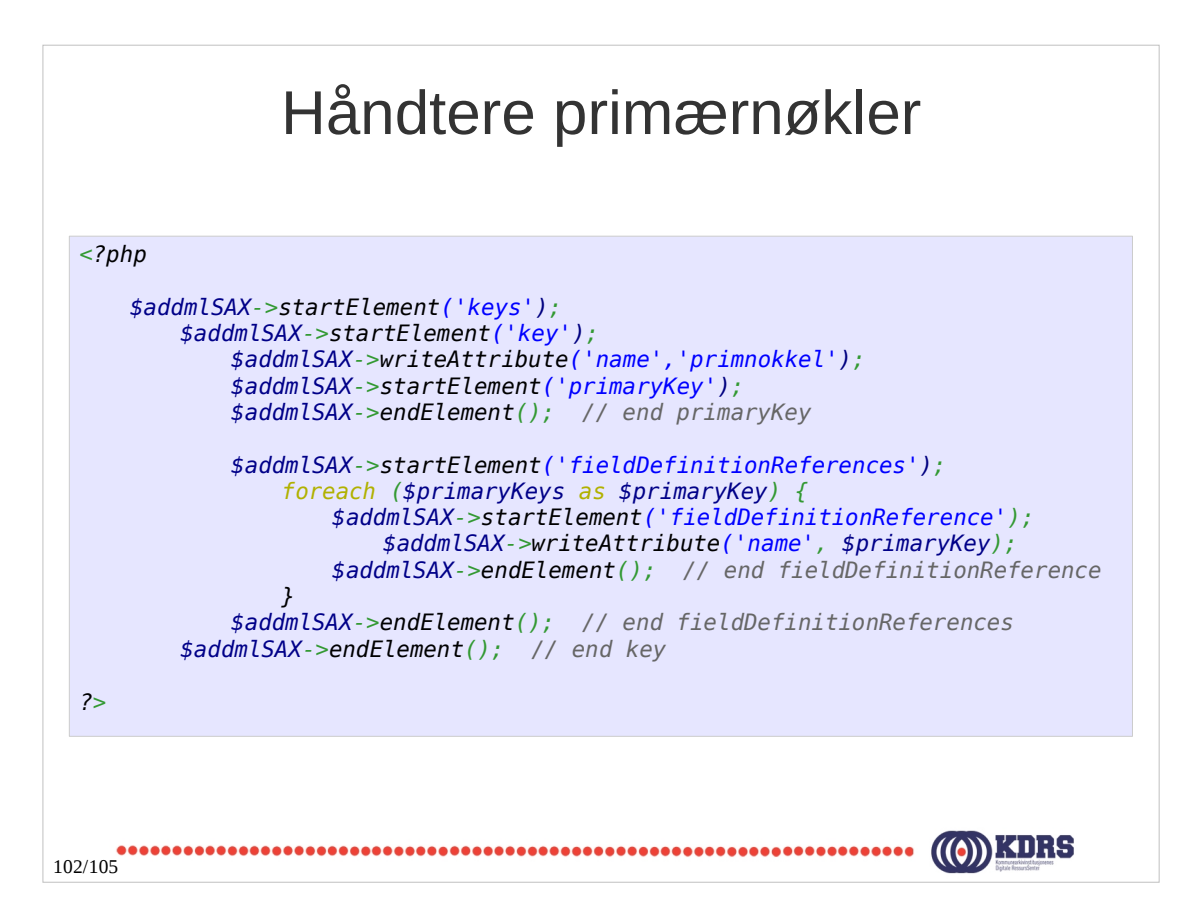

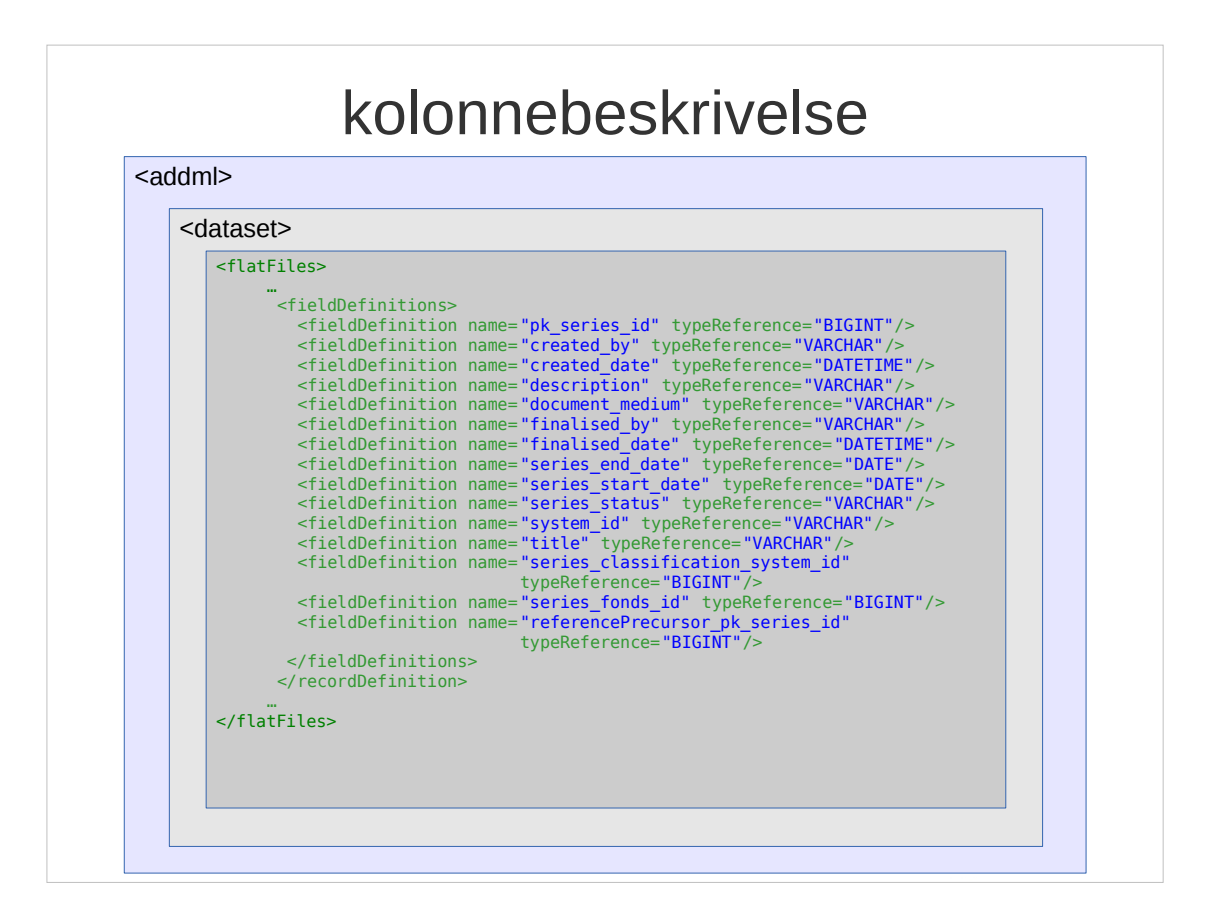

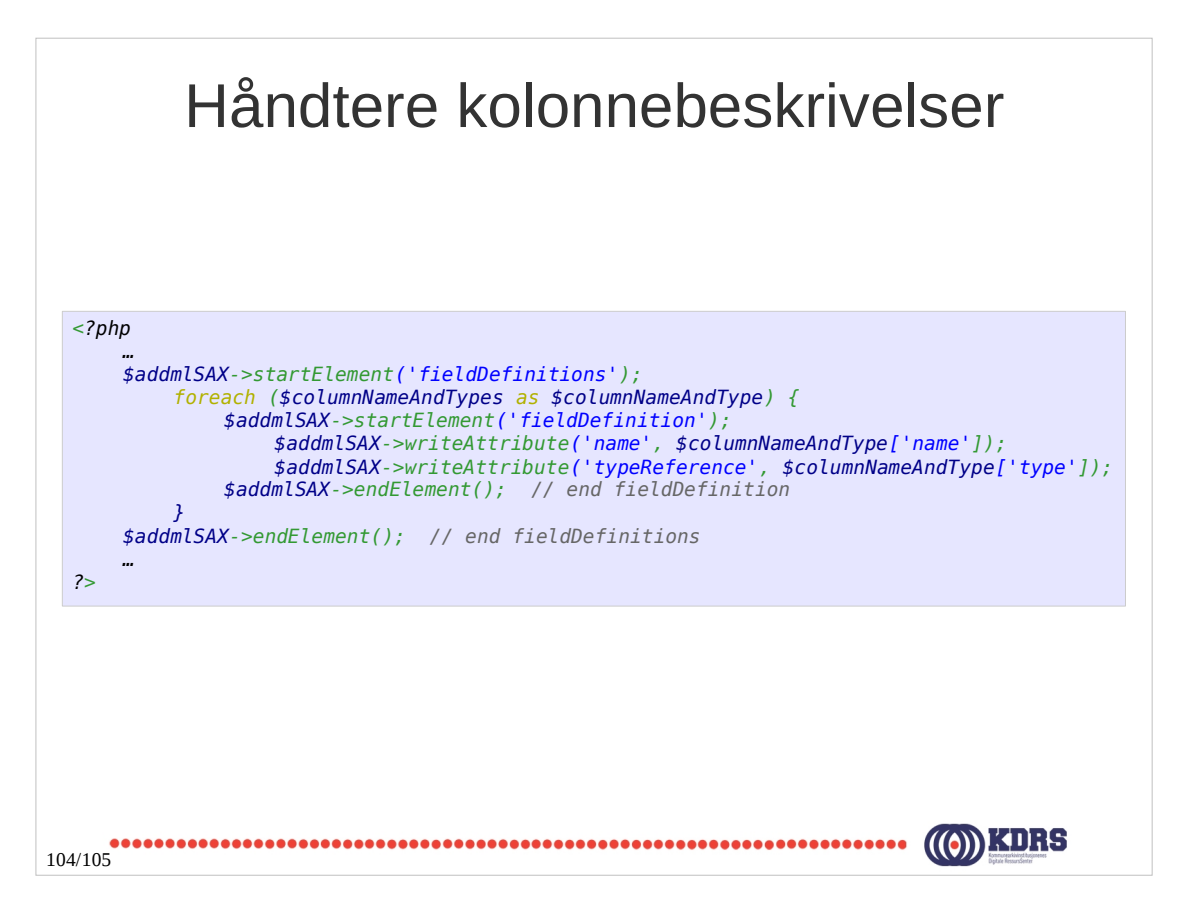

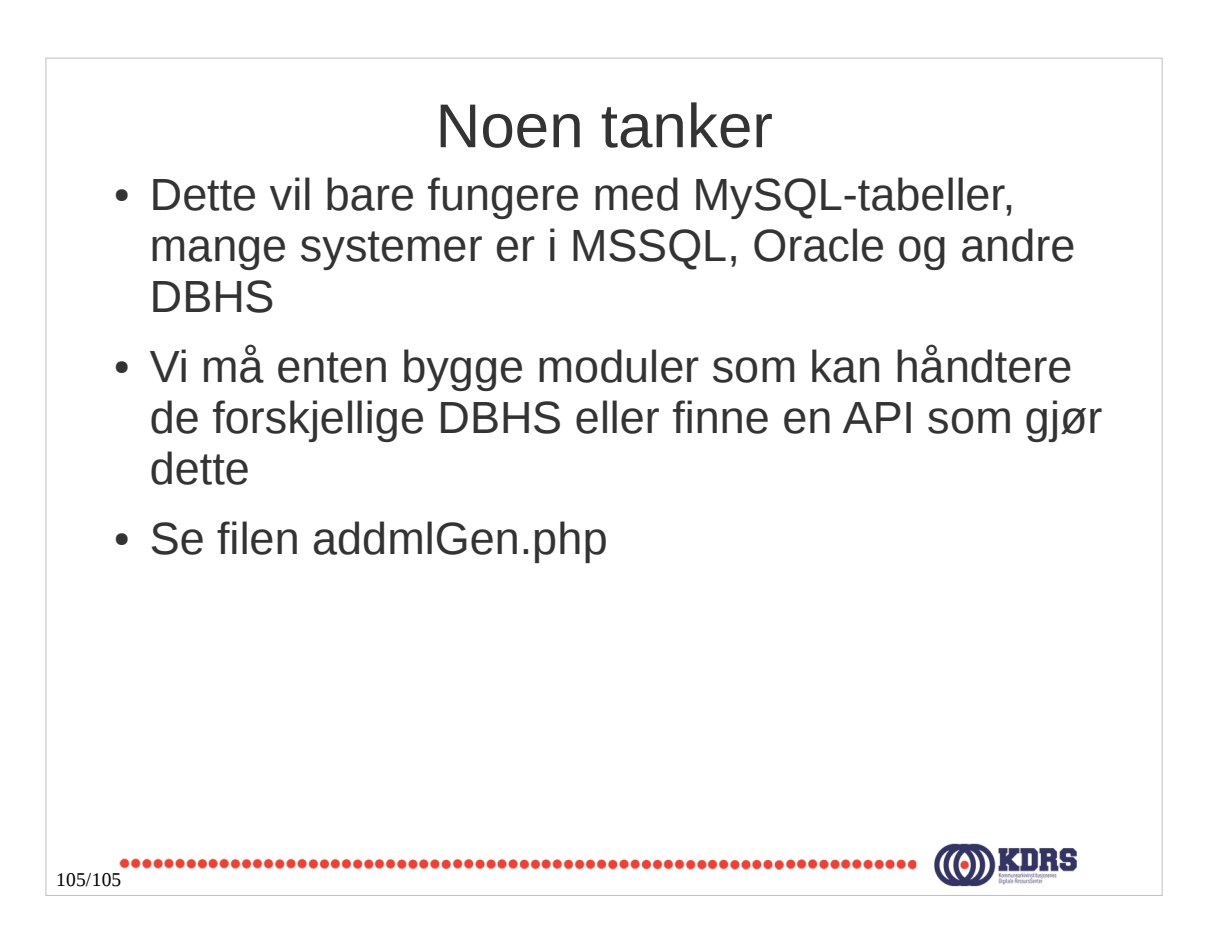